#### Contents

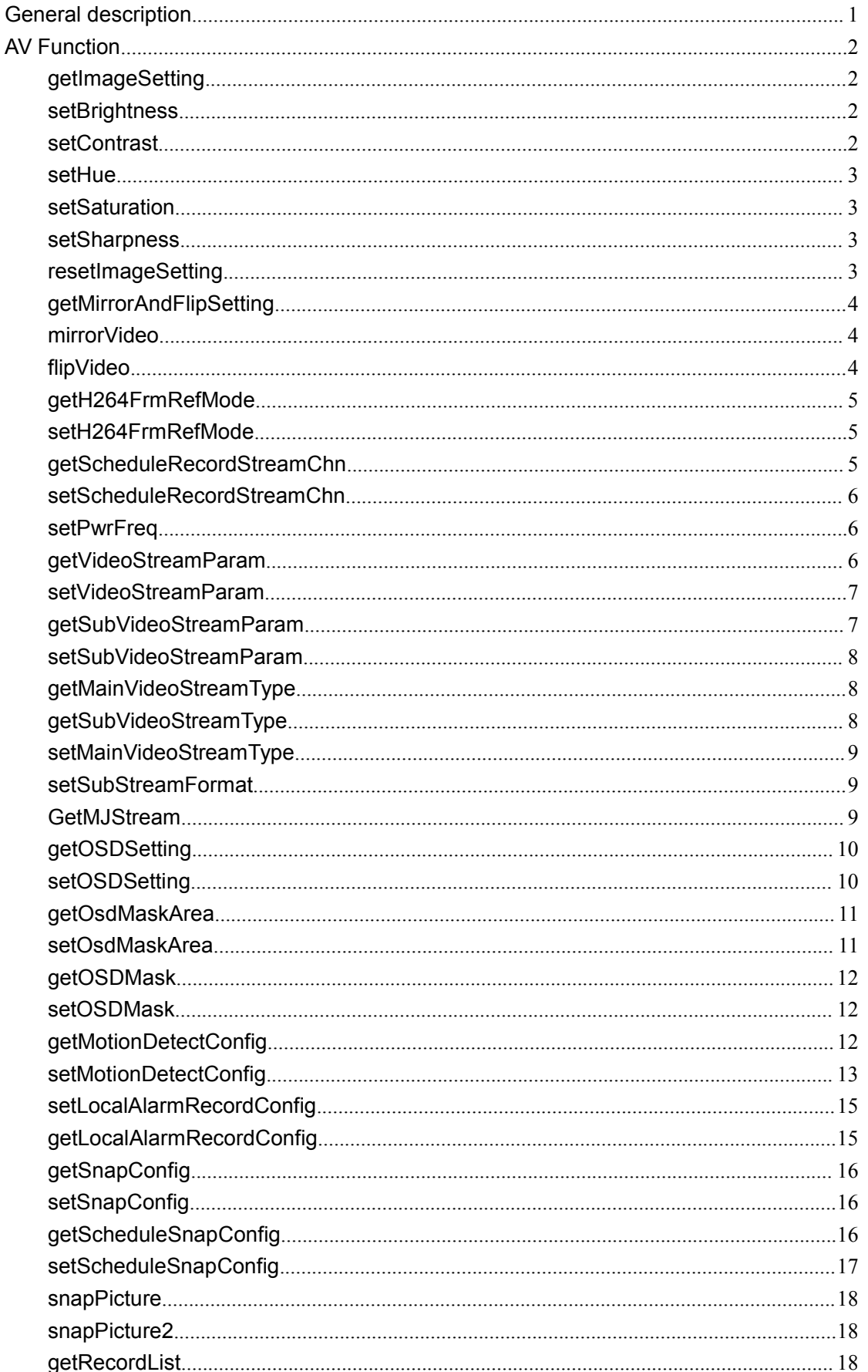

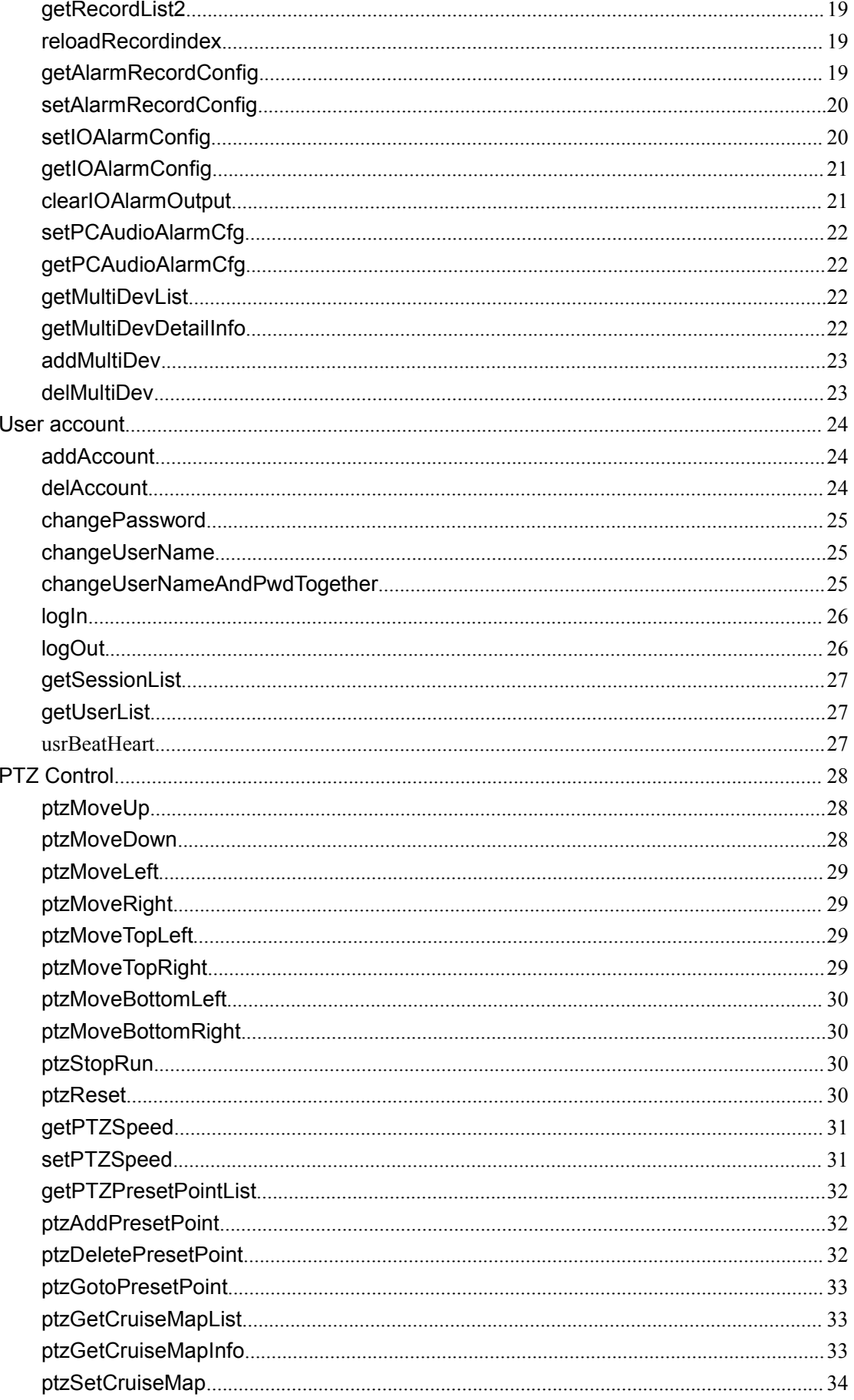

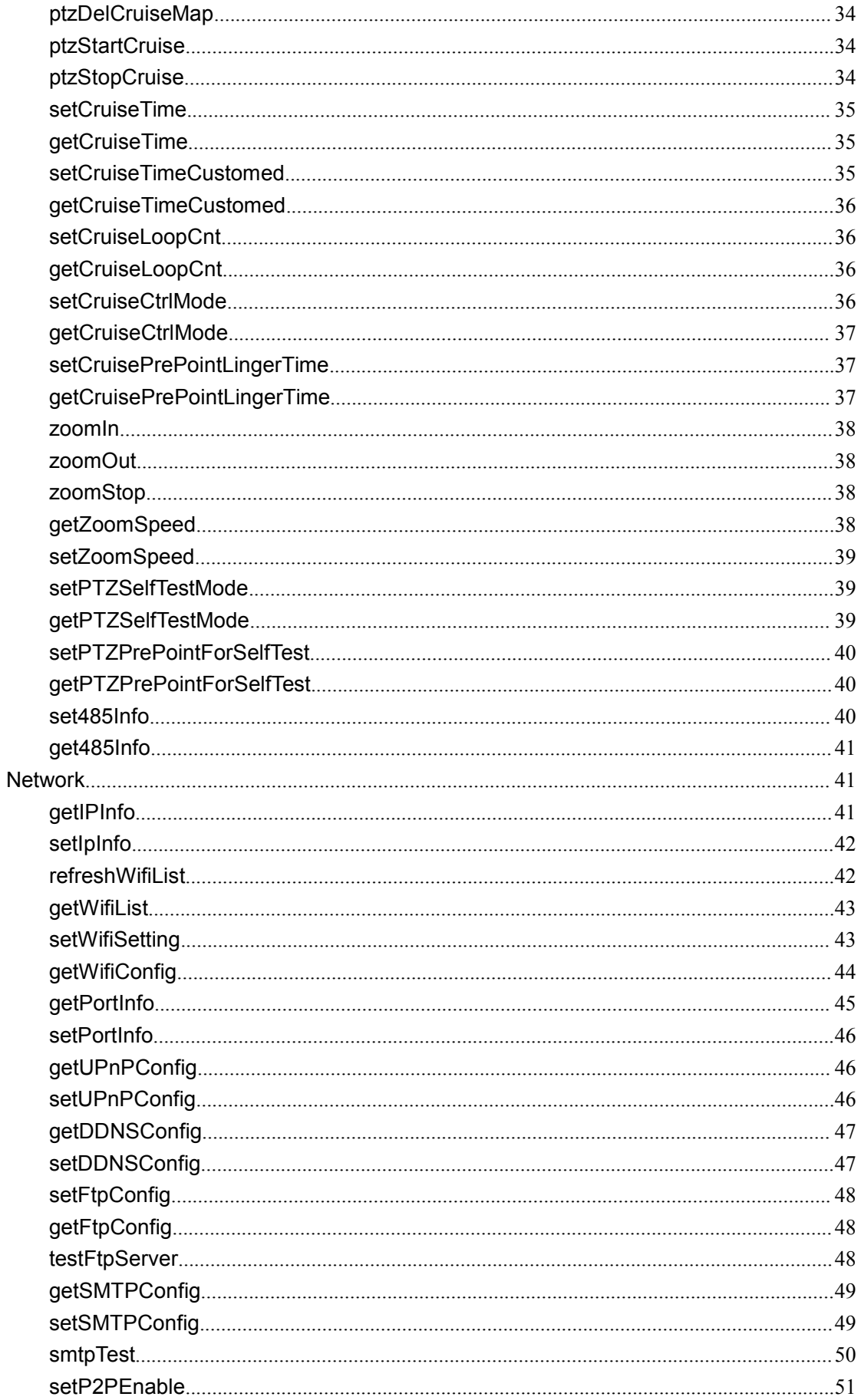

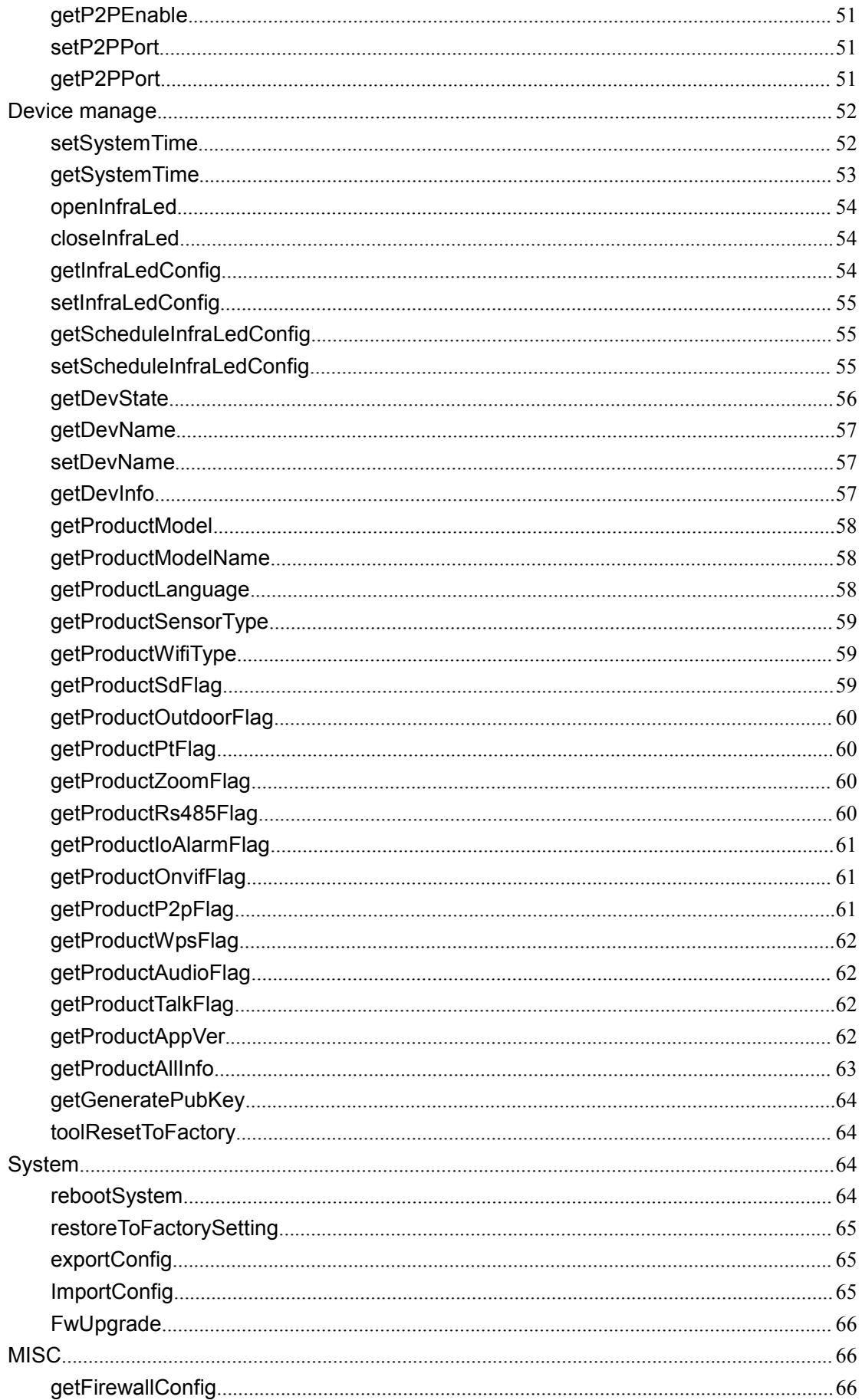

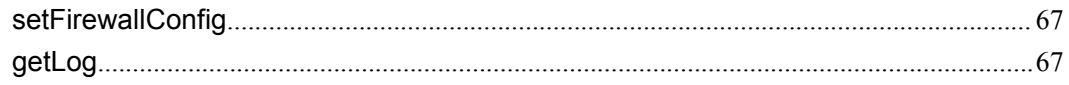

#### **History**

 $\mathsf{l}$ 

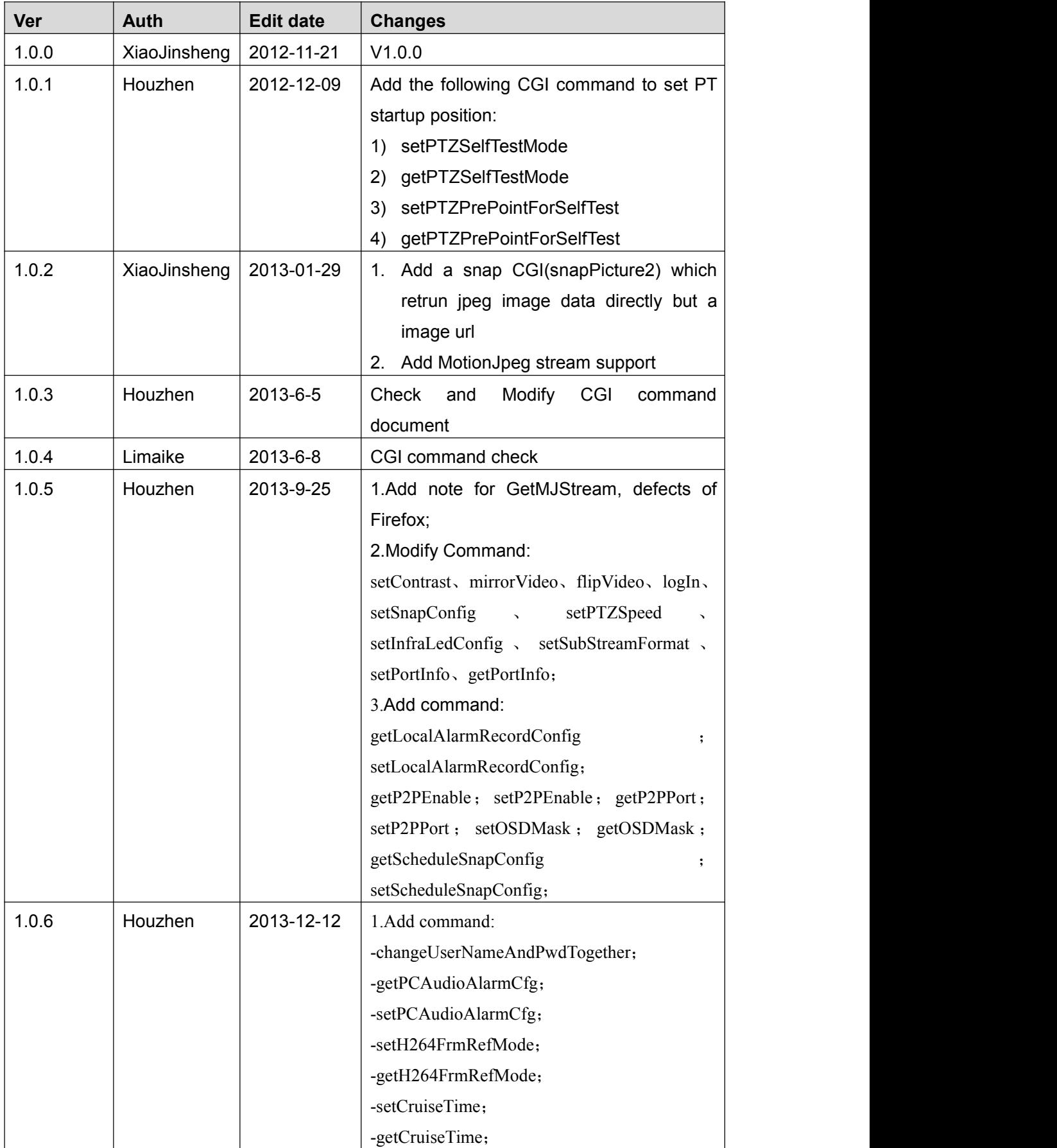

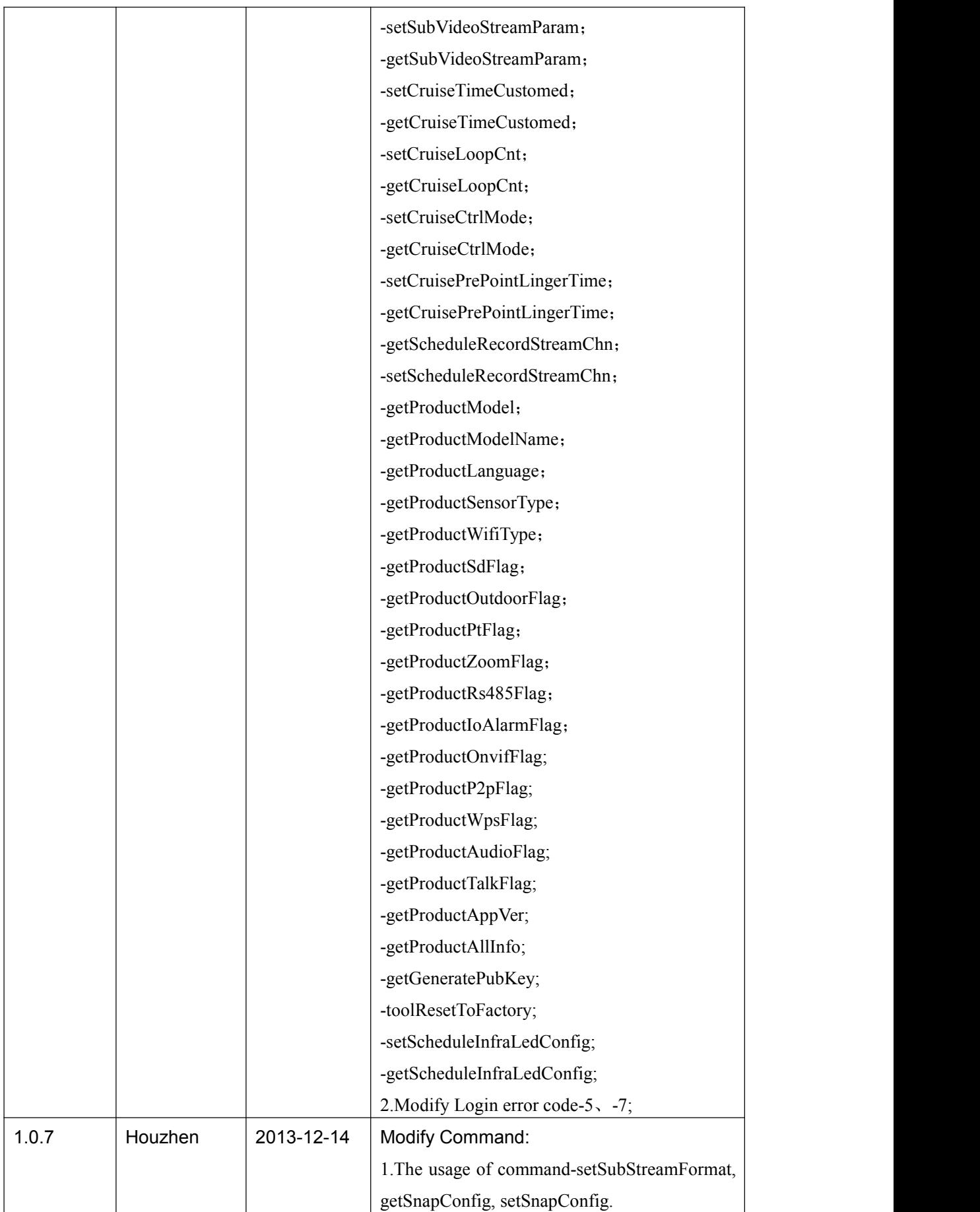

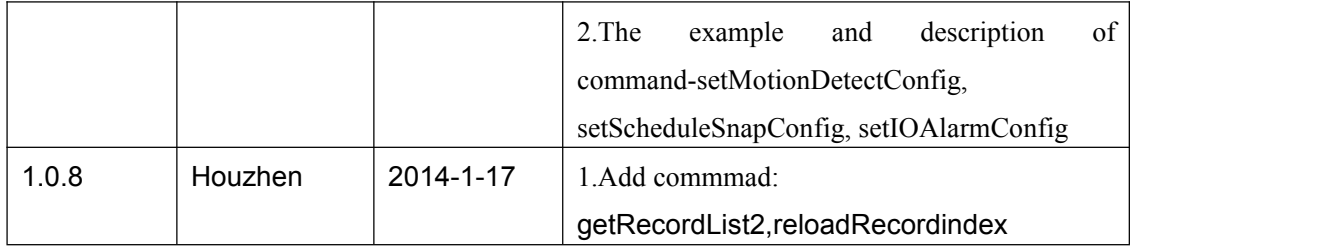

# <span id="page-8-0"></span>**General description**

- Our device can only support authentication by pass user name or password attached at CGI request string currentlly. For example: http://192.168.1.2/cgi-bin/CGIProxy.fcgi&usr=admin&pwd=123&cmd=ABC
- We only support GET and POST method. Only importConfig and fwUpgrade can support POST method.

• The cgi request string must be encode in url format. URL encode rule: The following chars will not be encoded:  $[A~Z]$   $[a~z]$   $[0~9] + @$  \* / The other chars will be encoded into hex format. For example: http://192.168.1.6:88/cgi-bin/CGIProxy.fcgi?usr=admin&pwd=&cmd=getIPInfo will be encode to: http://192.168.1.6:88/cgi-bin/CGIProxy.fcgi?usr%3Dadmin%26pwd%3D%26cmd%3DgetIPInfo

• cgi execute result

1) We orgnize the cgi execute result as xml format, for example:

- <CGI\_Result> <result>0</result> <isDHCP>1</isDHCP> <ip>192.168.1.8</ip> <gate>0.0.0.0</gate> <mask>255.255.255.0</mask>
	- <dns1>0.0.0.0</dns1>

<dns2>0.0.0.0</dns2>

</CGI\_Result>

<result></result> means the common execute result

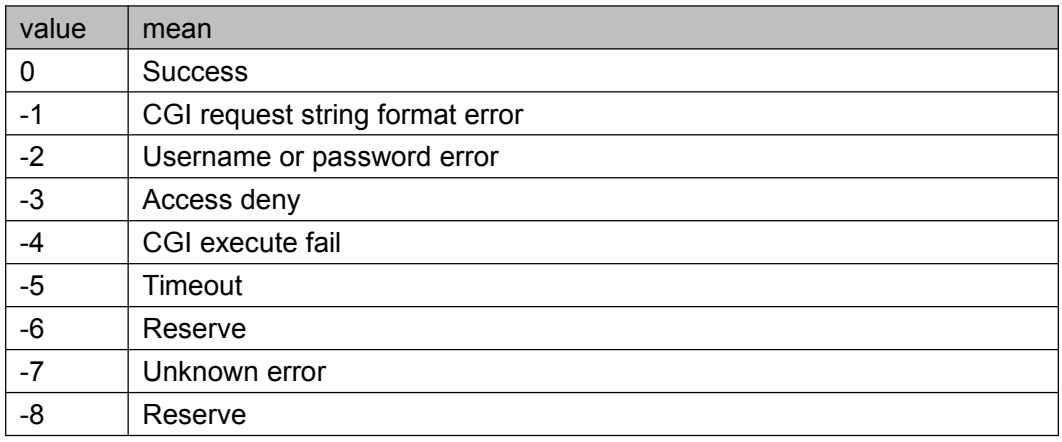

# <span id="page-9-0"></span>**AV Function**

# **getImageSetting**

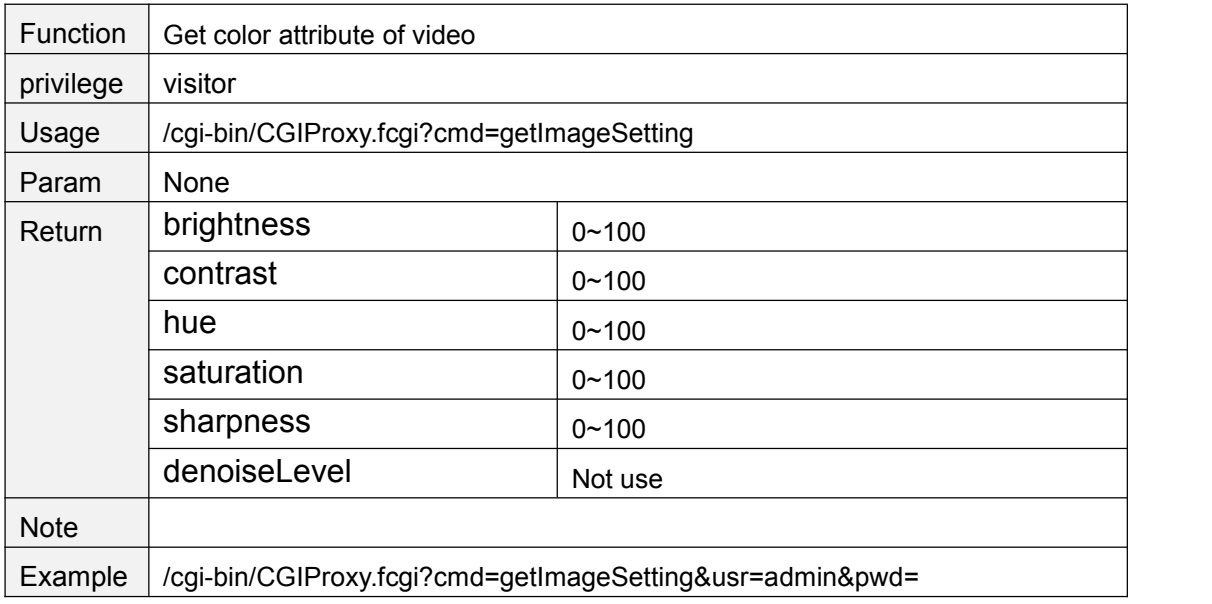

# **setBrightness**

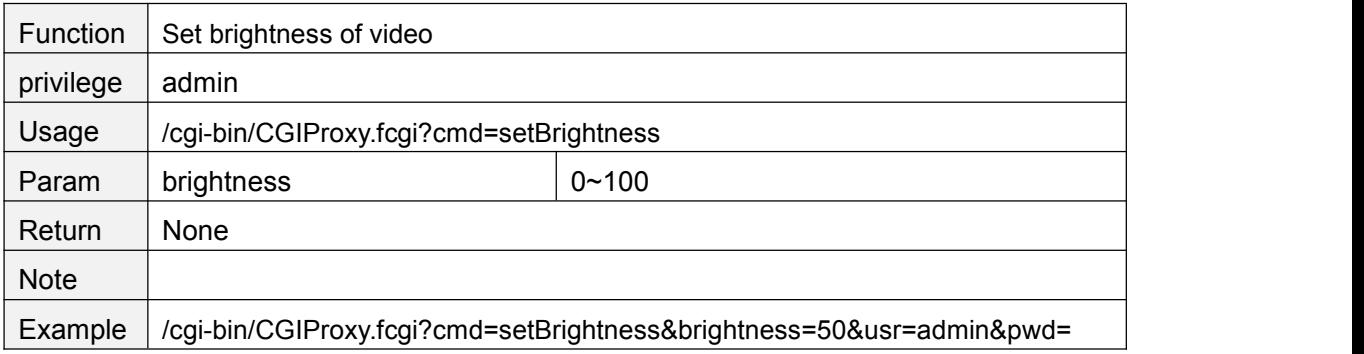

### **setContrast**

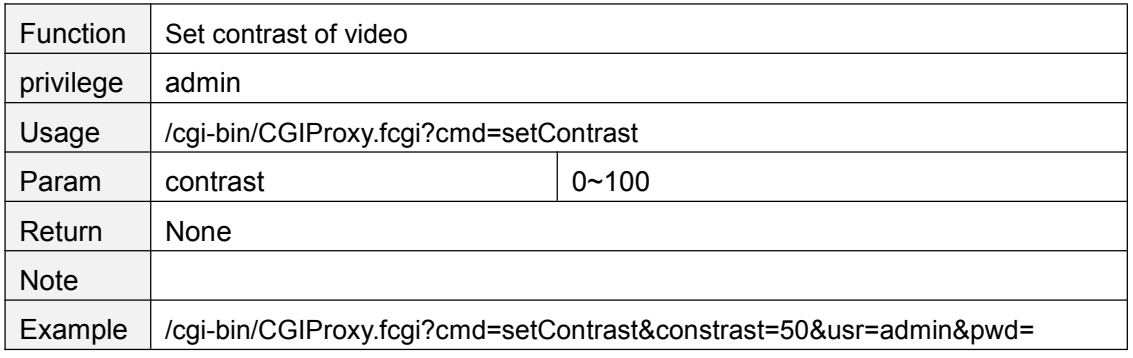

#### <span id="page-10-0"></span>**setHue**

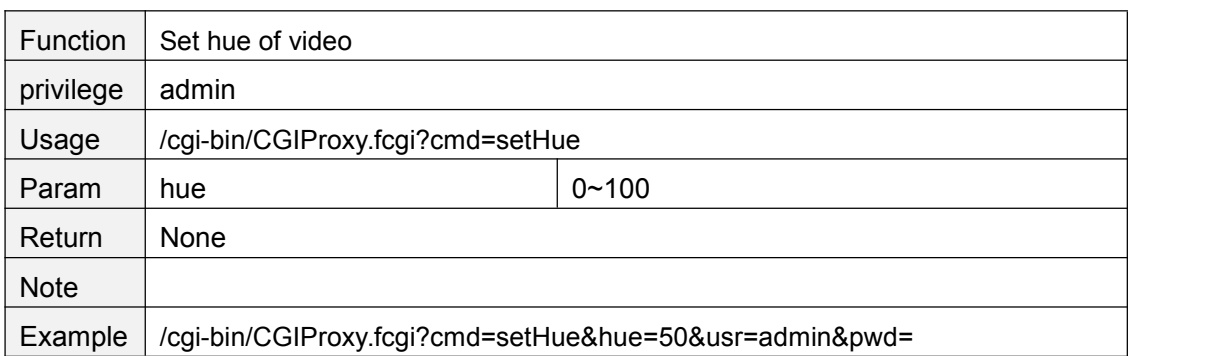

# **setSaturation**

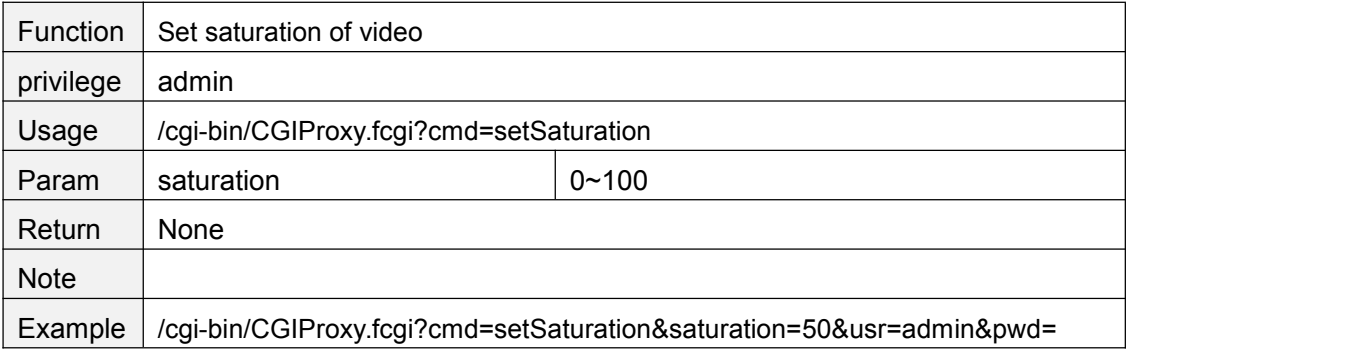

## **setSharpness**

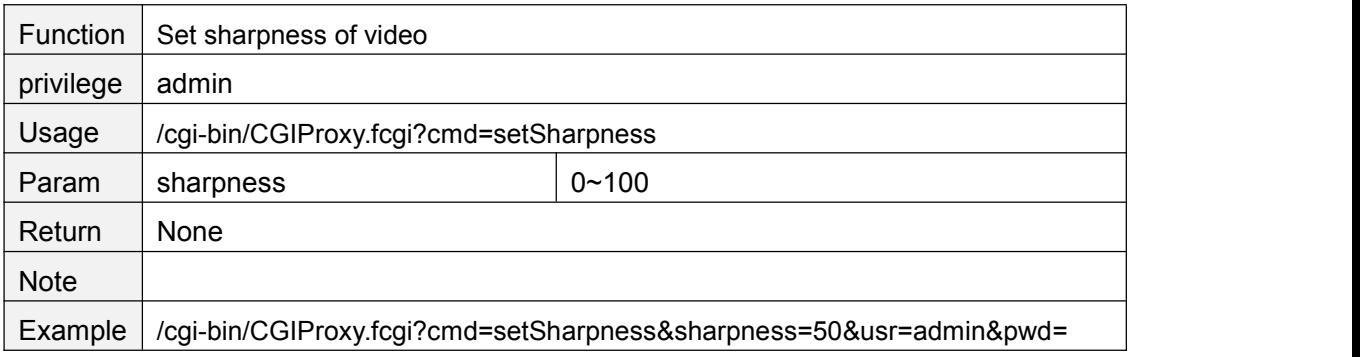

# **resetImageSetting**

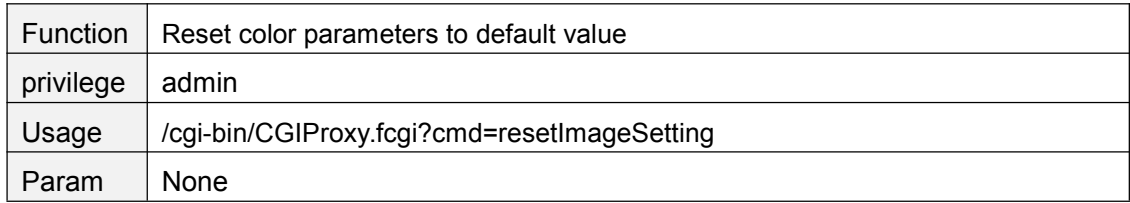

<span id="page-11-0"></span>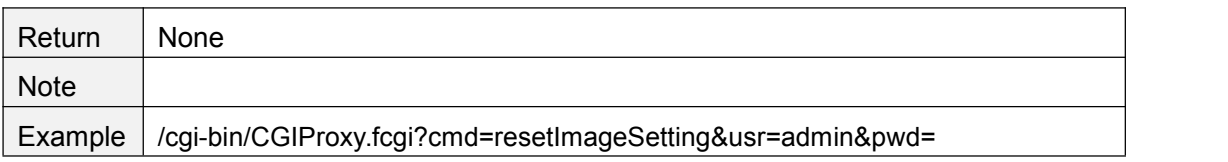

# **getMirrorAndFlipSetting**

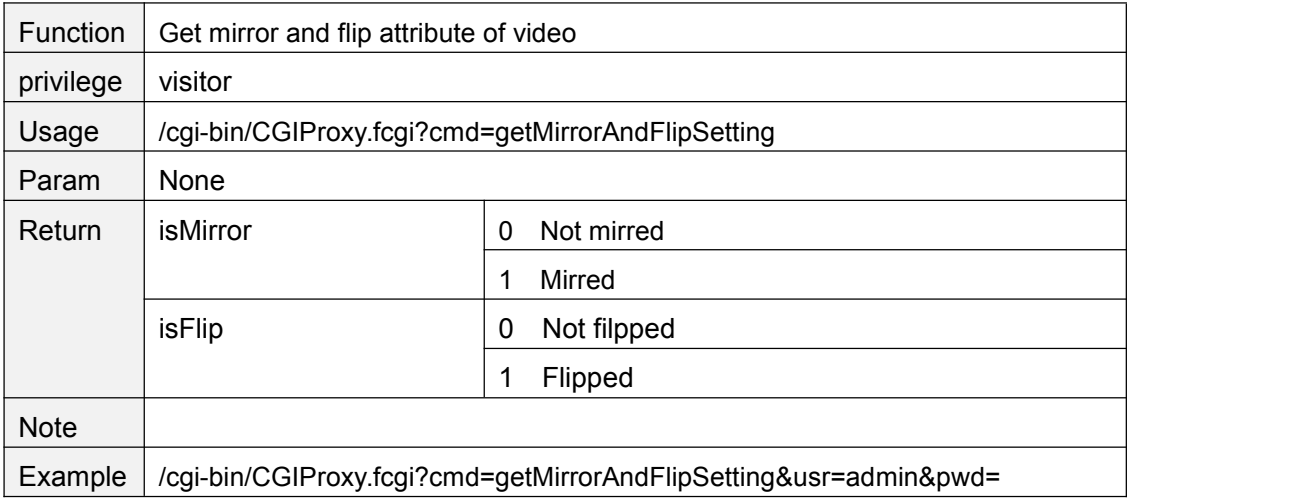

#### **mirrorVideo**

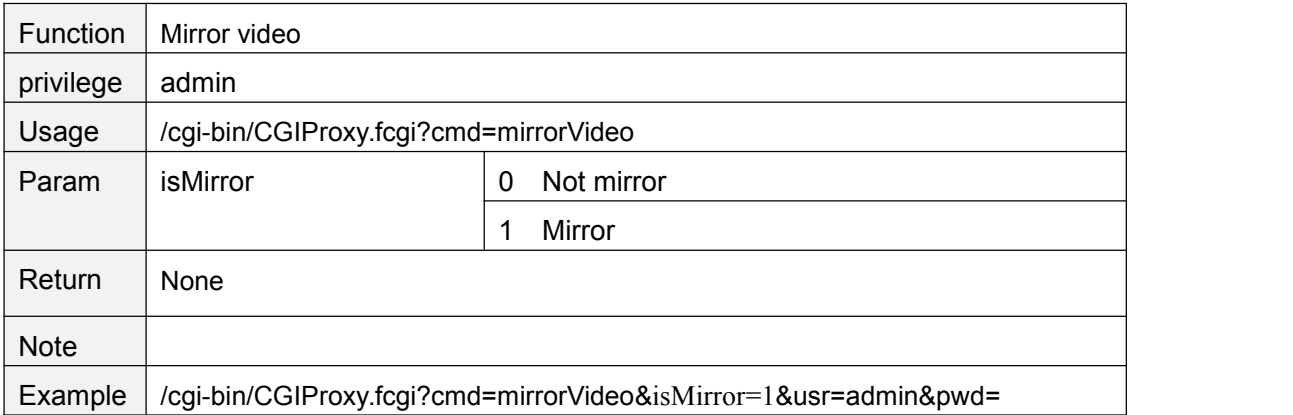

# **flipVideo**

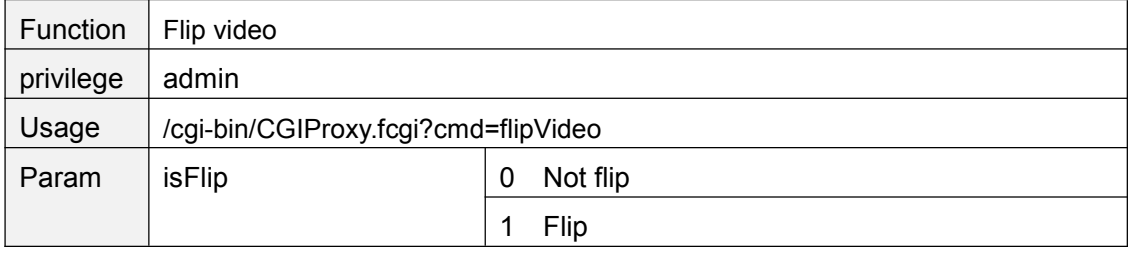

<span id="page-12-0"></span>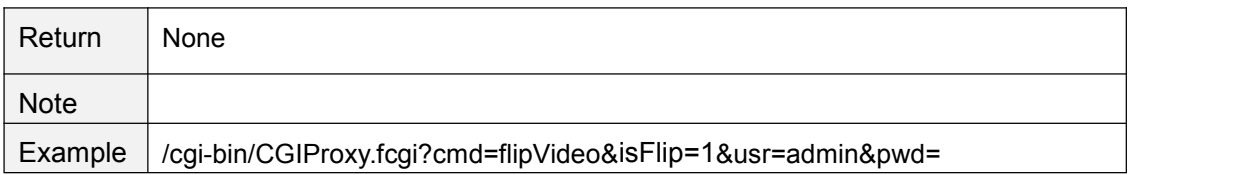

## **getH264FrmRefMode**

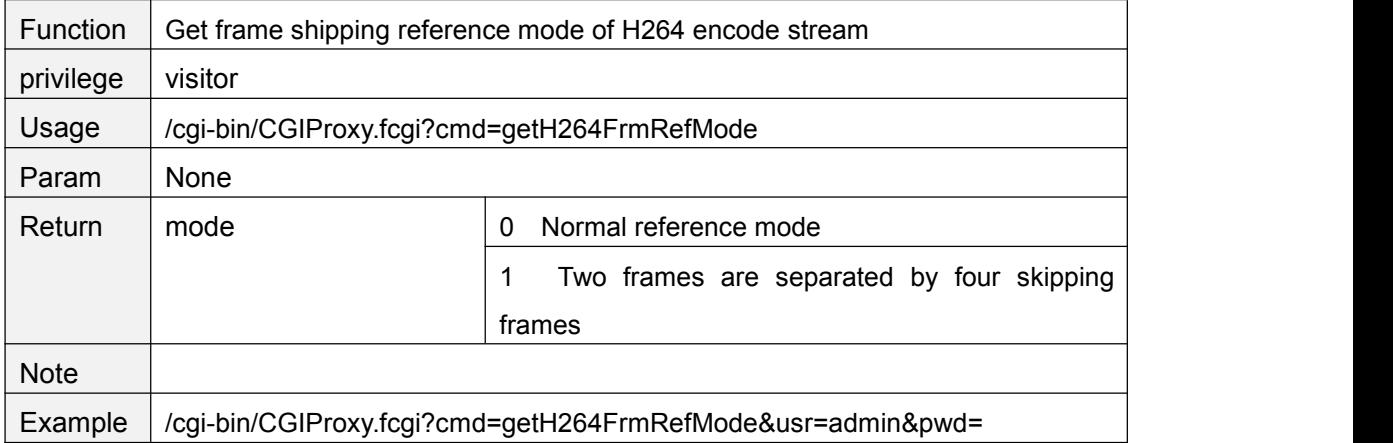

#### **setH264FrmRefMode**

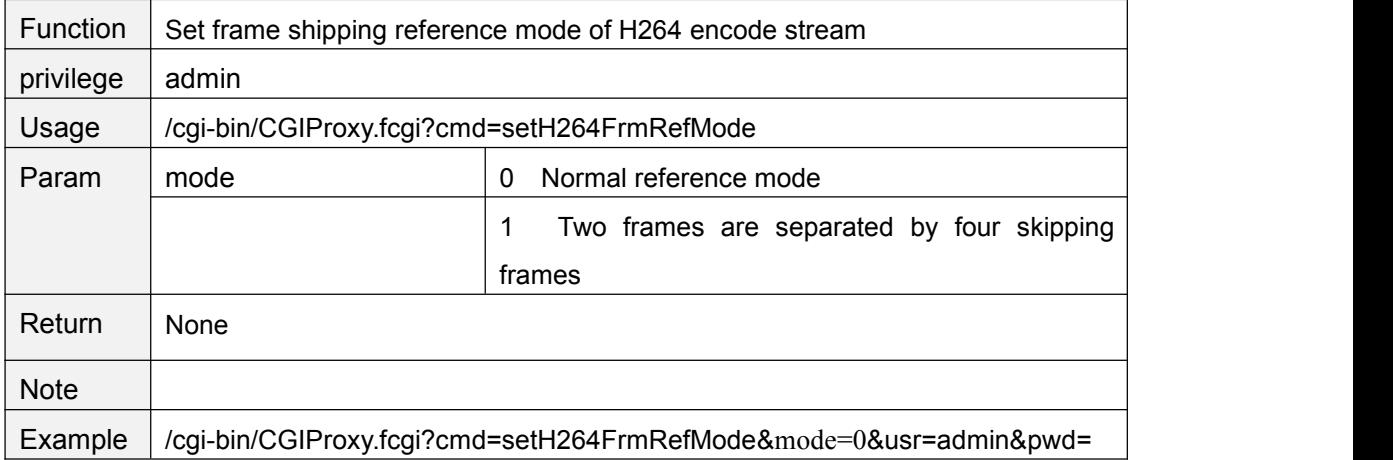

### **getScheduleRecordStreamChn**

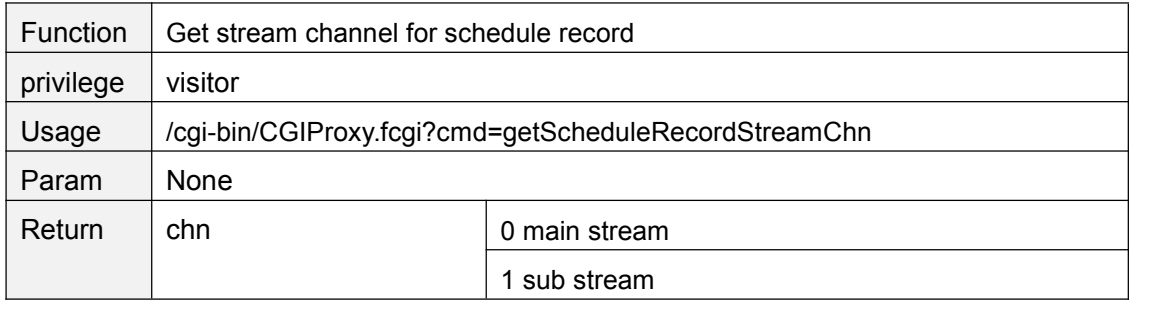

<span id="page-13-0"></span>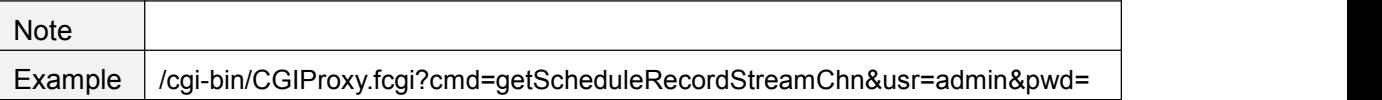

#### **setScheduleRecordStreamChn**

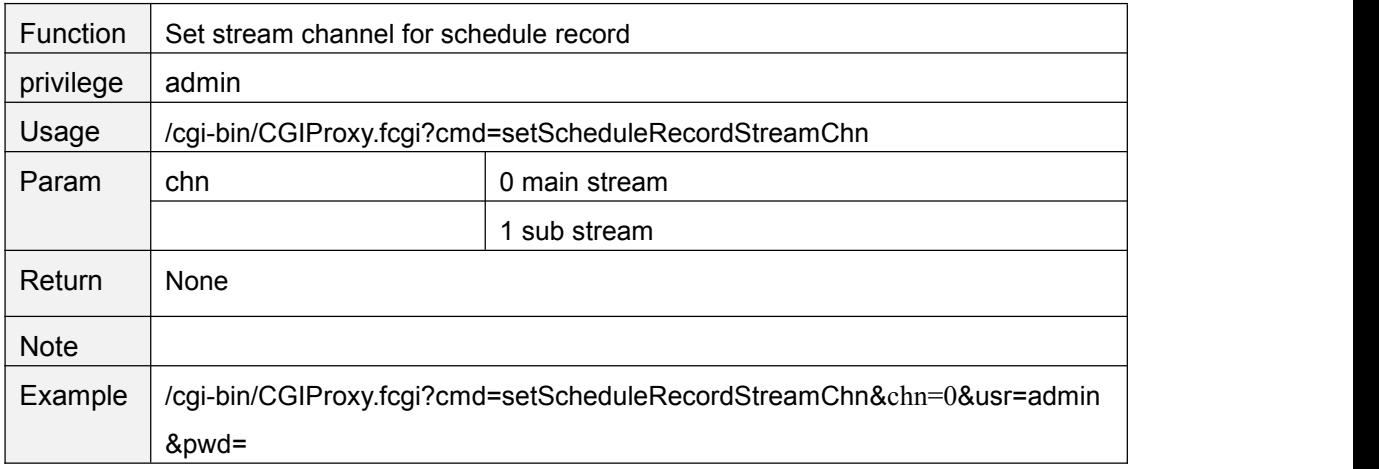

## **setPwrFreq**

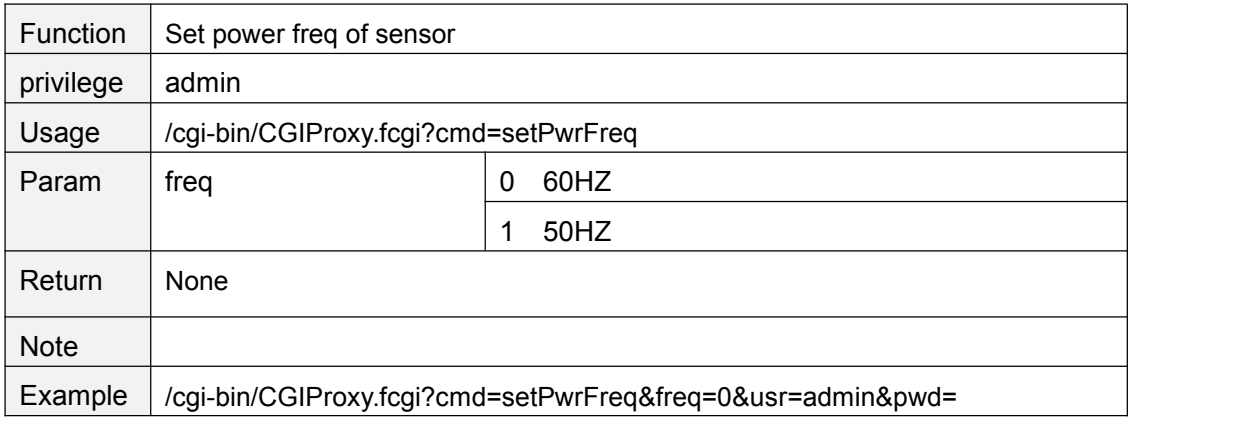

# **getVideoStreamParam**

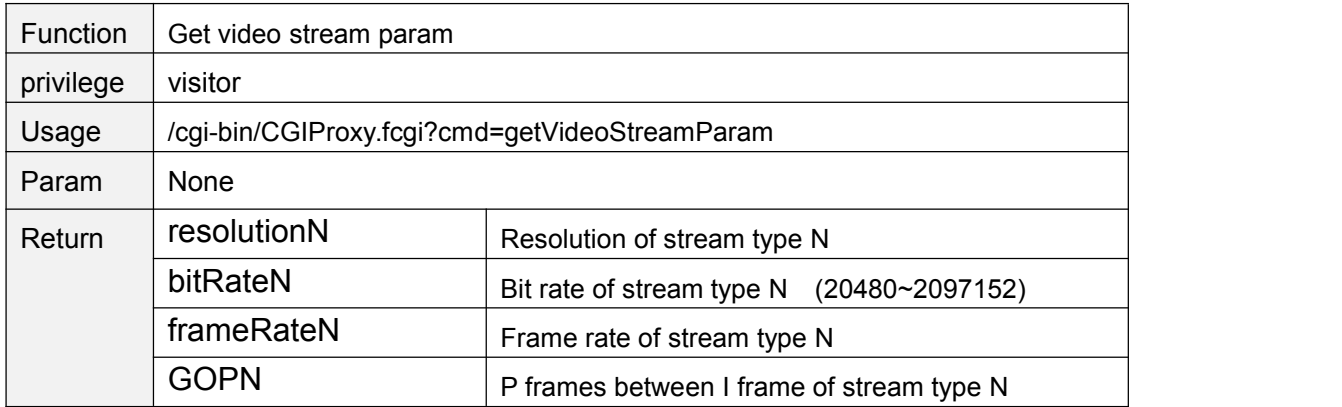

<span id="page-14-0"></span>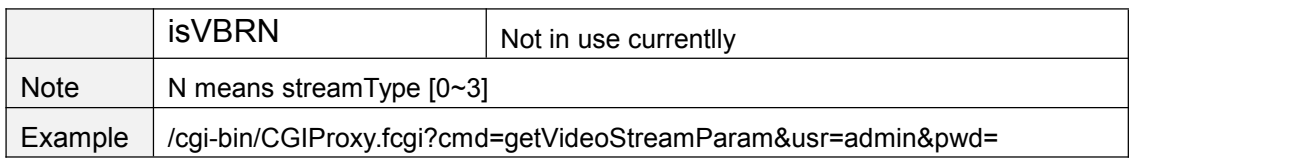

### **setVideoStreamParam**

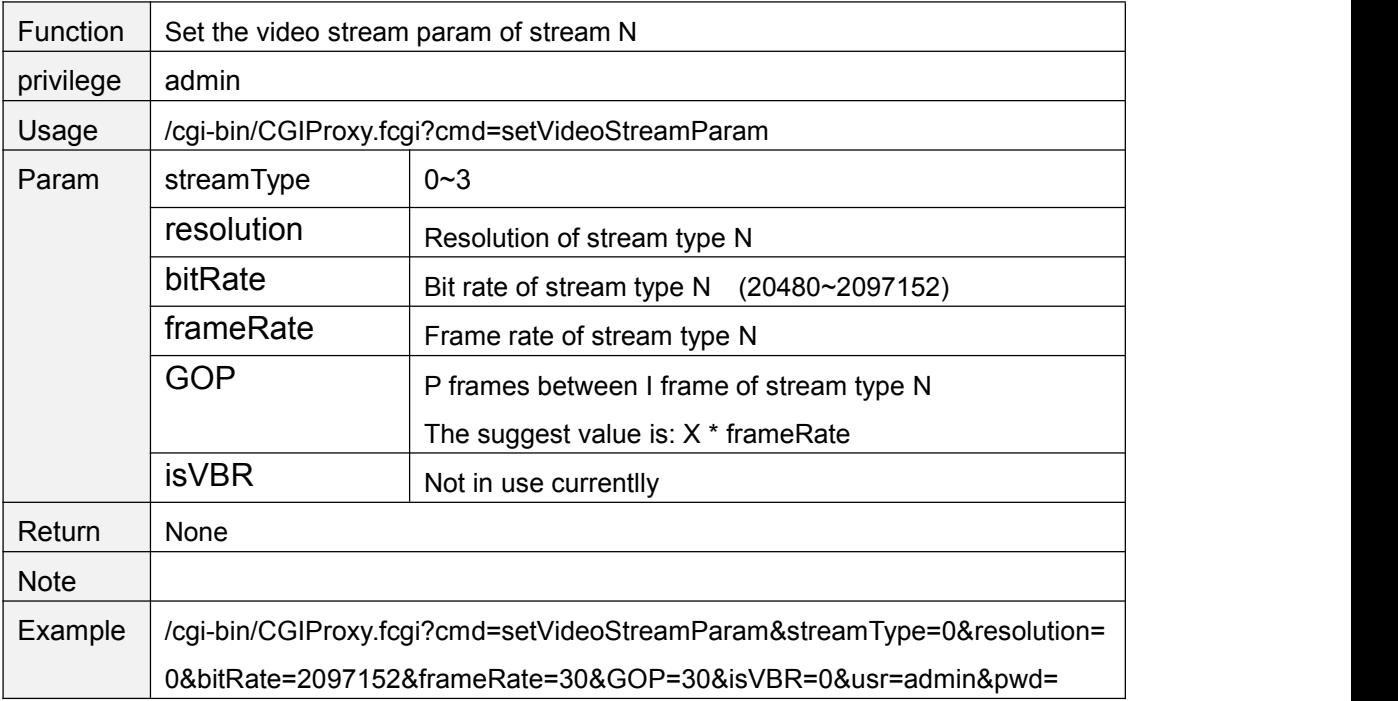

# **getSubVideoStreamParam**

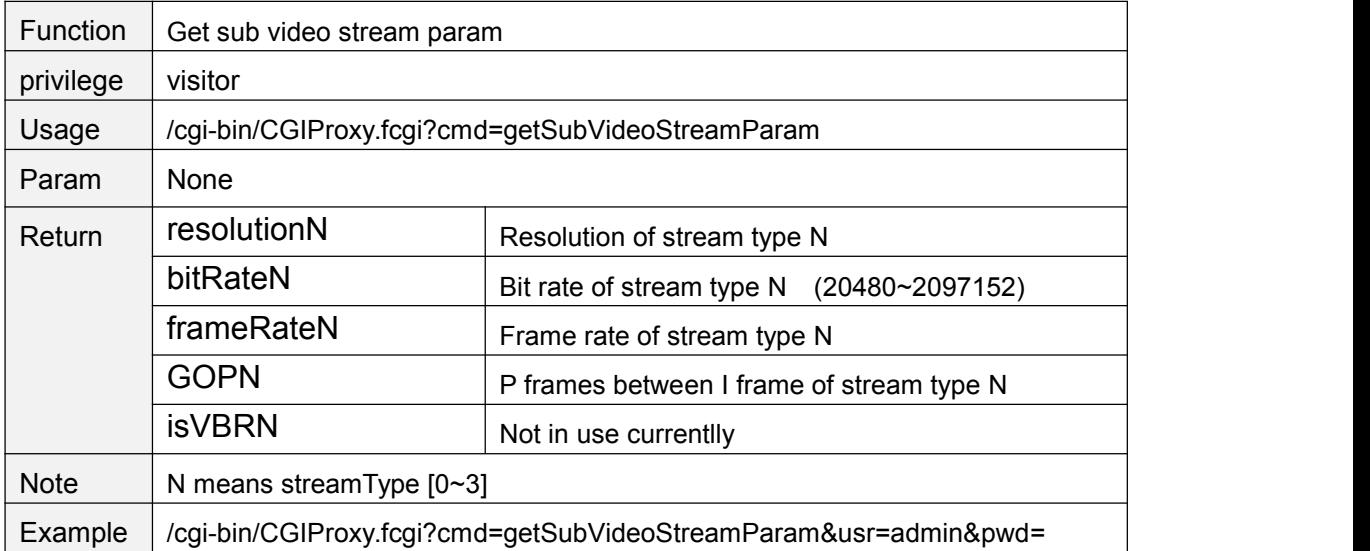

#### <span id="page-15-0"></span>**setSubVideoStreamParam**

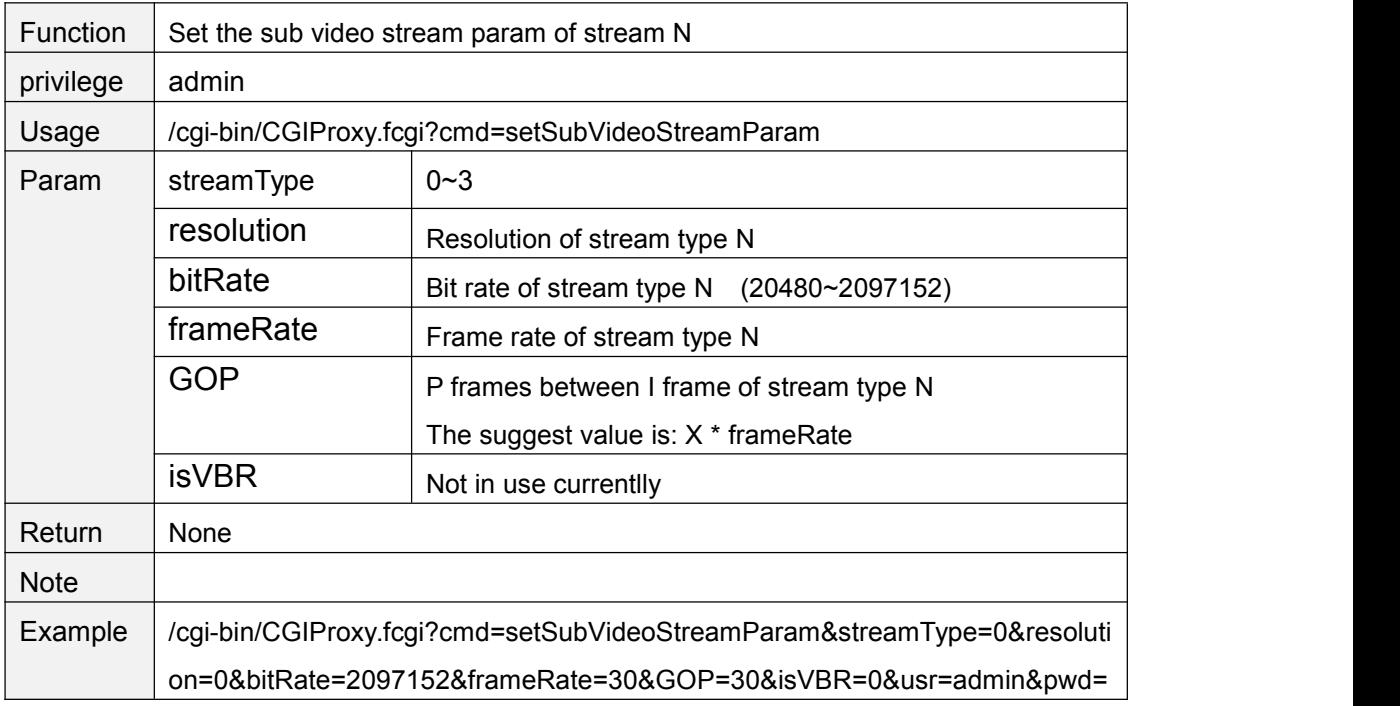

## **getMainVideoStreamType**

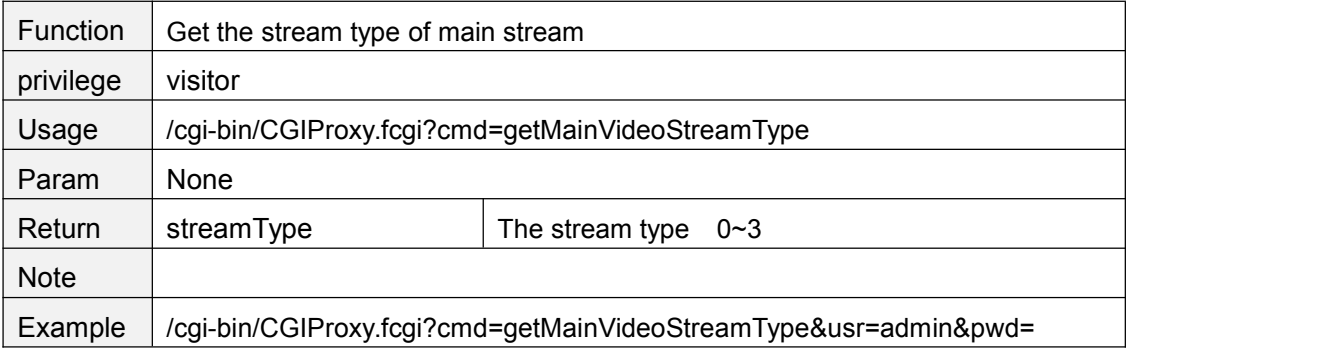

# **getSubVideoStreamType**

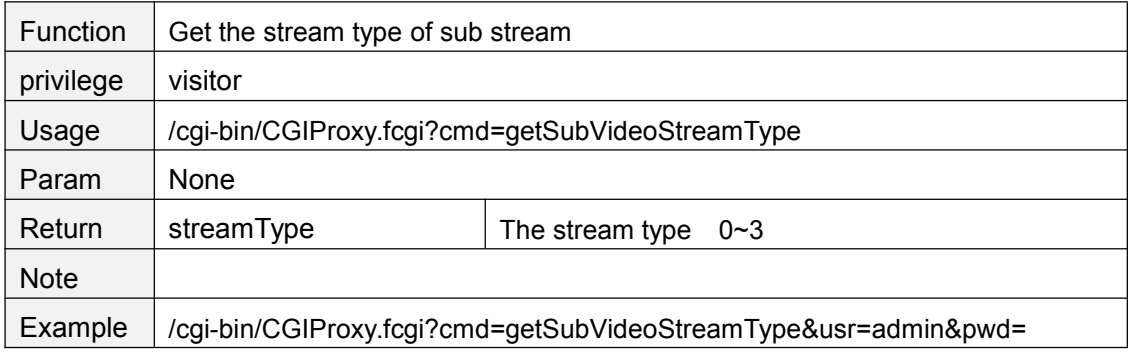

# <span id="page-16-0"></span>**setMainVideoStreamType**

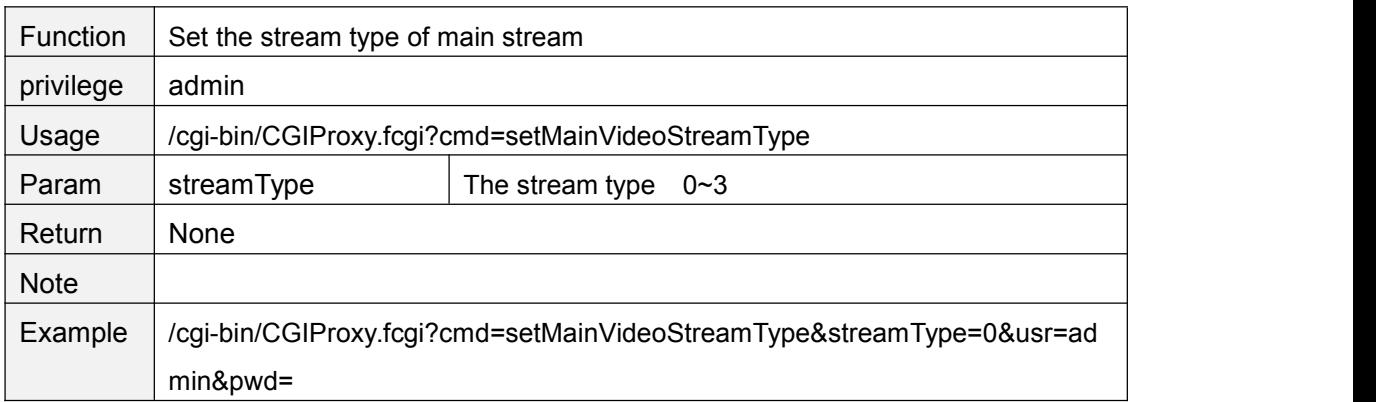

### **setSubStreamFormat**

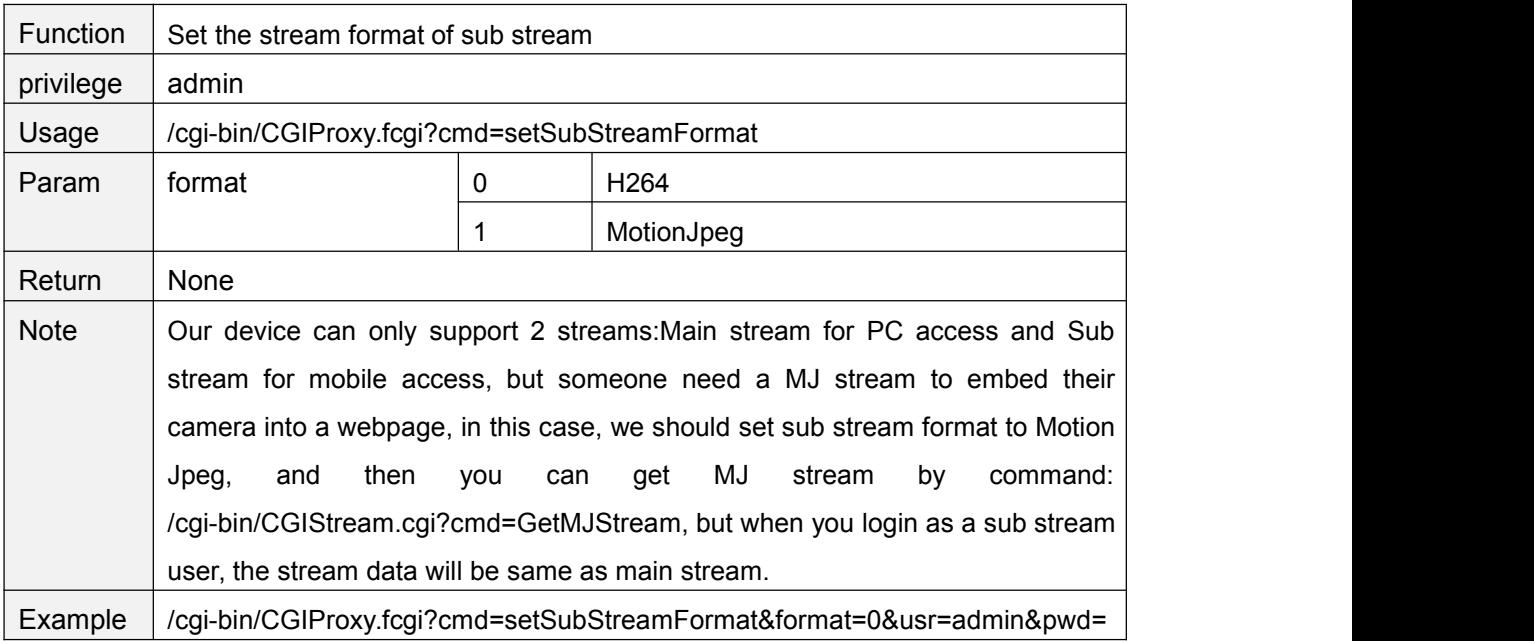

## **GetMJStream**

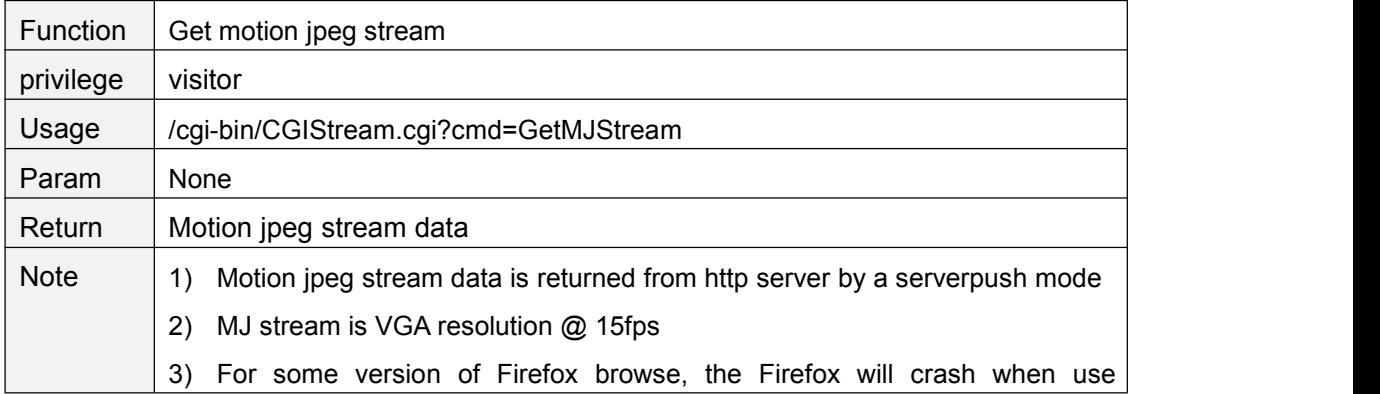

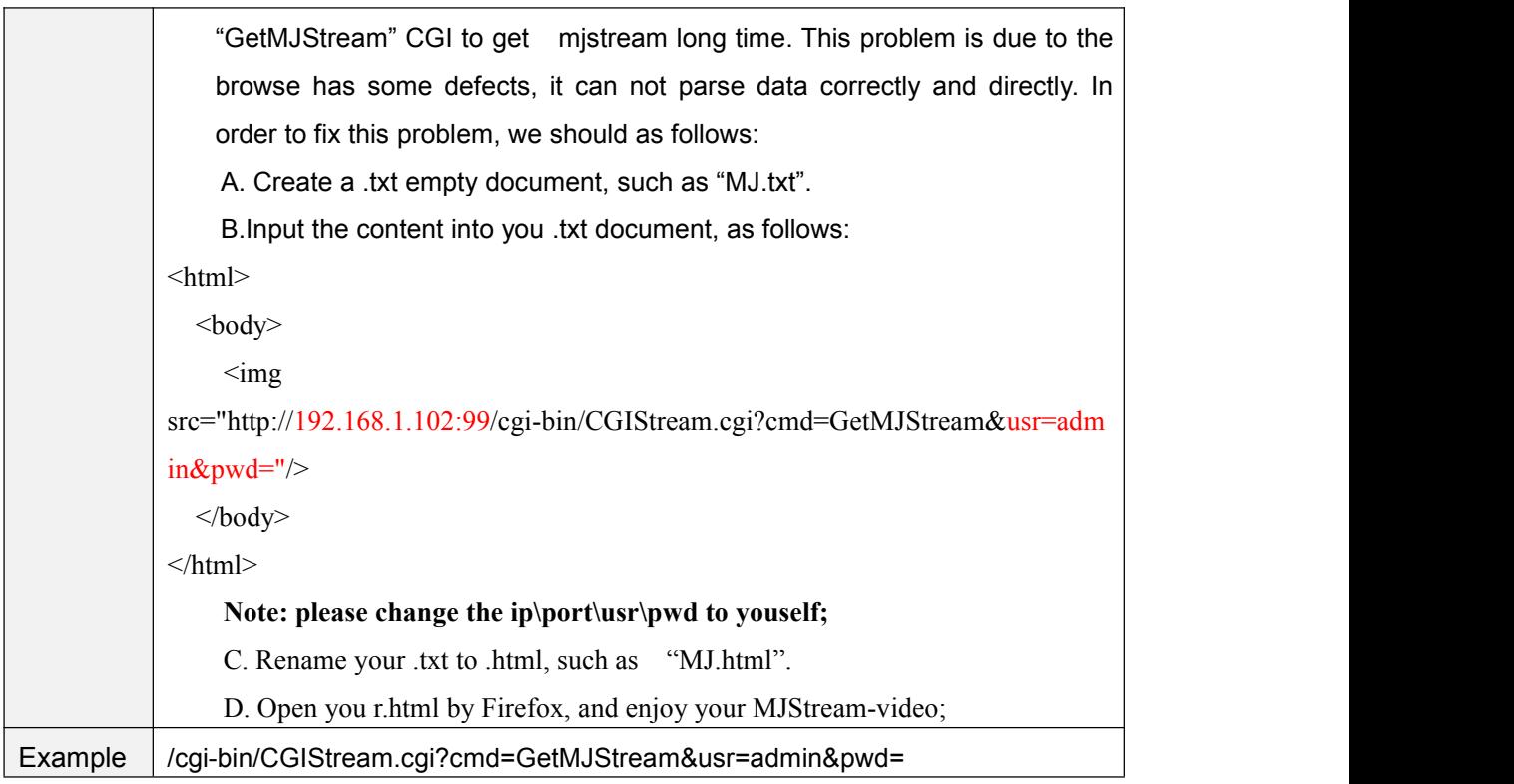

# **getOSDSetting**

<span id="page-17-0"></span> $\mathbf{r}$ 

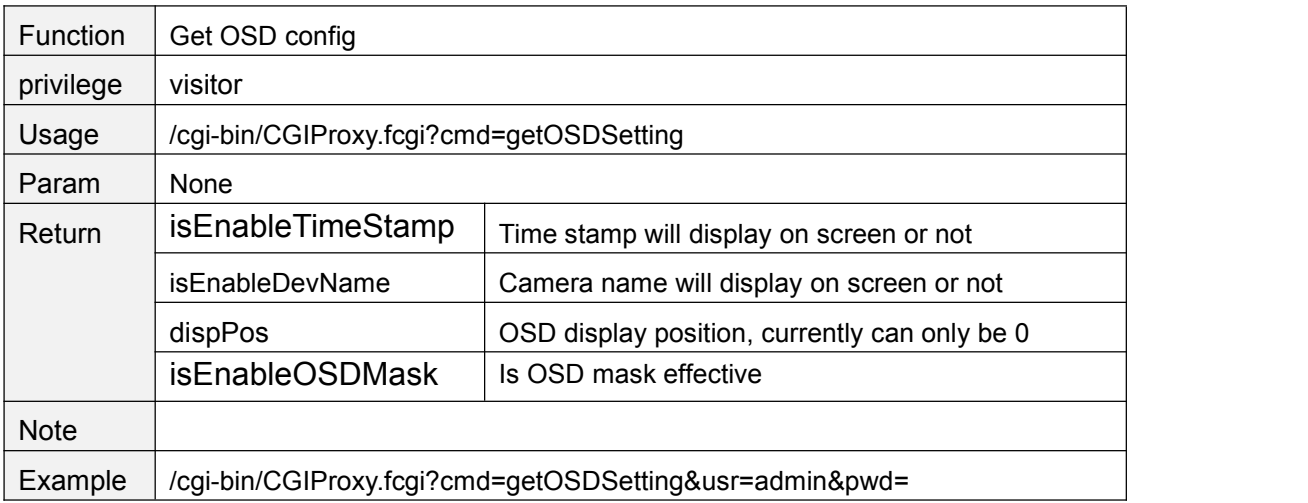

# **setOSDSetting**

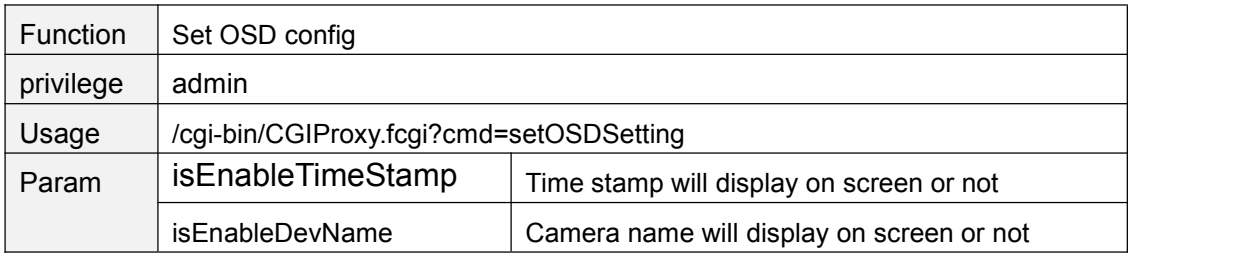

<span id="page-18-0"></span>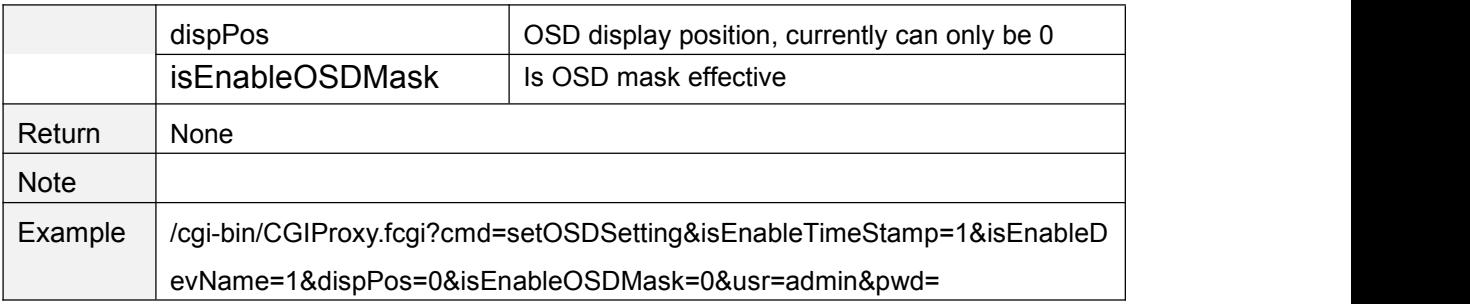

# **getOsdMaskArea**

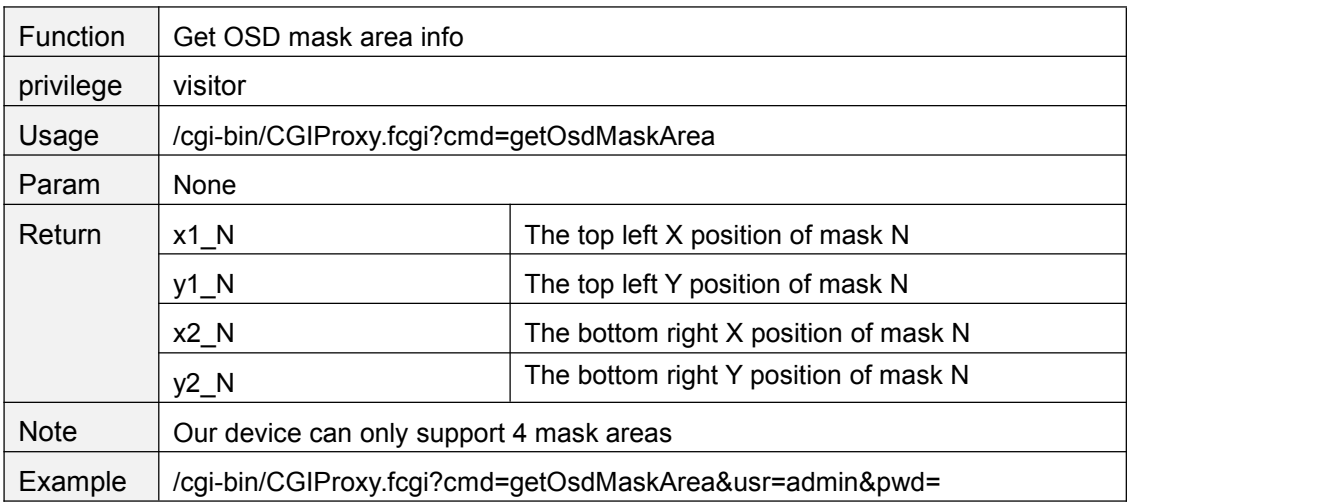

## **setOsdMaskArea**

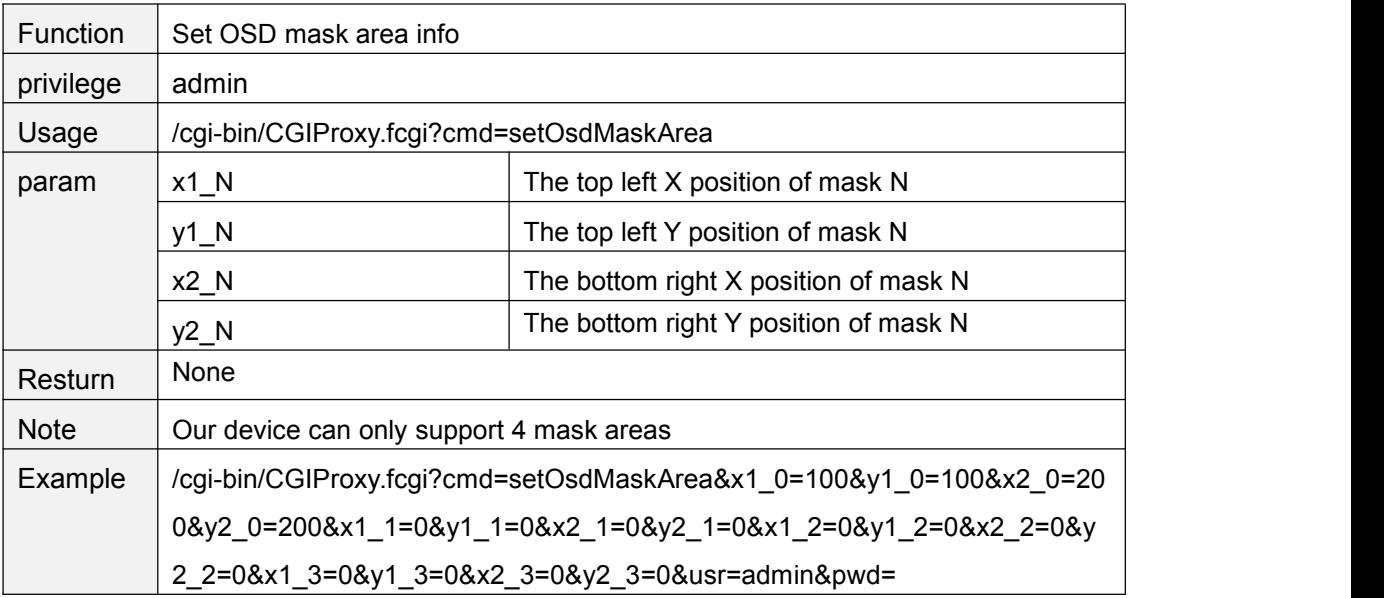

## <span id="page-19-0"></span>**getOSDMask**

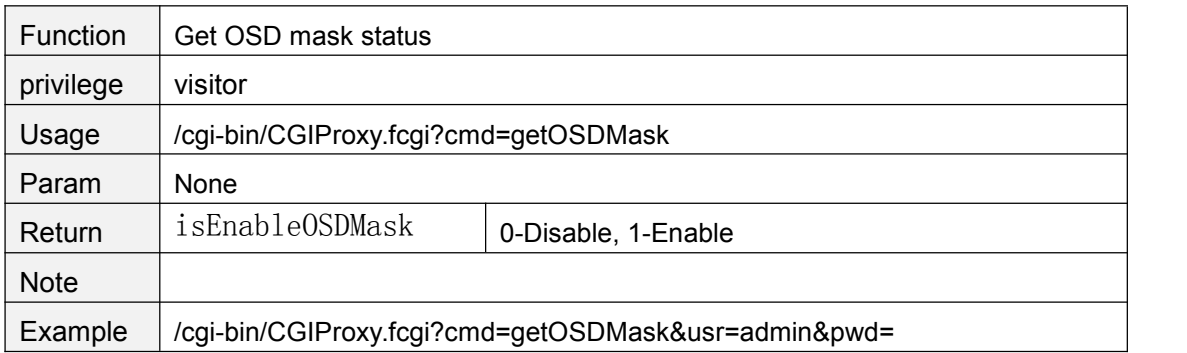

#### **setOSDMask**

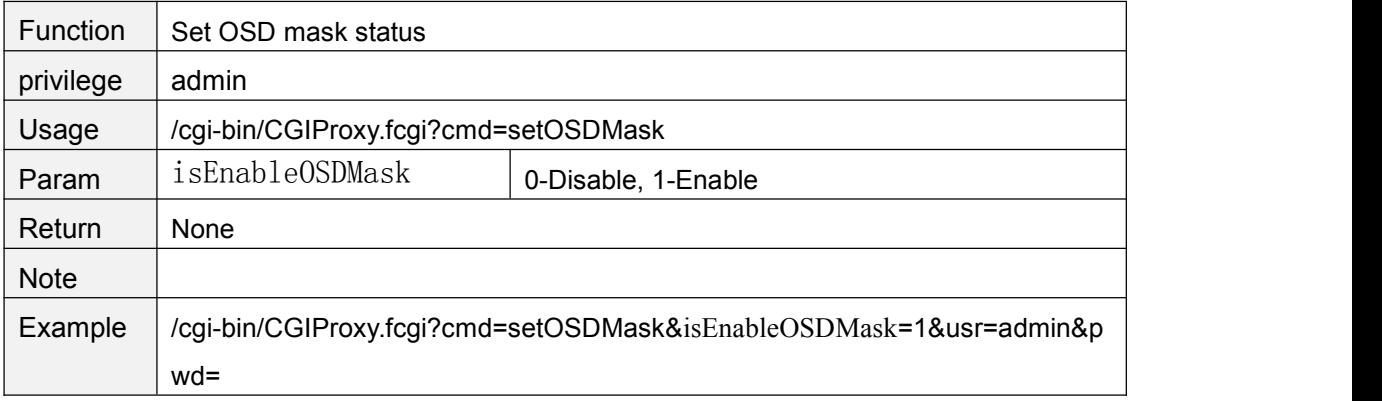

# **getMotionDetectConfig**

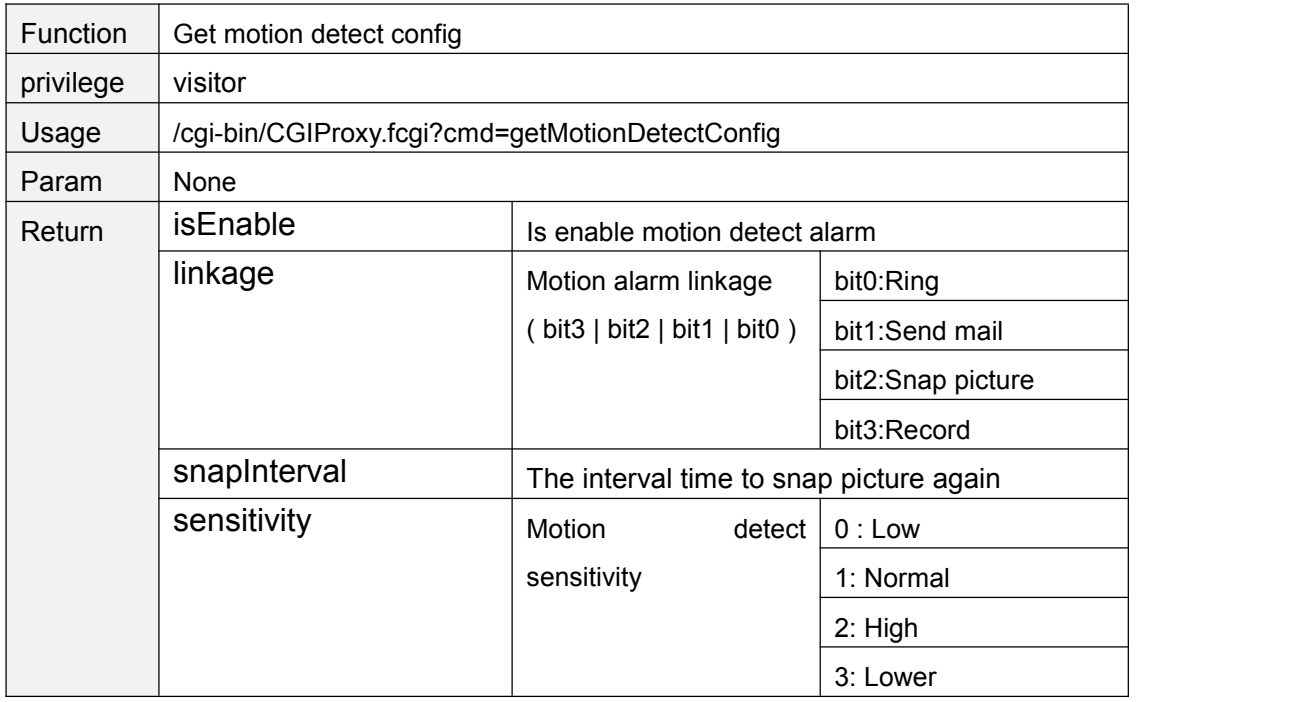

<span id="page-20-0"></span>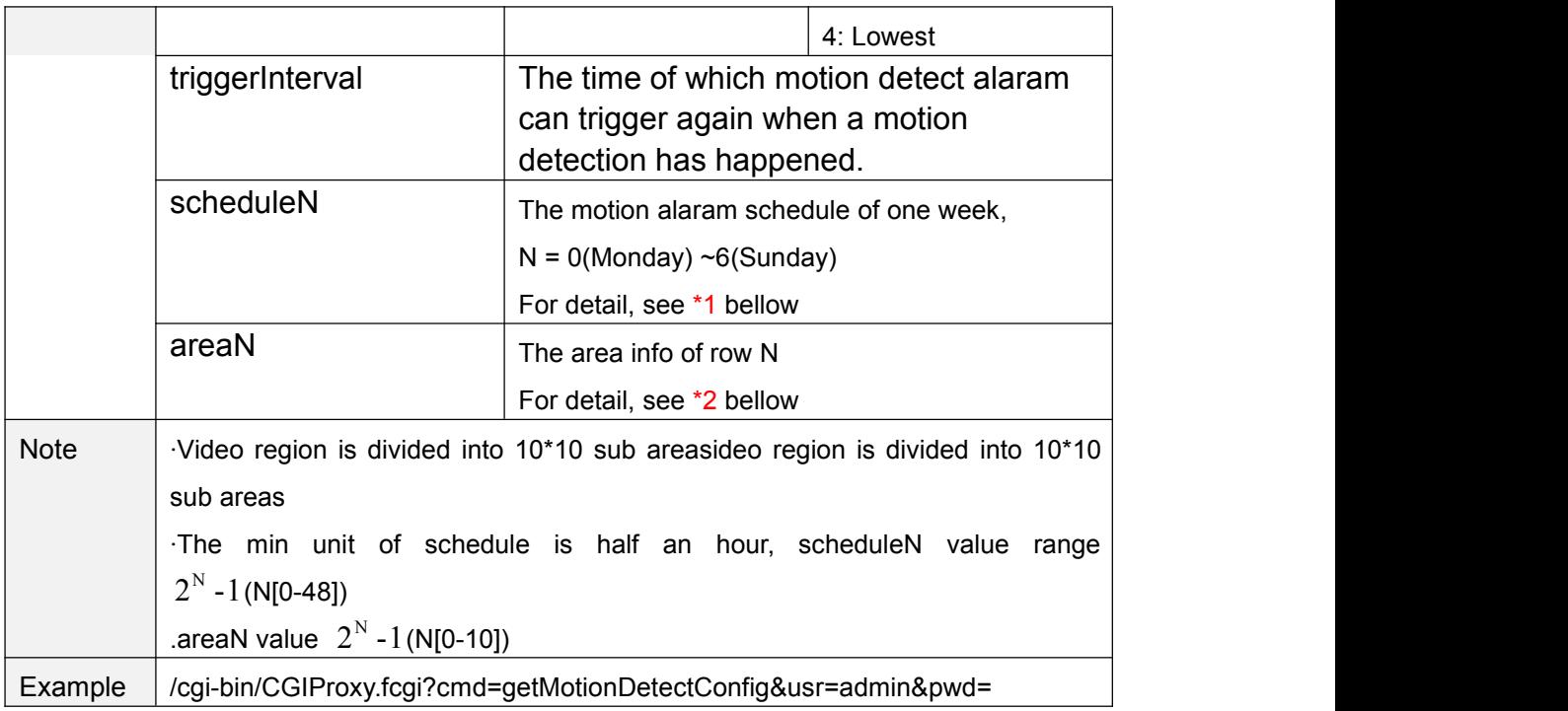

# **setMotionDetectConfig**

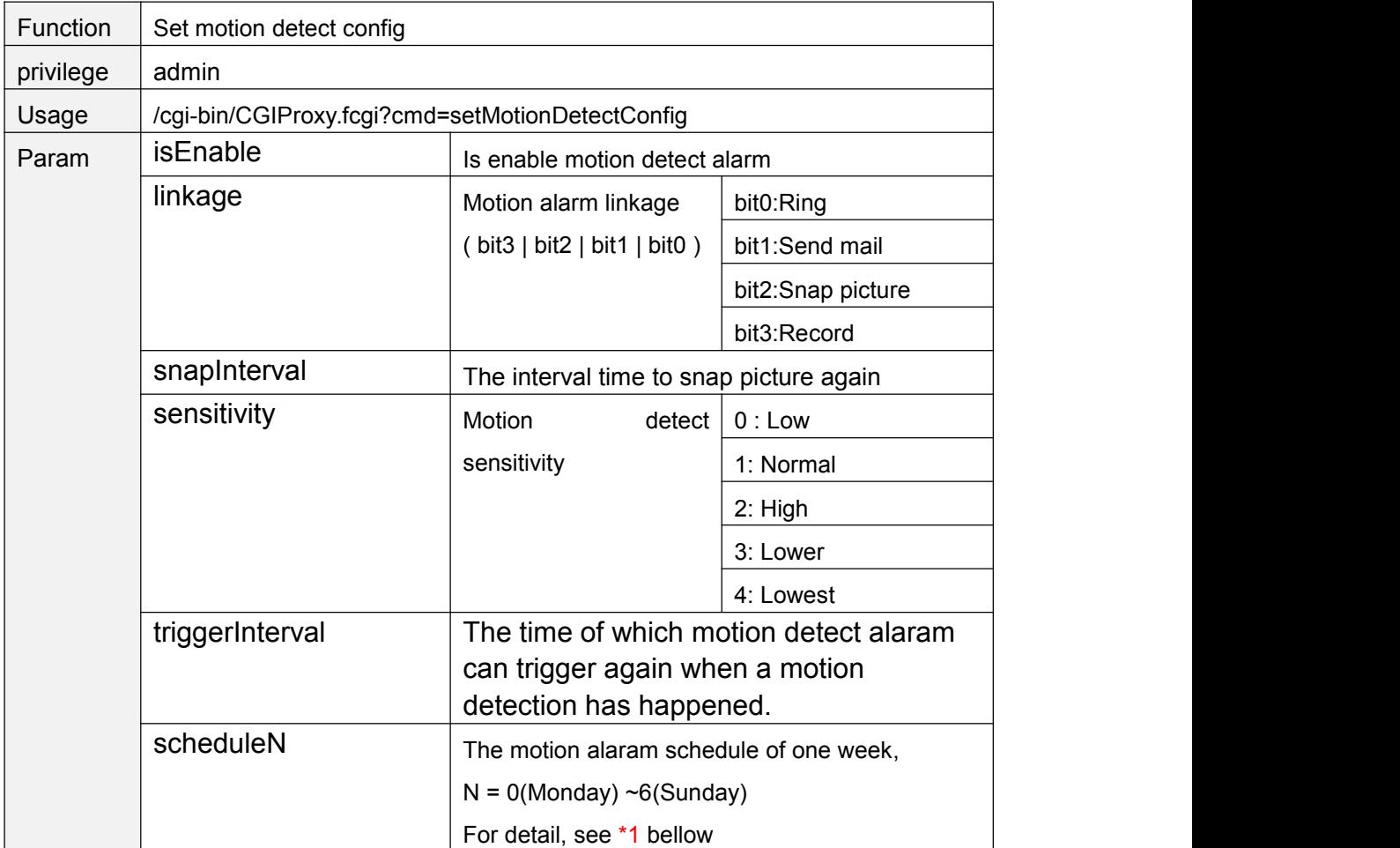

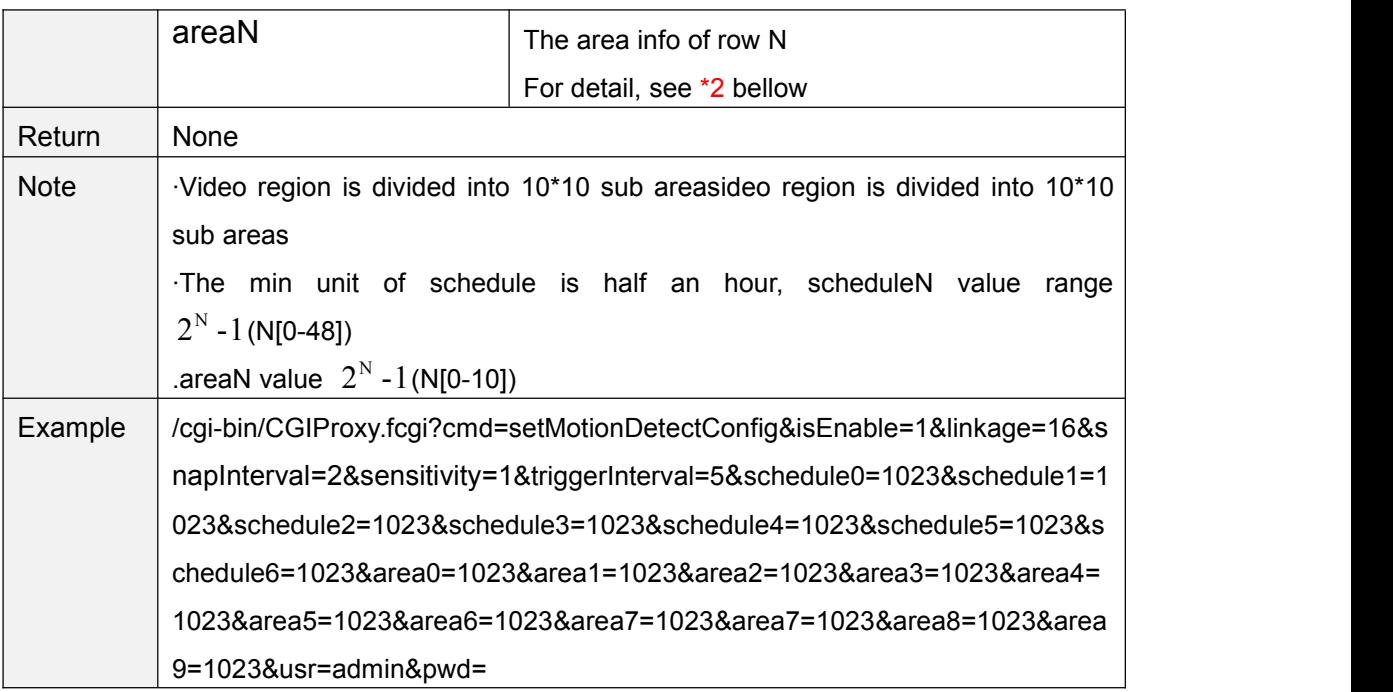

#### \*1 schedule bitmap

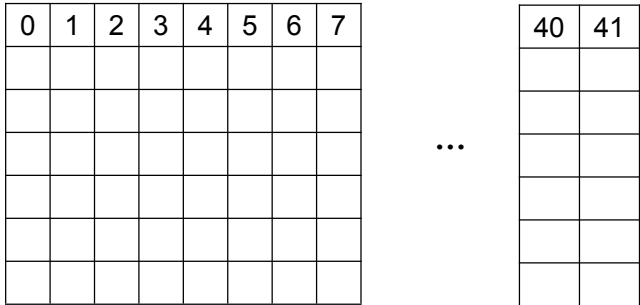

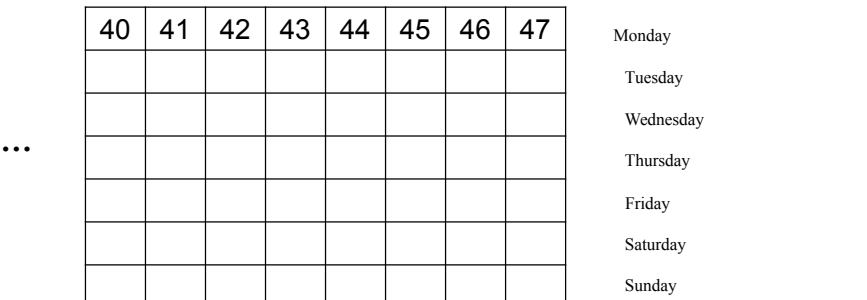

Each grid of a row presents half of an hour of one day. For example, 40 presents 20:00  $~20:30.$ 

The bit 40 set to "1" means the motion detection is effective between 20:00 to 20:30

#### \*2 area bitmap

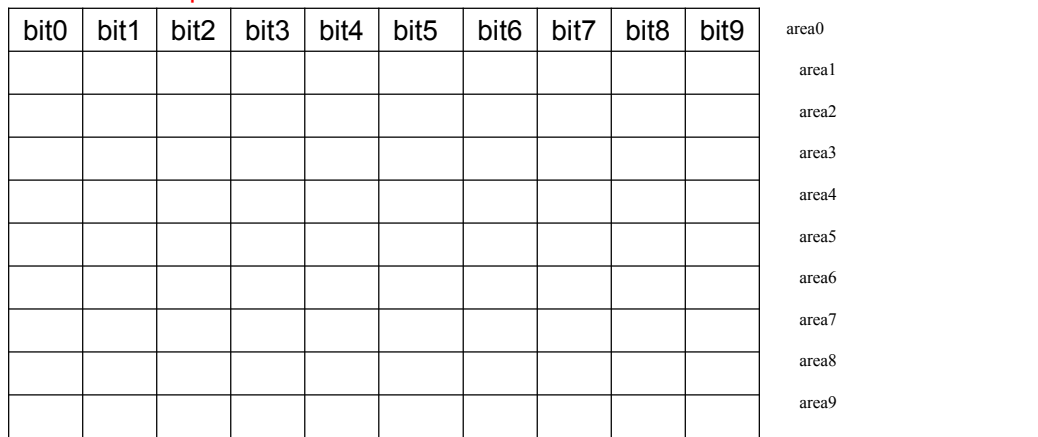

<span id="page-22-0"></span>The video region is divided into 10\*10 sub areas, bit0 above present the first area, when this bit is set to "1", it means motion detection is effective on this area.

### **setLocalAlarmRecordConfig**

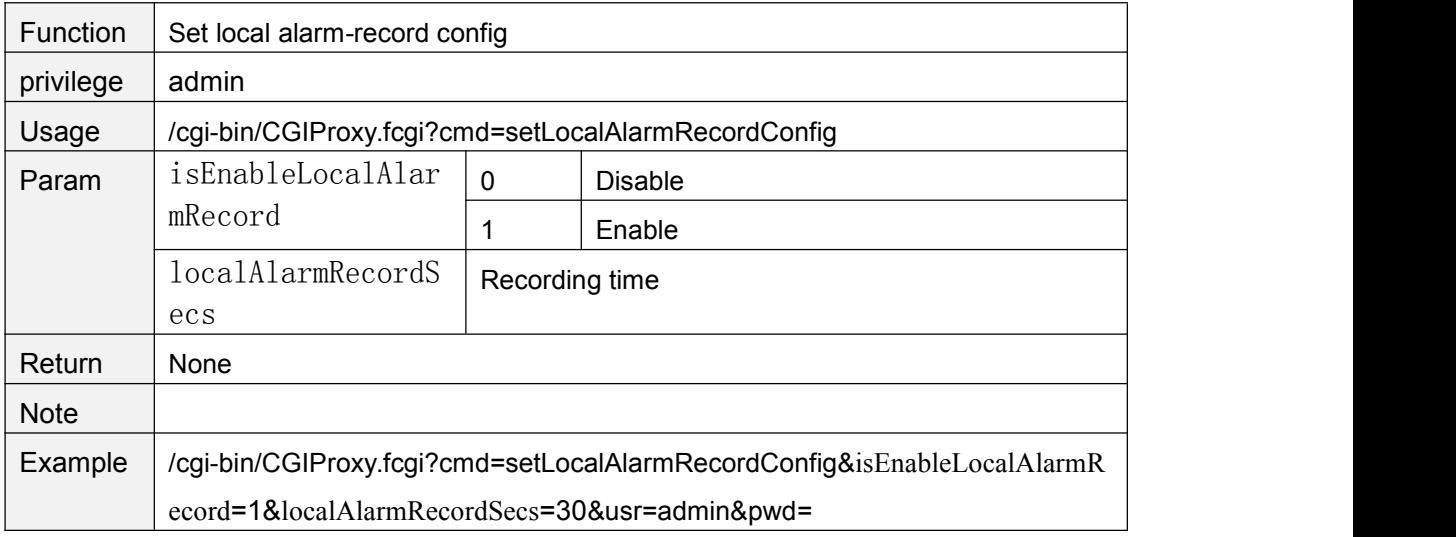

### **getLocalAlarmRecordConfig**

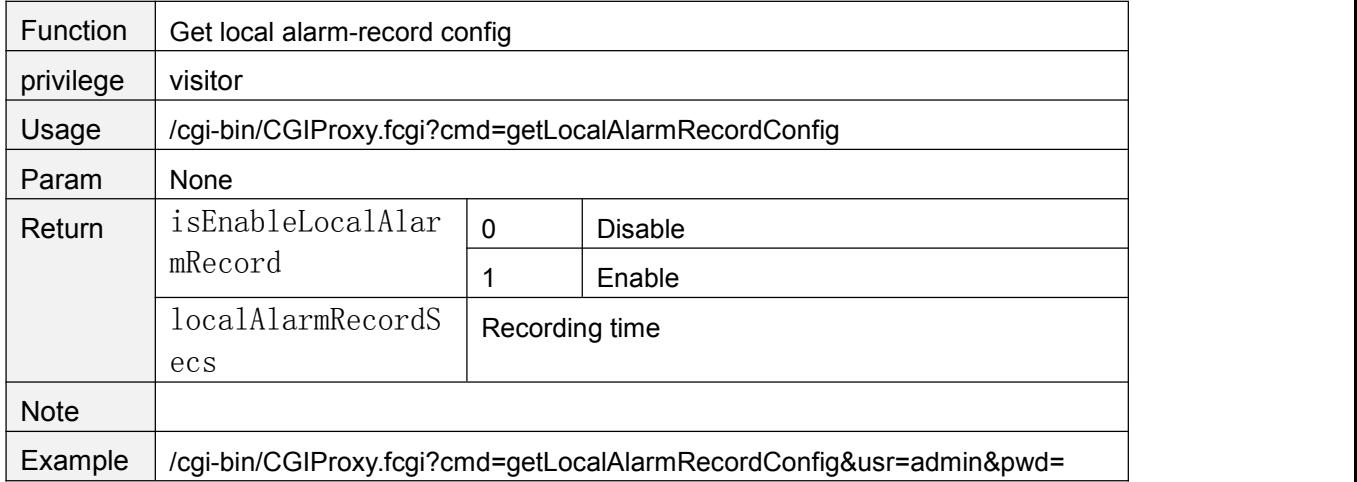

## **getSnapConfig**

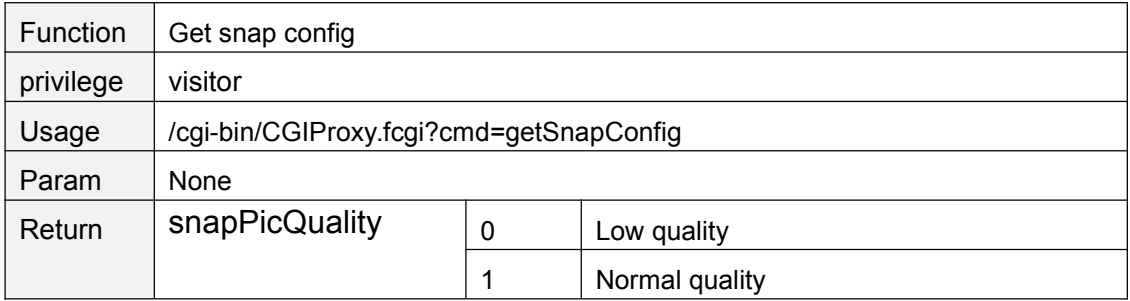

<span id="page-23-0"></span>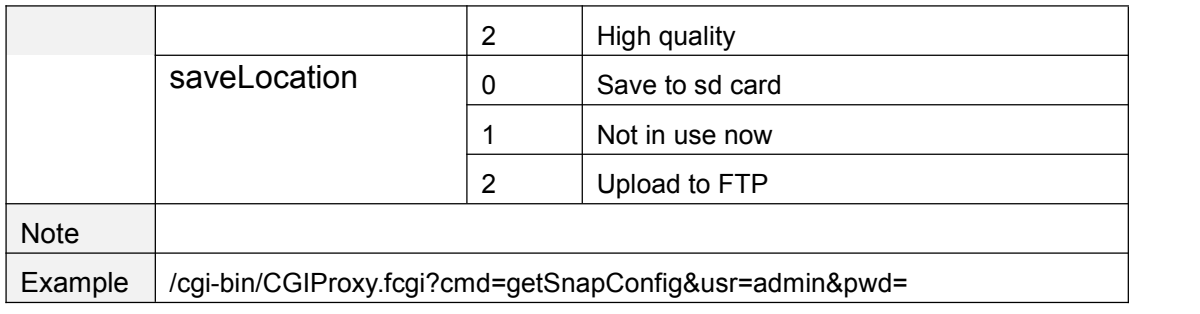

# **setSnapConfig**

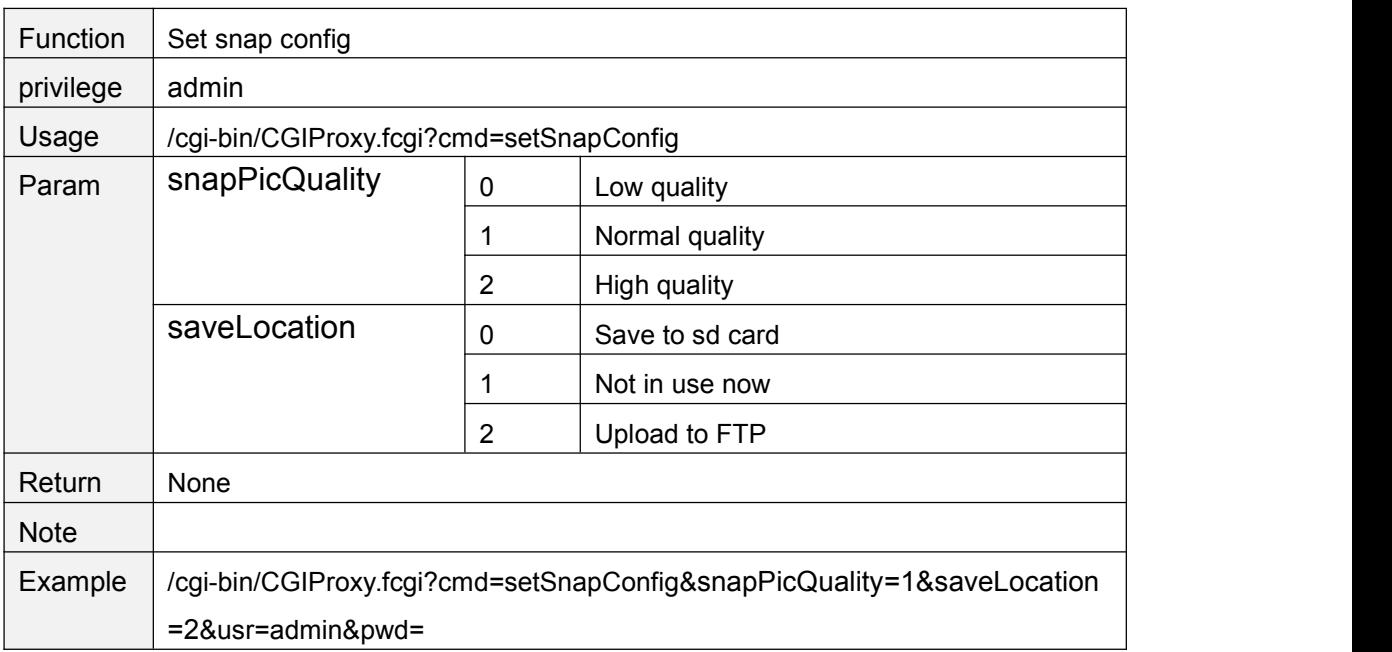

# **getScheduleSnapConfig**

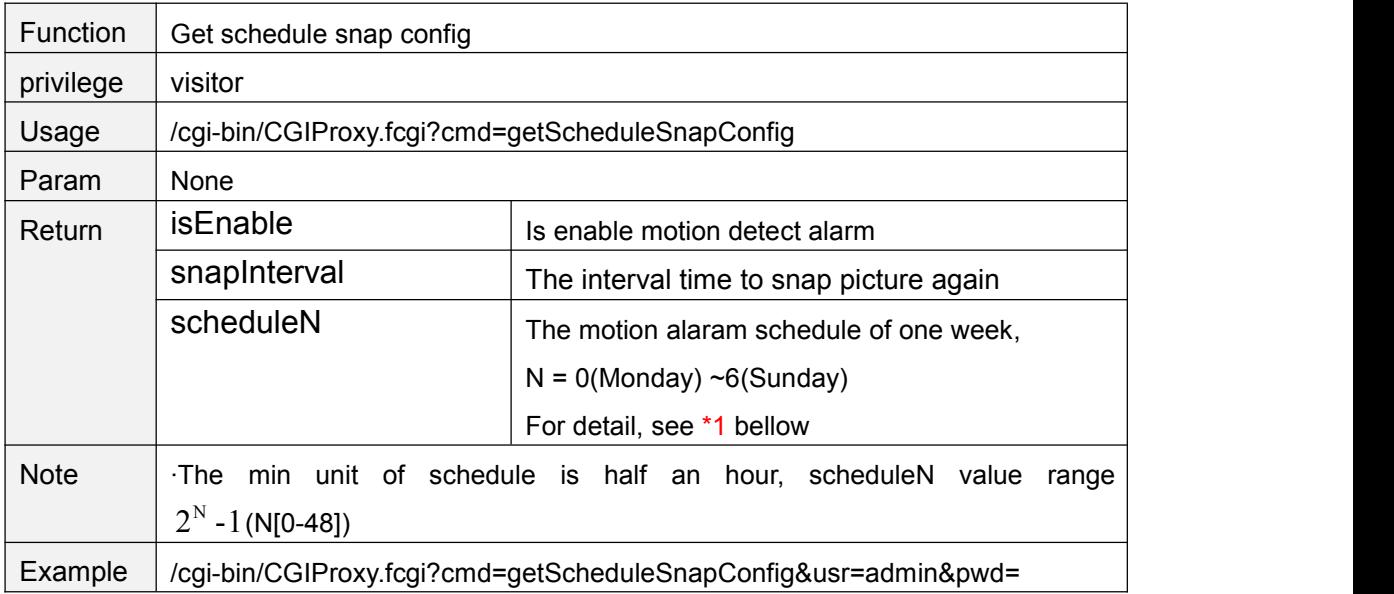

### <span id="page-24-0"></span>**setScheduleSnapConfig**

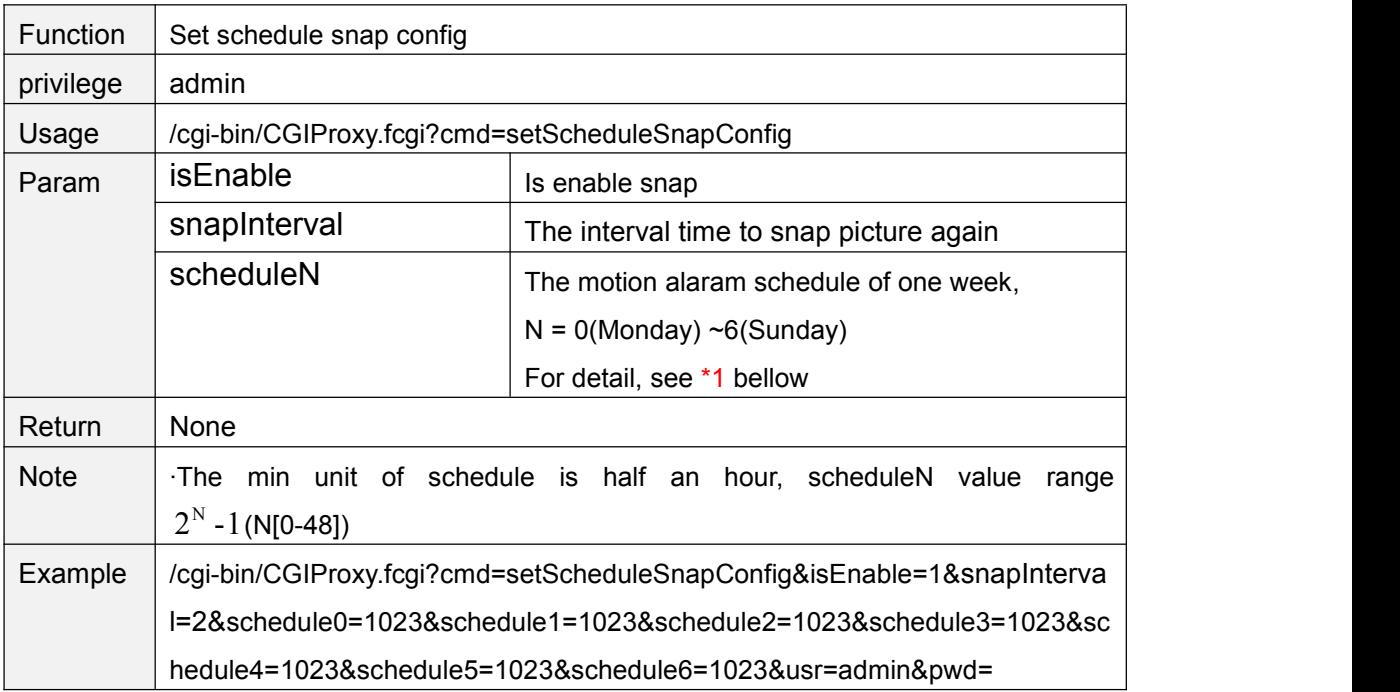

#### \*1 schedule bitmap

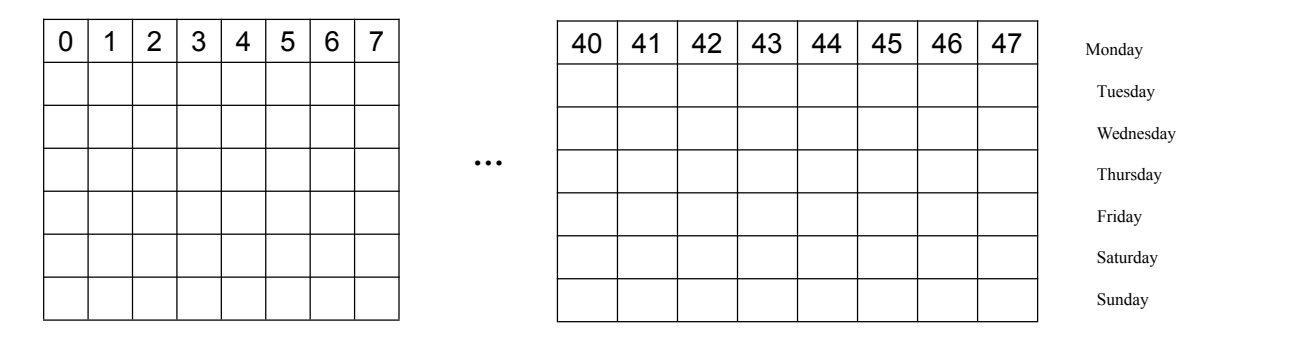

Each grid of a row presents half of an hour of one day. For example, 40 presents 20:00  $~20:30.$ 

The bit 40 set to "1" means the snap is effective between 20:00 to 20:30

#### **snapPicture**

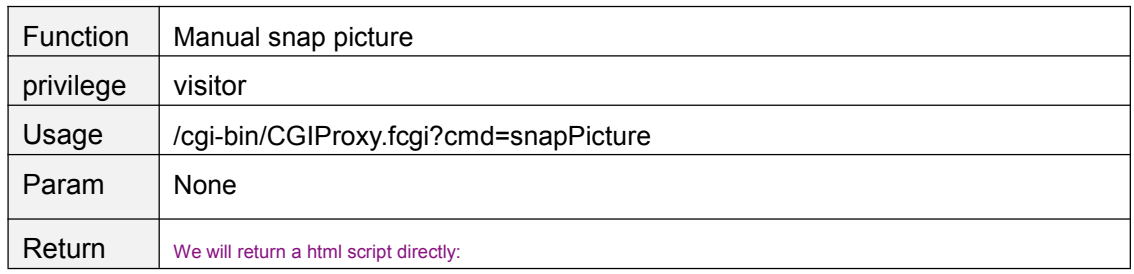

<span id="page-25-0"></span>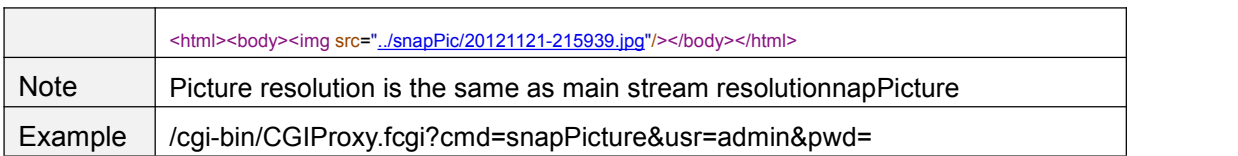

# **snapPicture2**

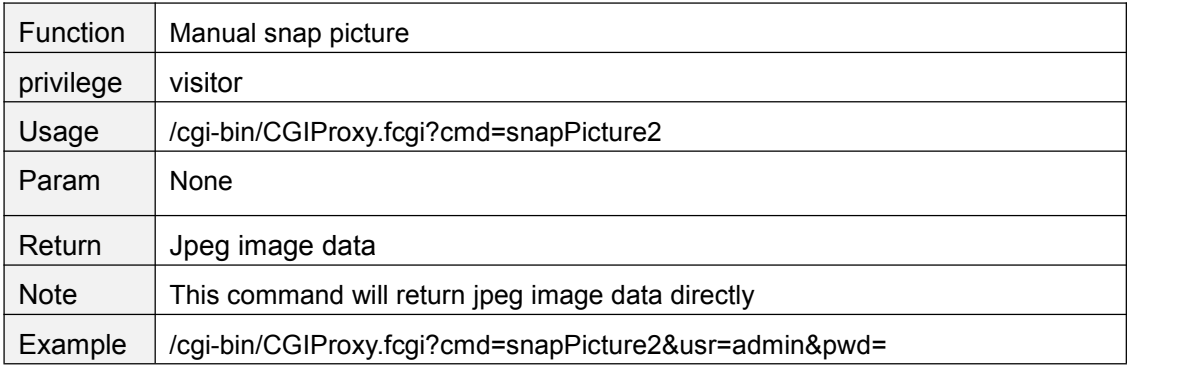

# **getRecordList**

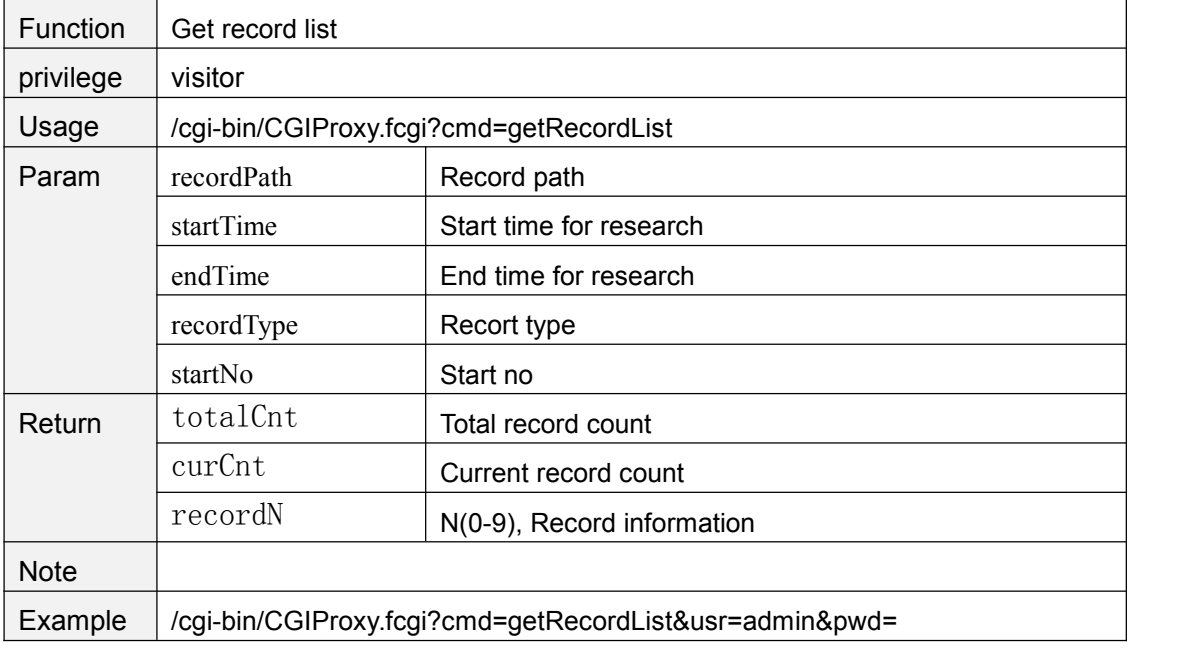

# **getRecordList2**

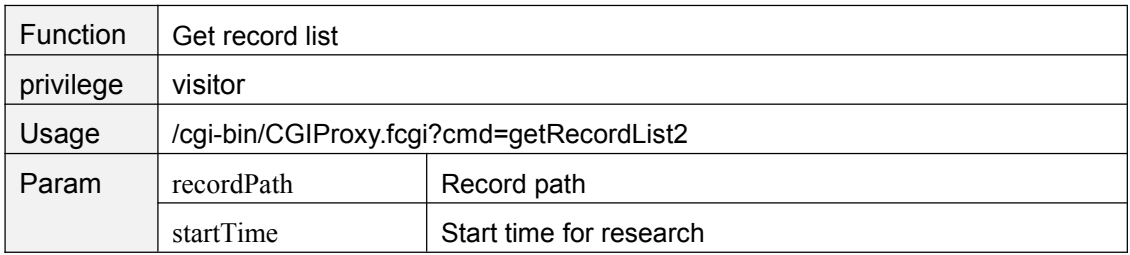

<span id="page-26-0"></span>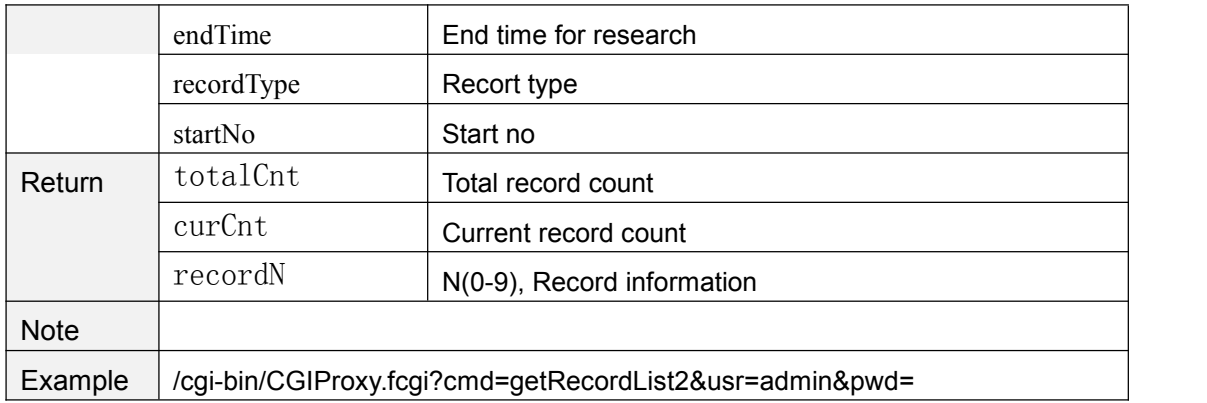

### **reloadRecordindex**

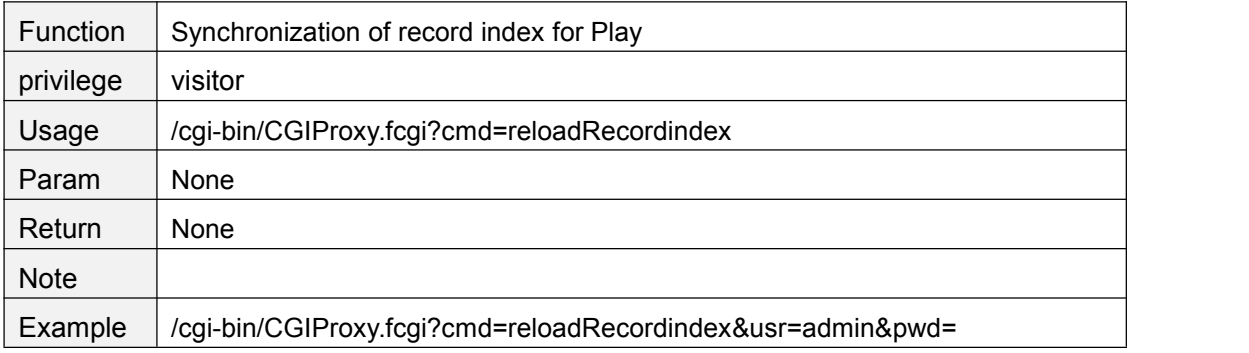

# **getAlarmRecordConfig**

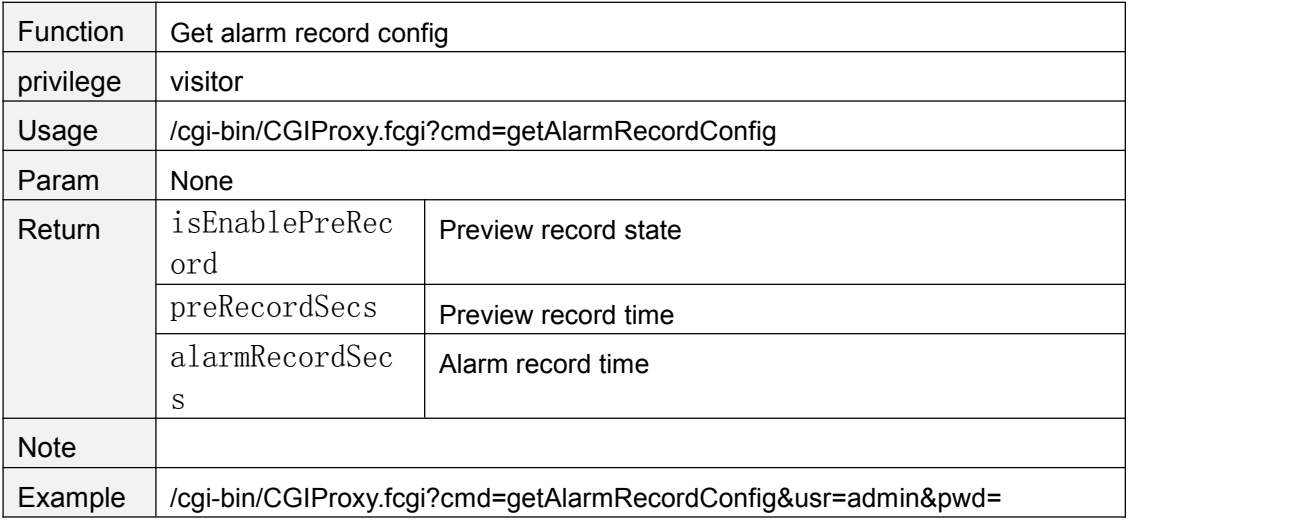

# **setAlarmRecordConfig**

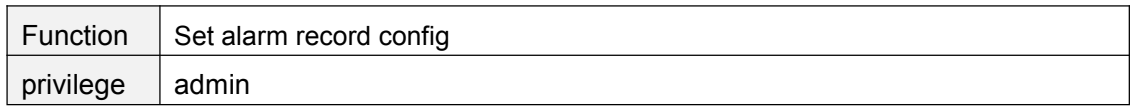

<span id="page-27-0"></span>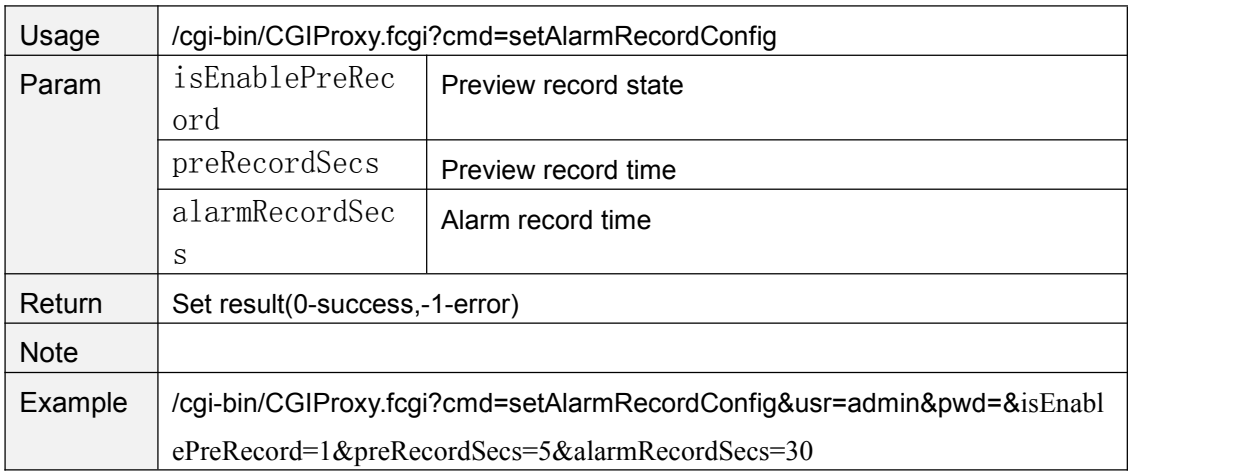

# **setIOAlarmConfig**

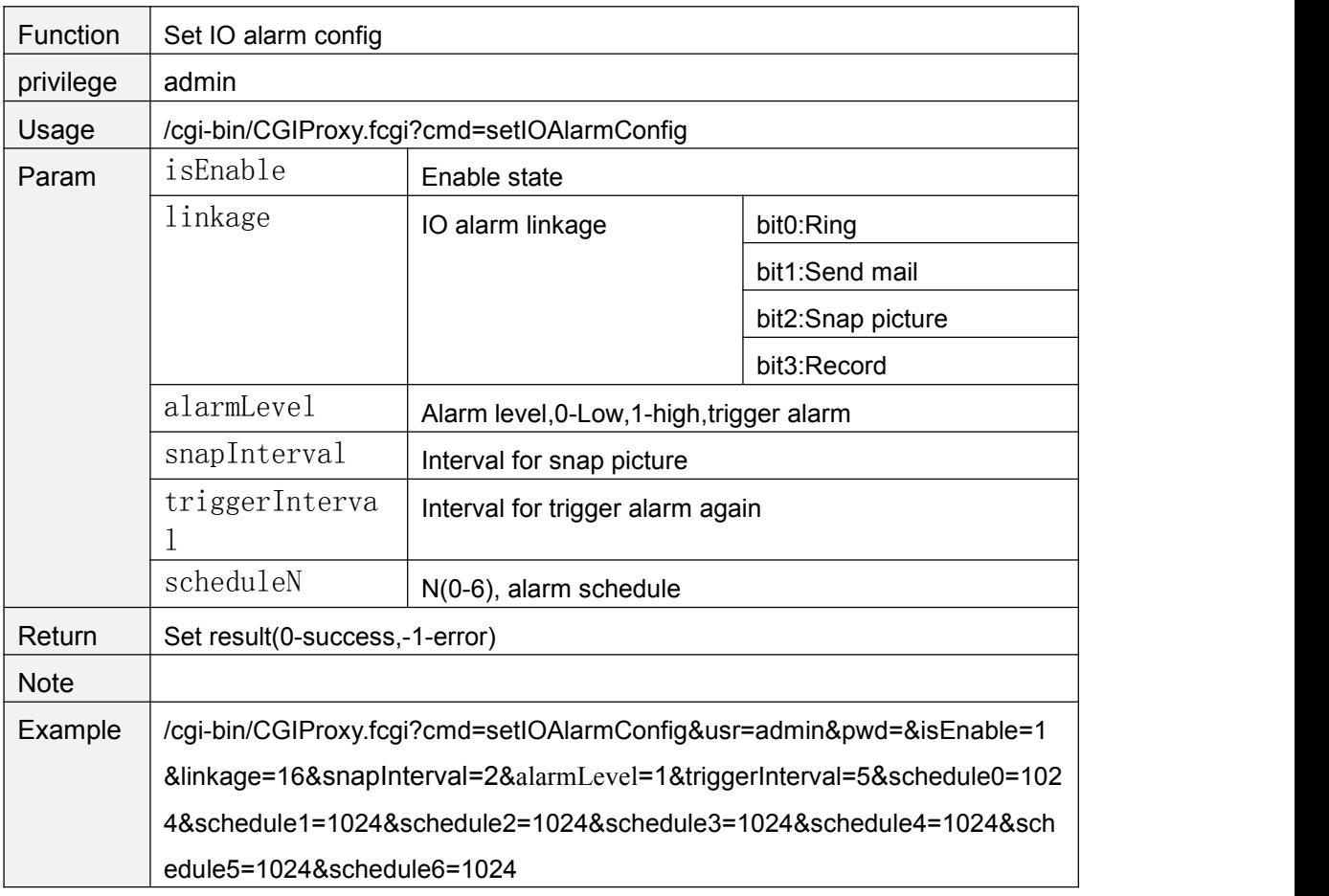

# **getIOAlarmConfig**

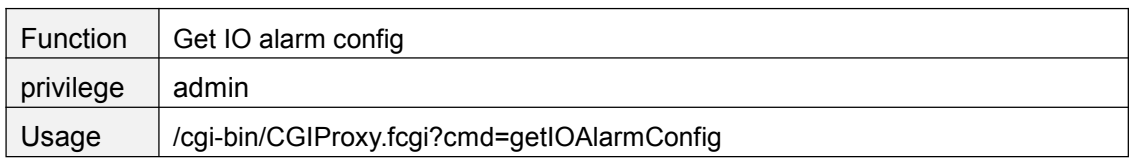

<span id="page-28-0"></span>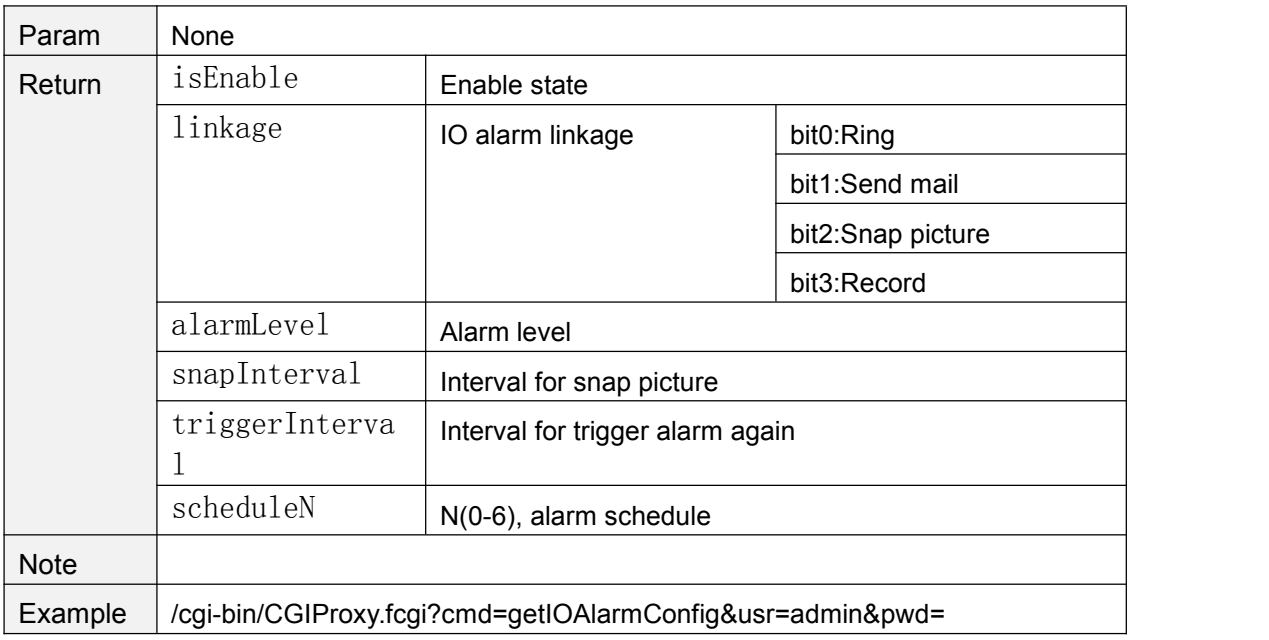

# **clearIOAlarmOutput**

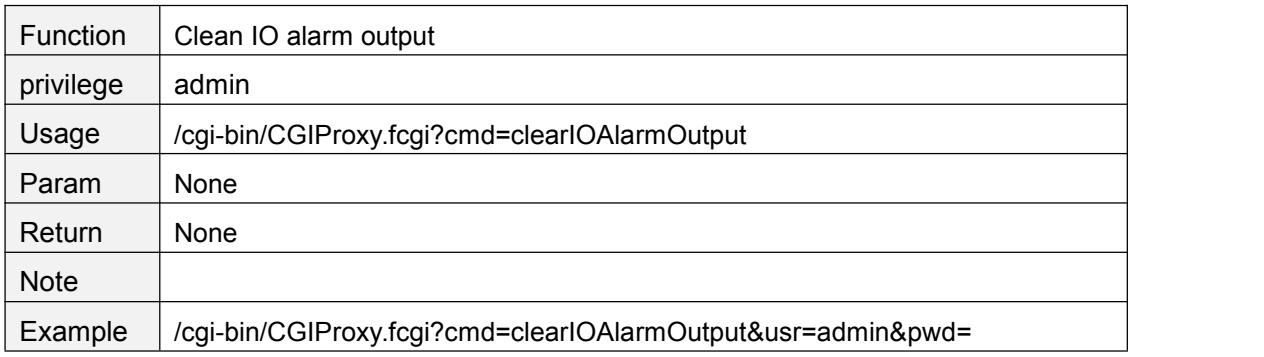

# **setPCAudioAlarmCfg**

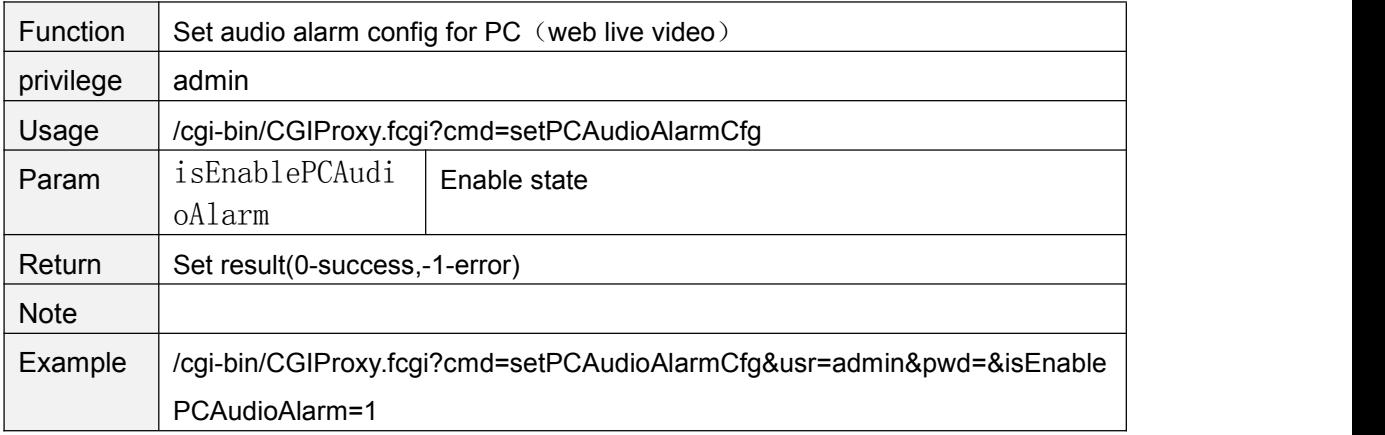

# <span id="page-29-0"></span>**getPCAudioAlarmCfg**

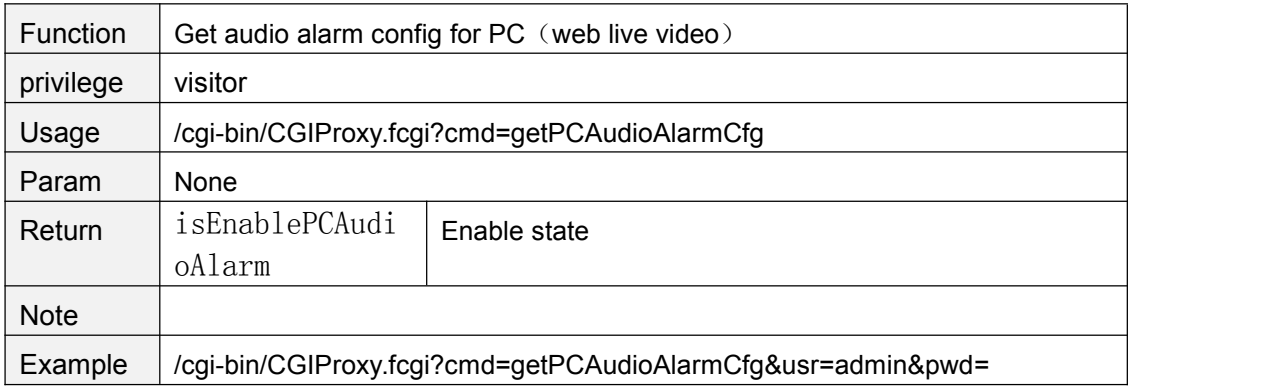

## **getMultiDevList**

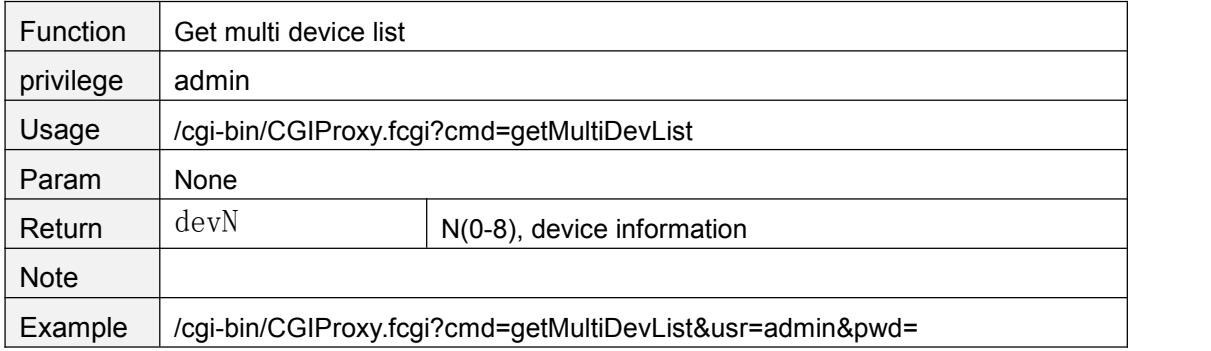

# **getMultiDevDetailInfo**

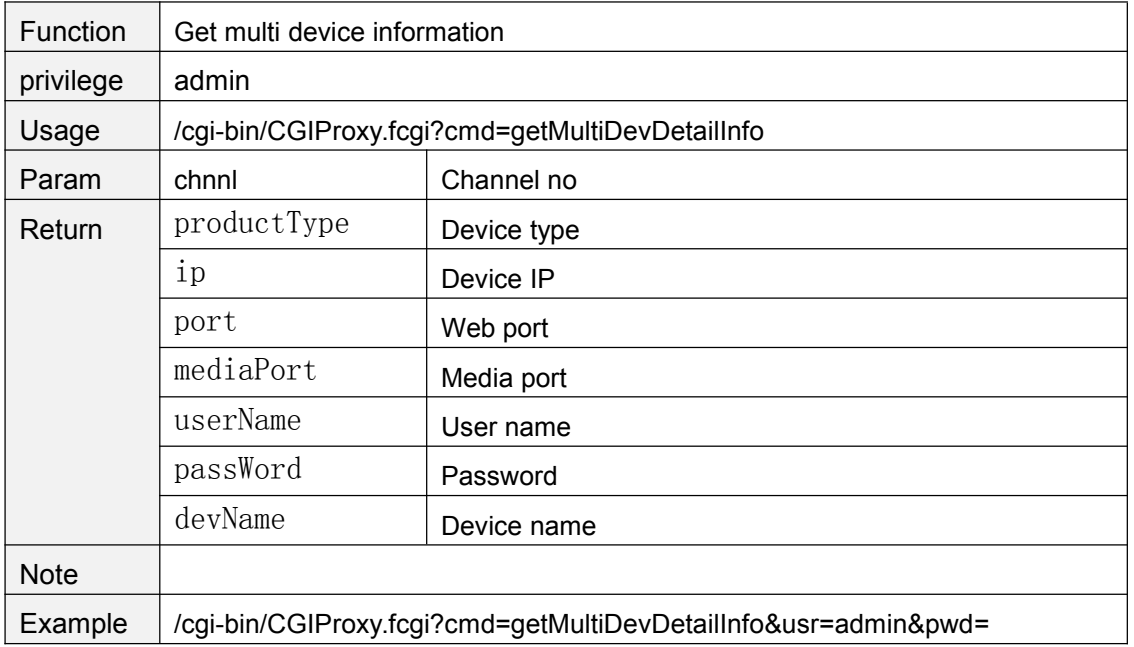

#### <span id="page-30-0"></span>**addMultiDev**

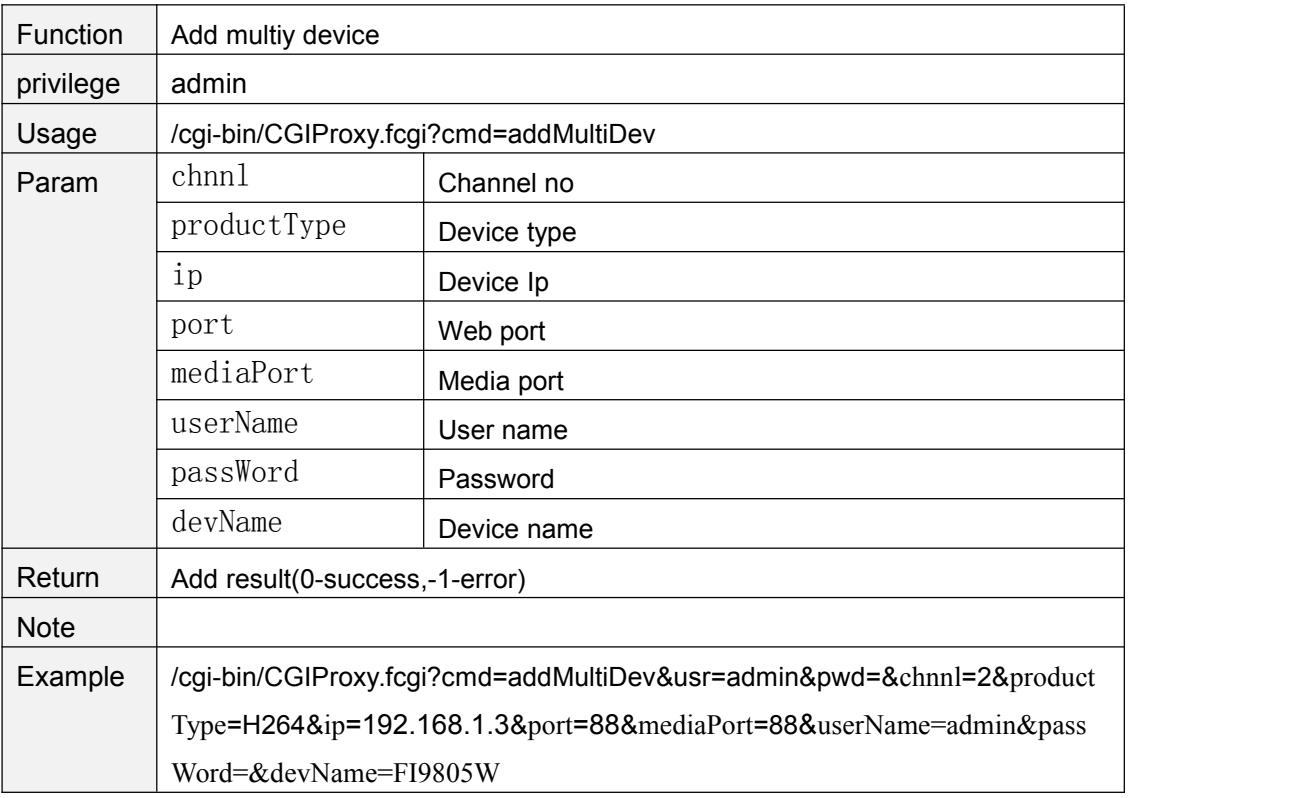

#### **delMultiDev**

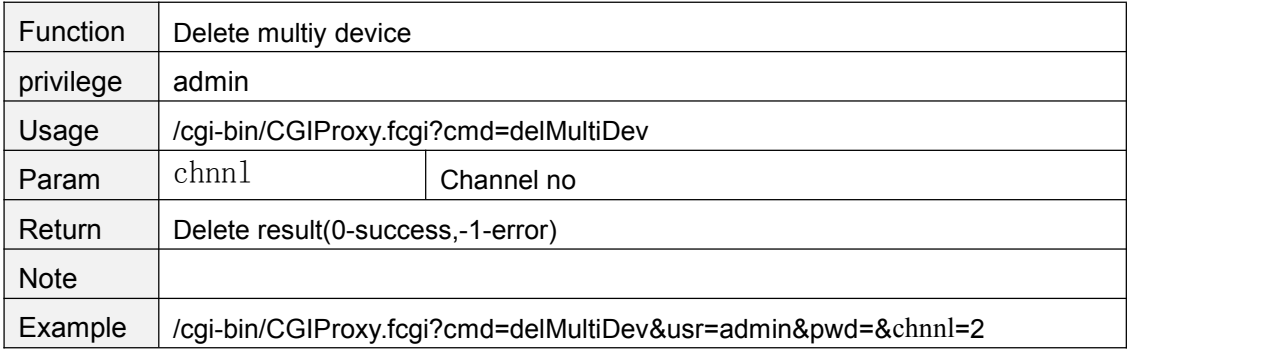

## **User account**

### **addAccount**

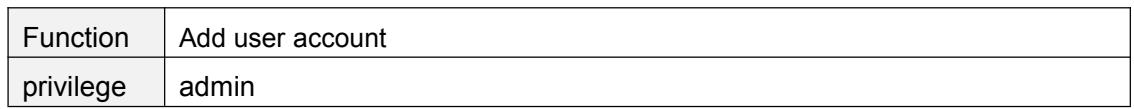

<span id="page-31-0"></span>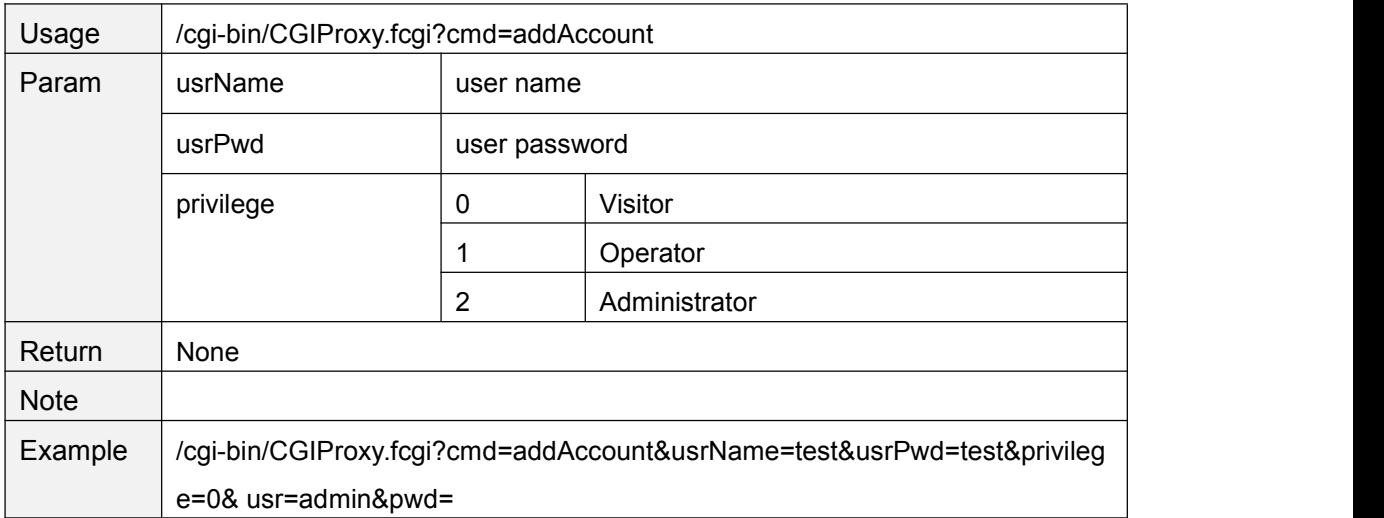

## **delAccount**

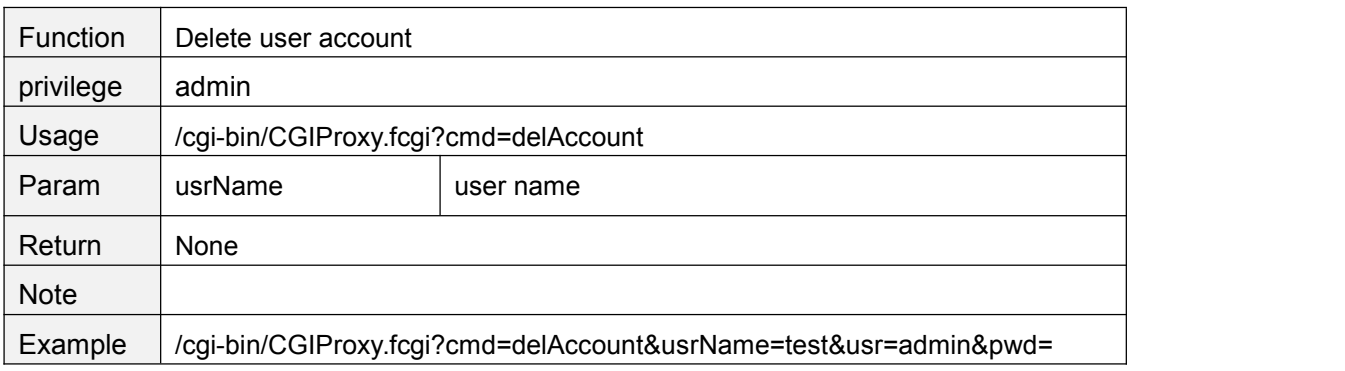

# **changePassword**

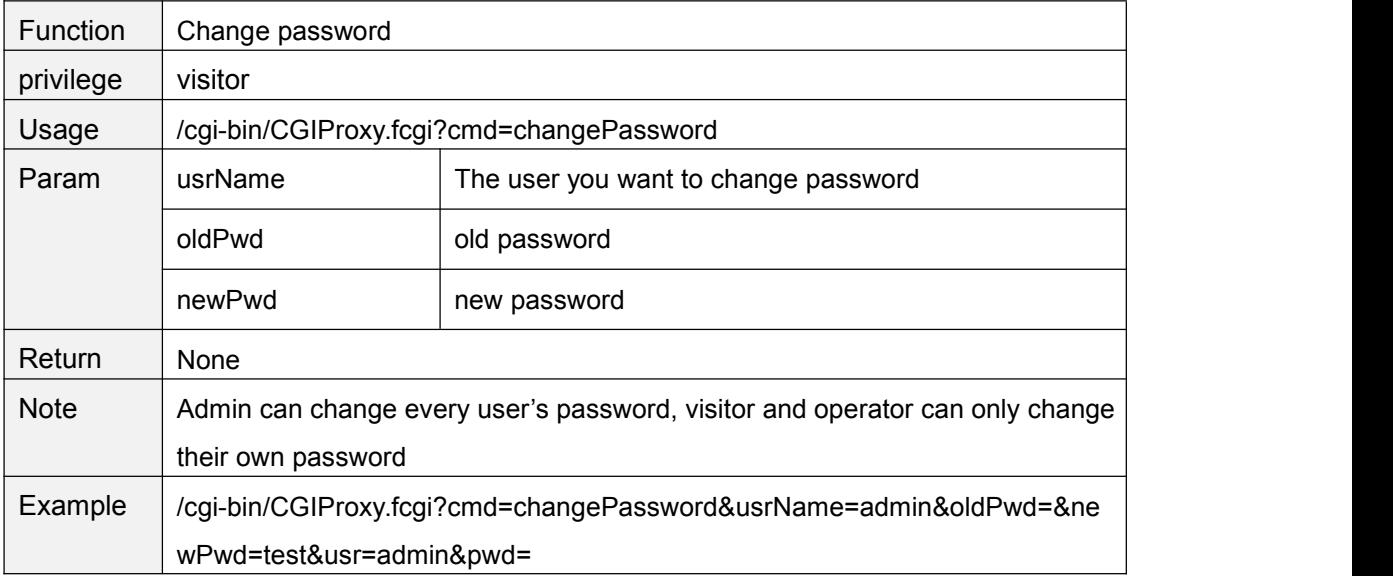

# <span id="page-32-0"></span>**changeUserName**

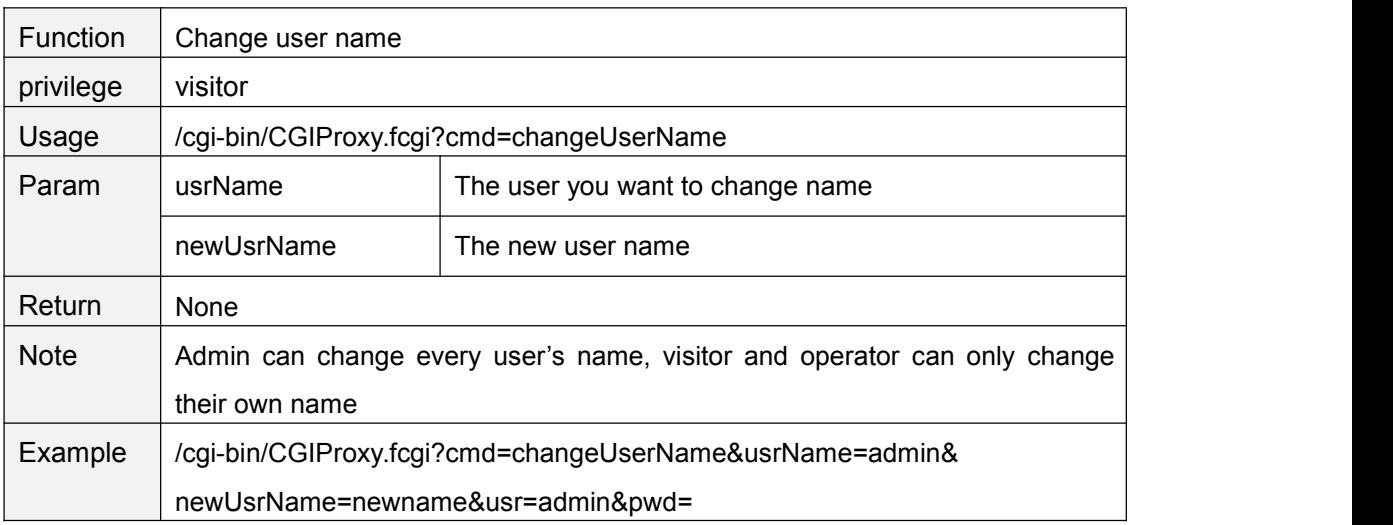

# **changeUserNameAndPwdTogether**

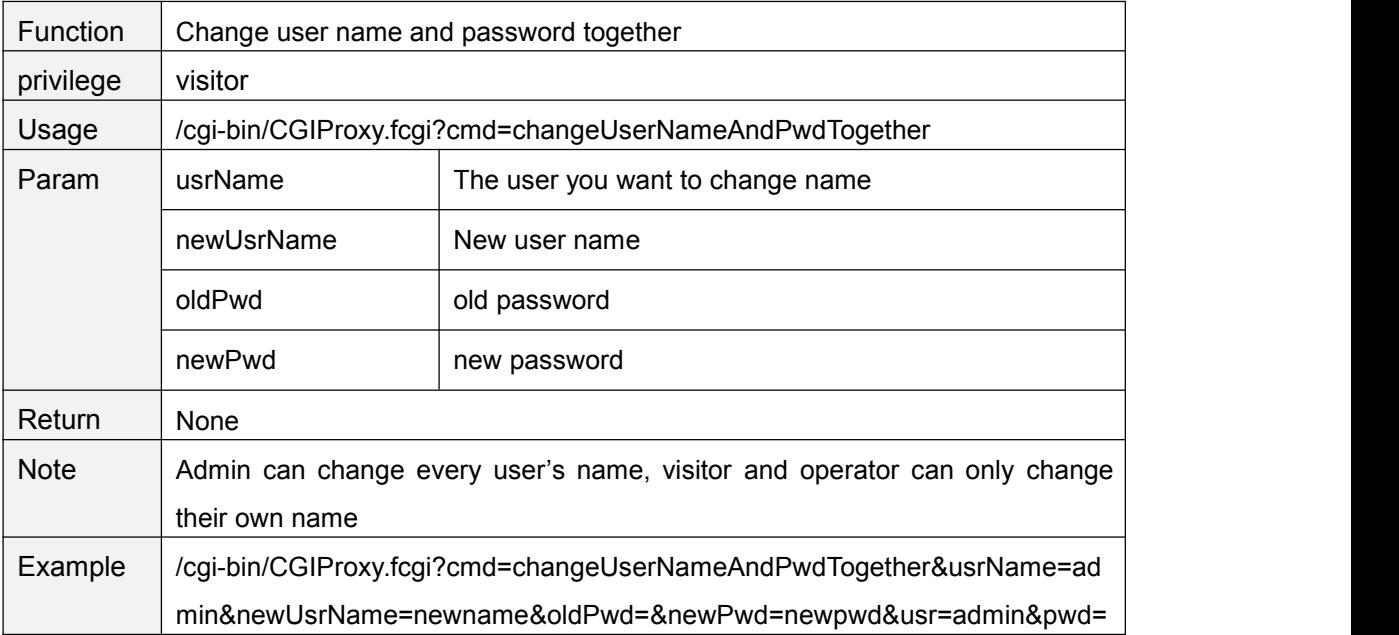

# **logIn**

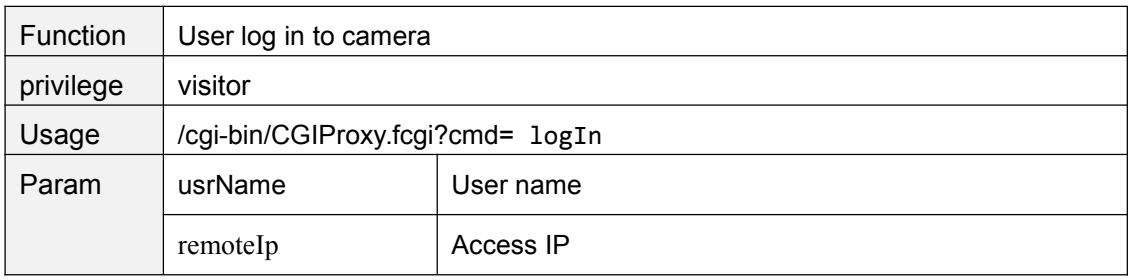

<span id="page-33-0"></span>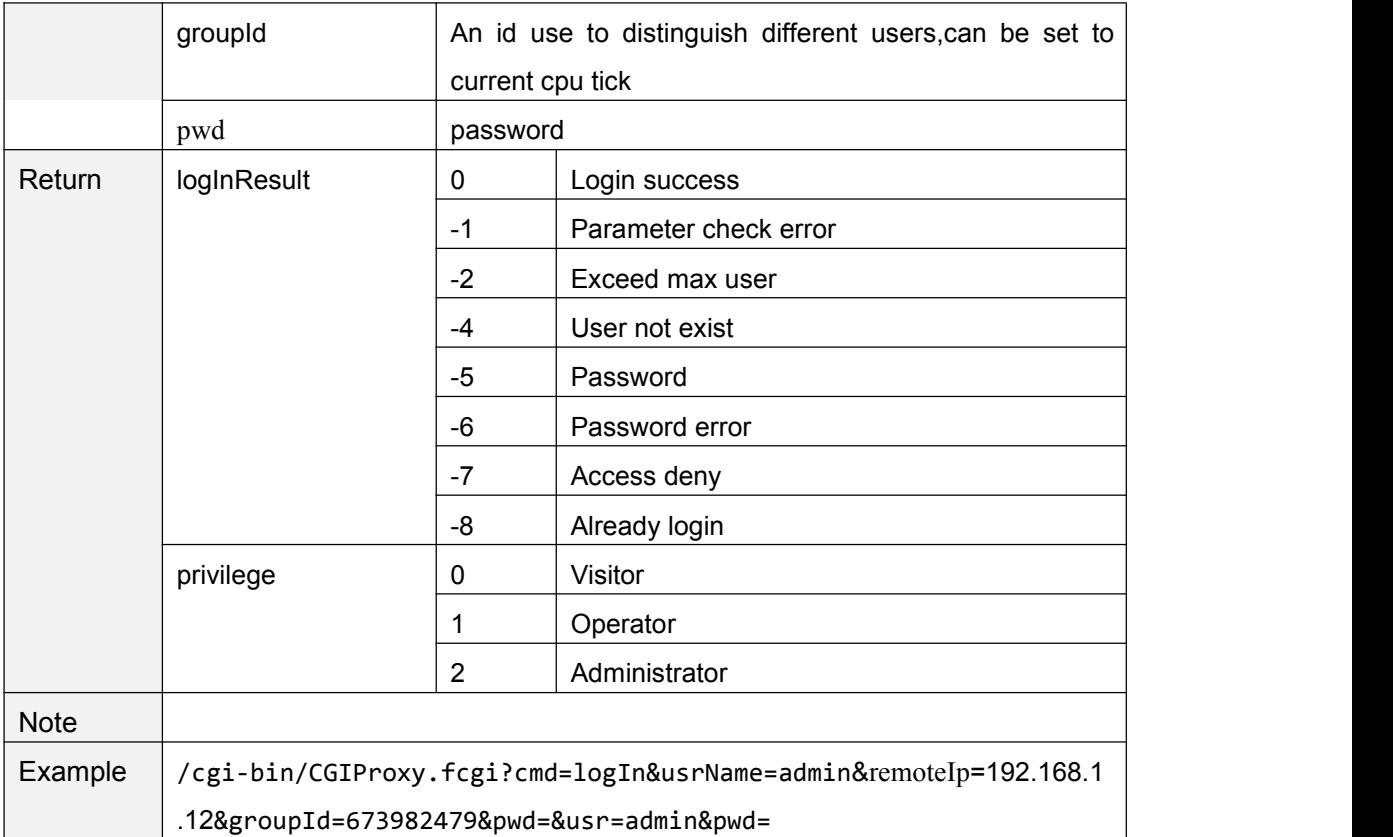

# **logOut**

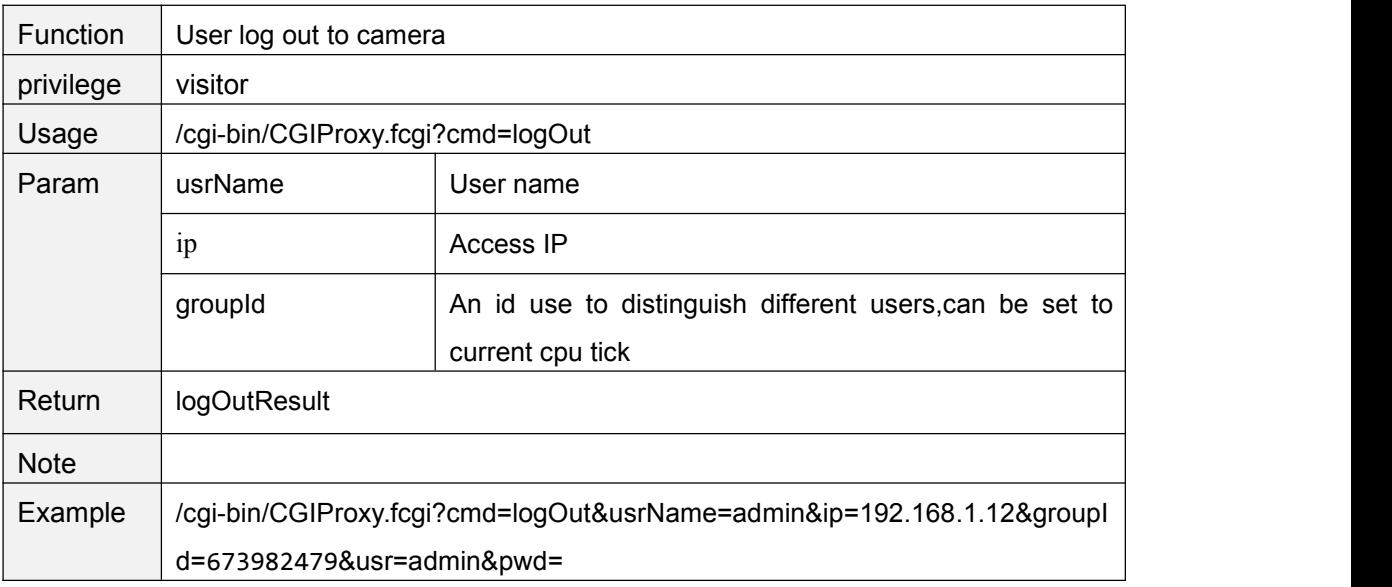

# **getSessionList**

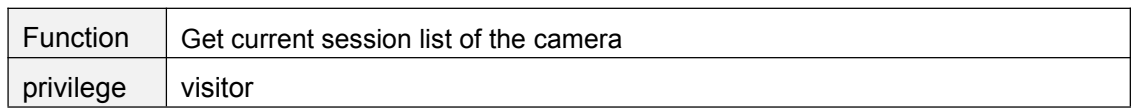

<span id="page-34-0"></span>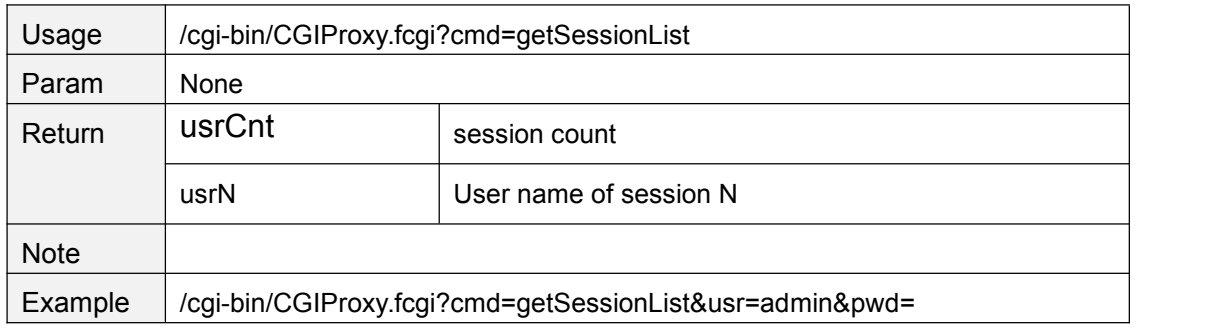

# **getUserList**

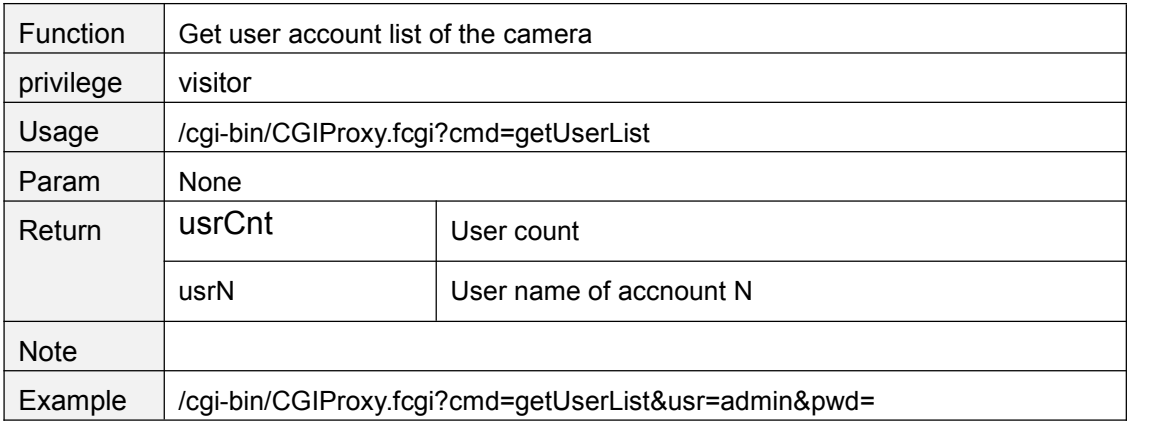

#### **usrBeatHeart**

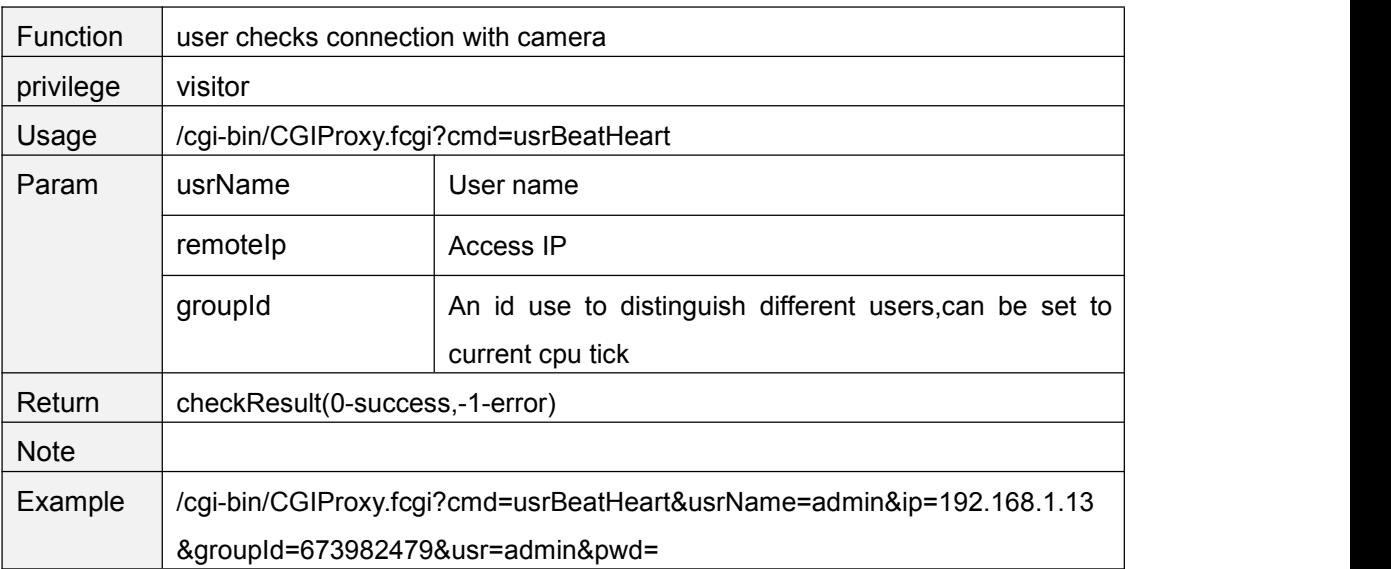

## <span id="page-35-1"></span><span id="page-35-0"></span>**PTZ Control**

## **ptzMoveUp**

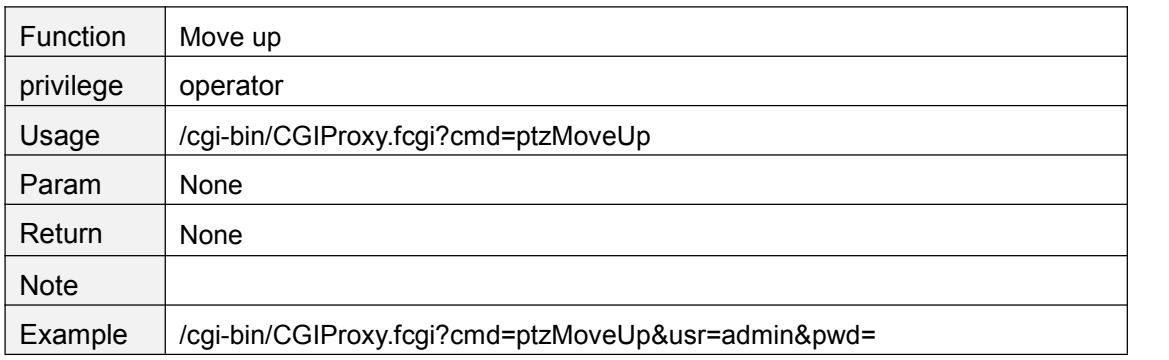

# **ptzMoveDown**

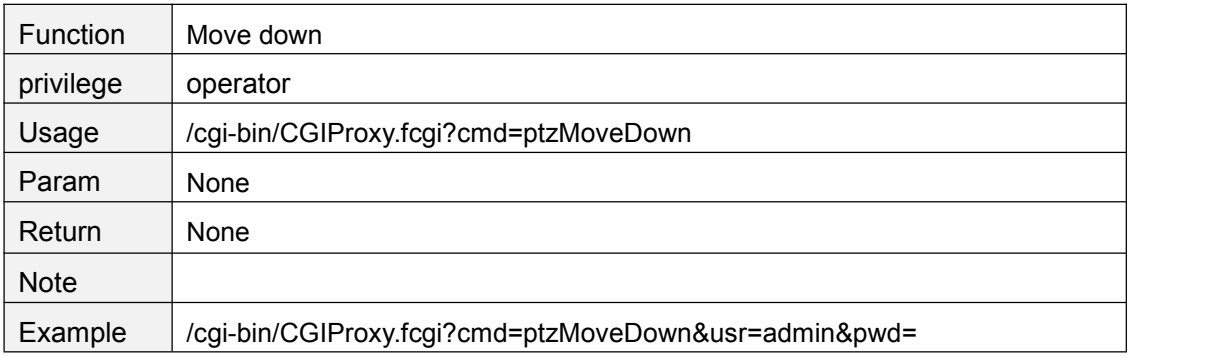

# **ptzMoveLeft**

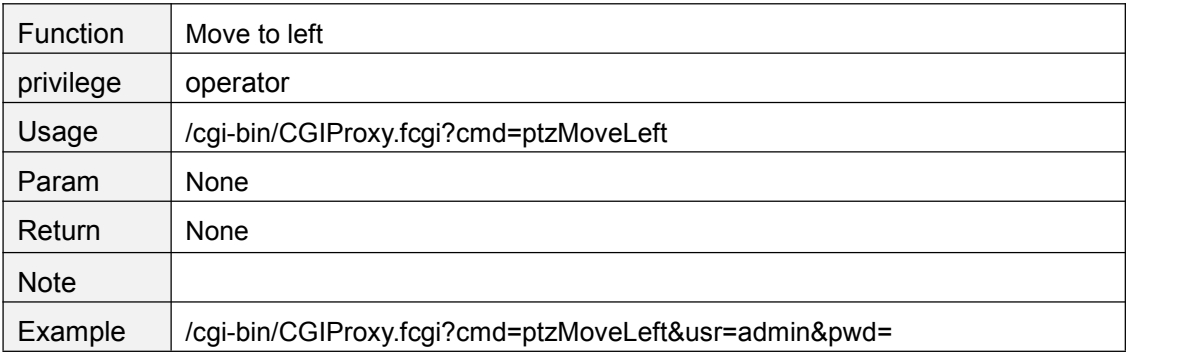

# **ptzMoveRight**

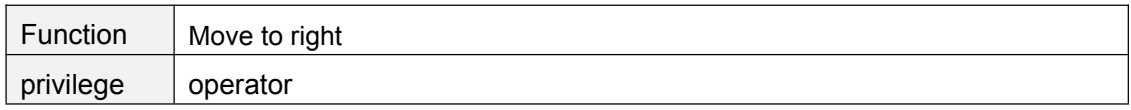
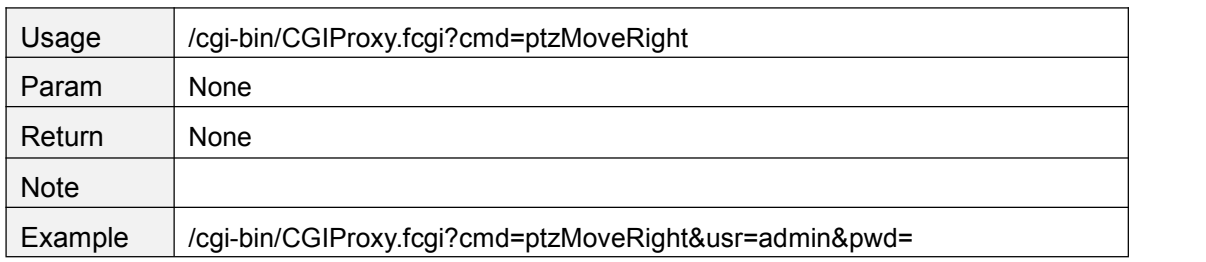

## **ptzMoveTopLeft**

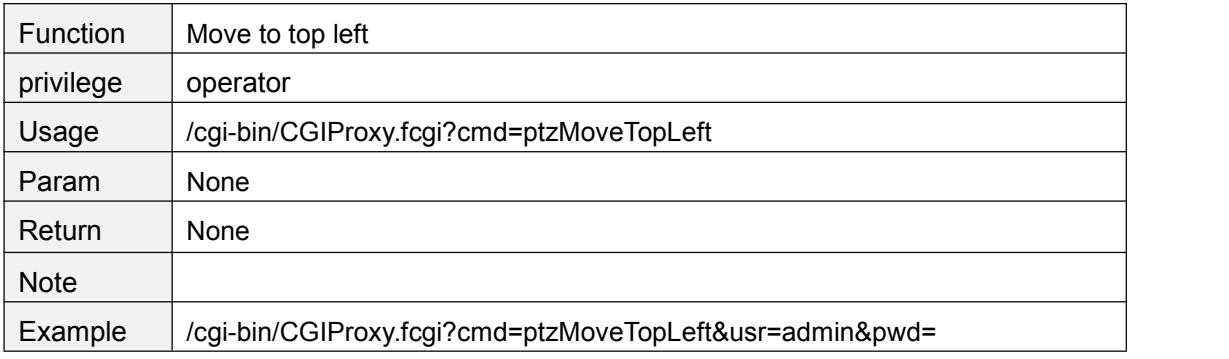

## **ptzMoveTopRight**

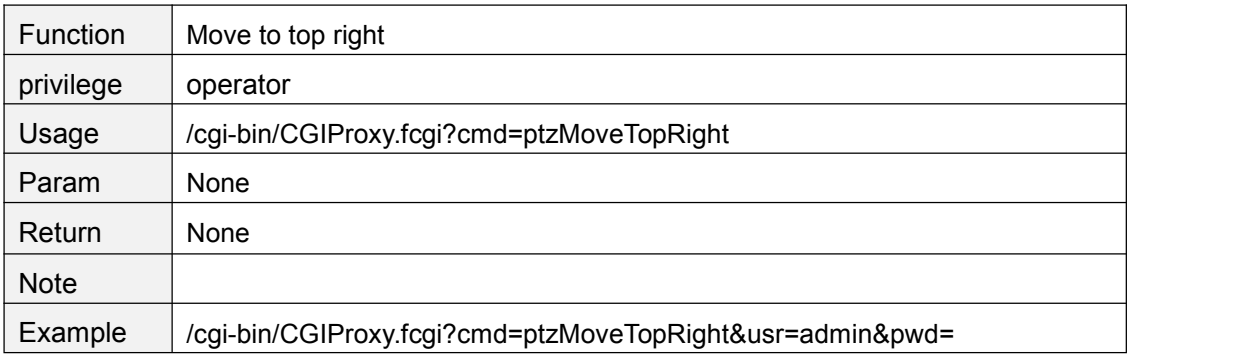

# **ptzMoveBottomLeft**

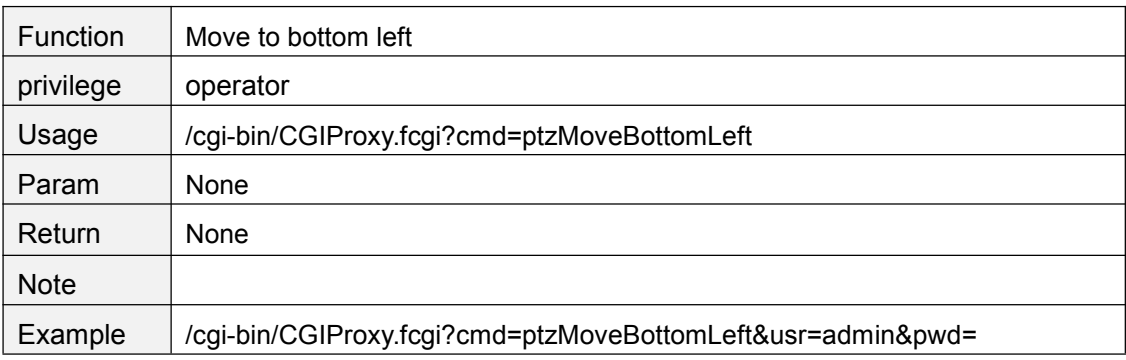

## **ptzMoveBottomRight**

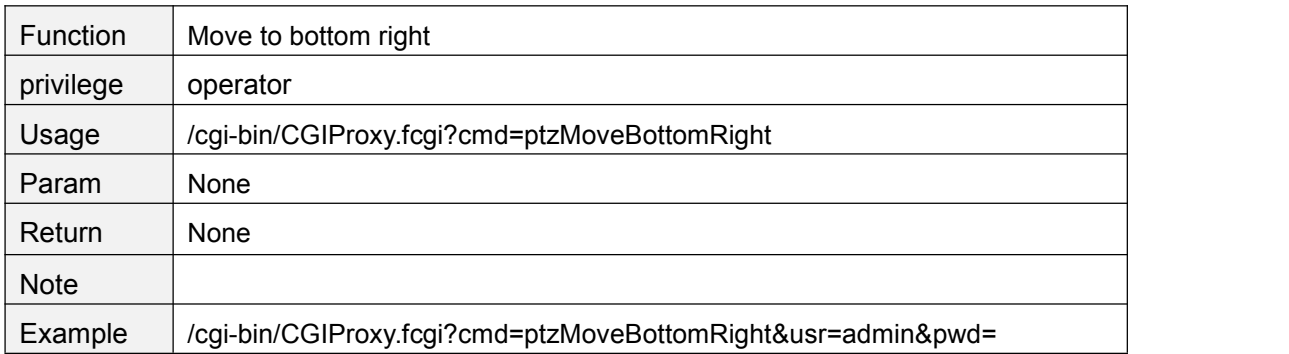

## **ptzStopRun**

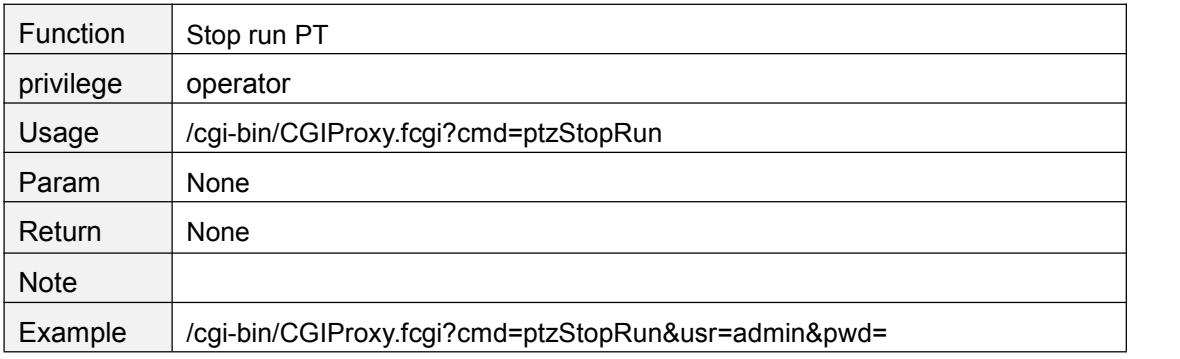

### **ptzReset**

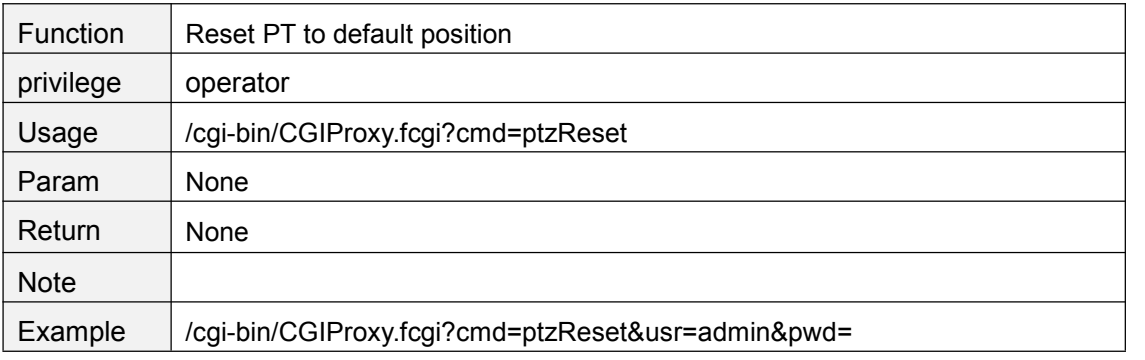

### **getPTZSpeed**

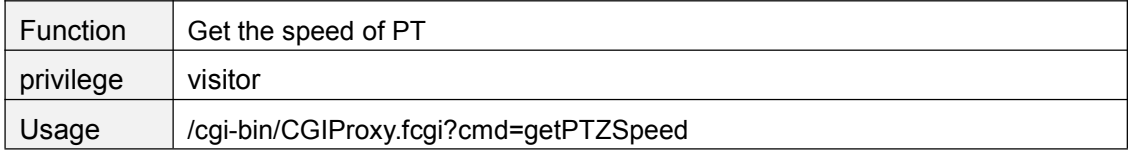

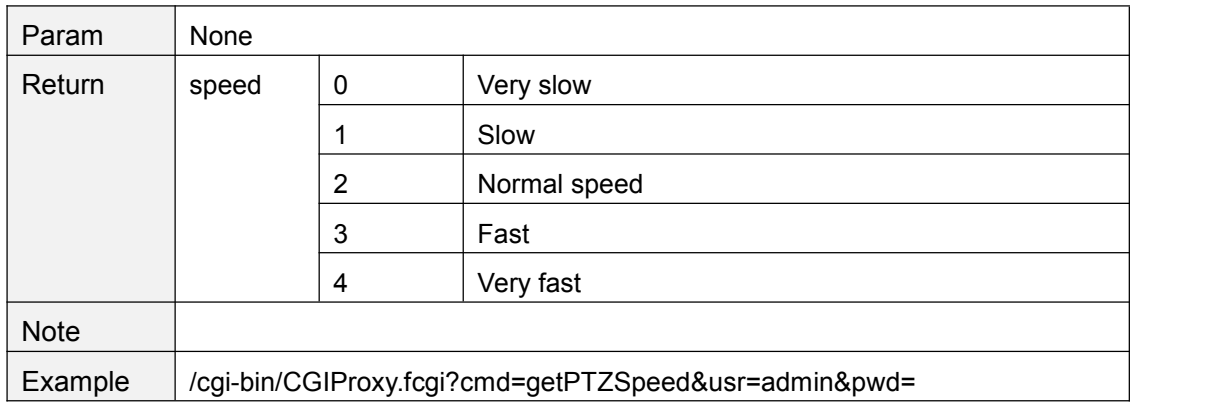

## **setPTZSpeed**

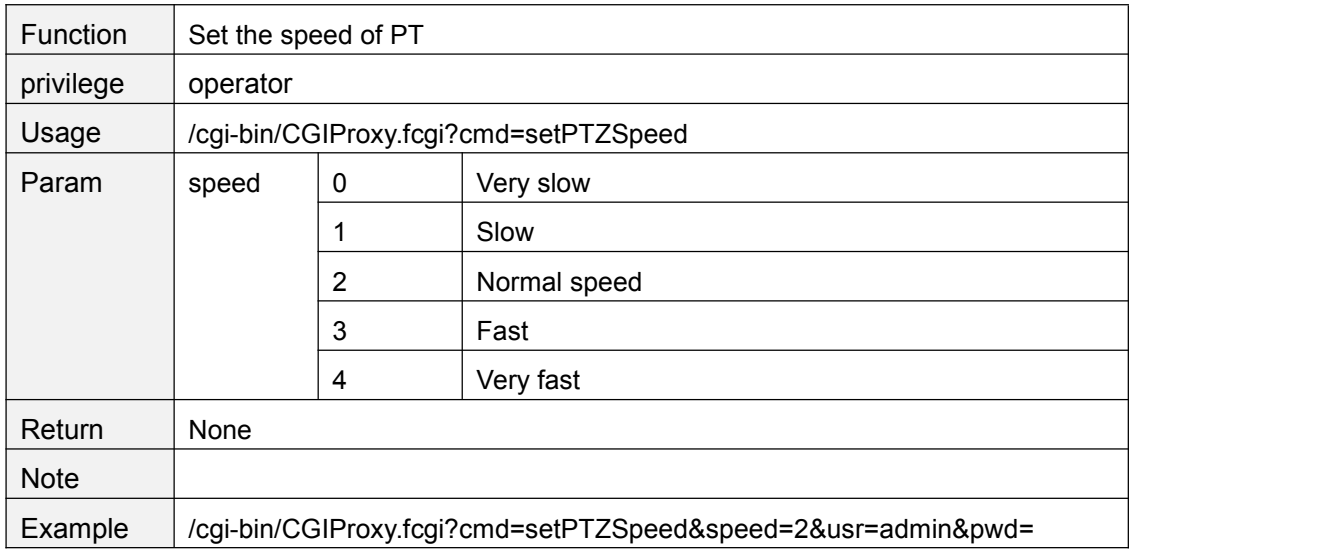

# **getPTZPresetPointList**

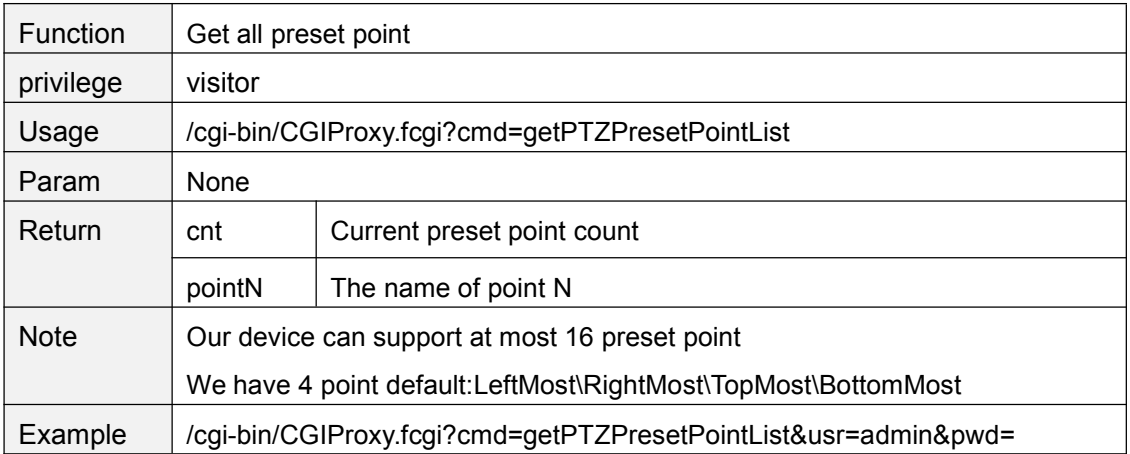

### **ptzAddPresetPoint**

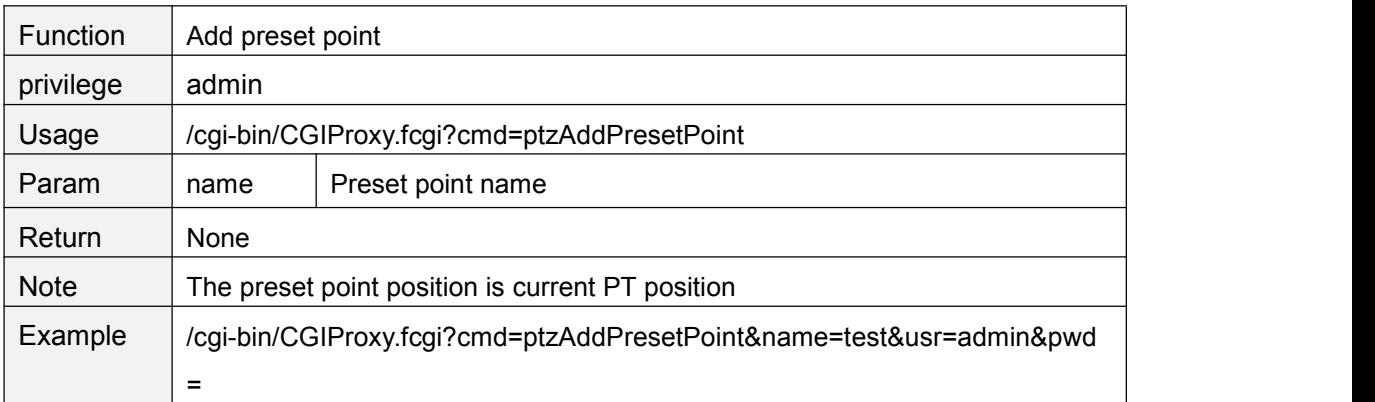

### **ptzDeletePresetPoint**

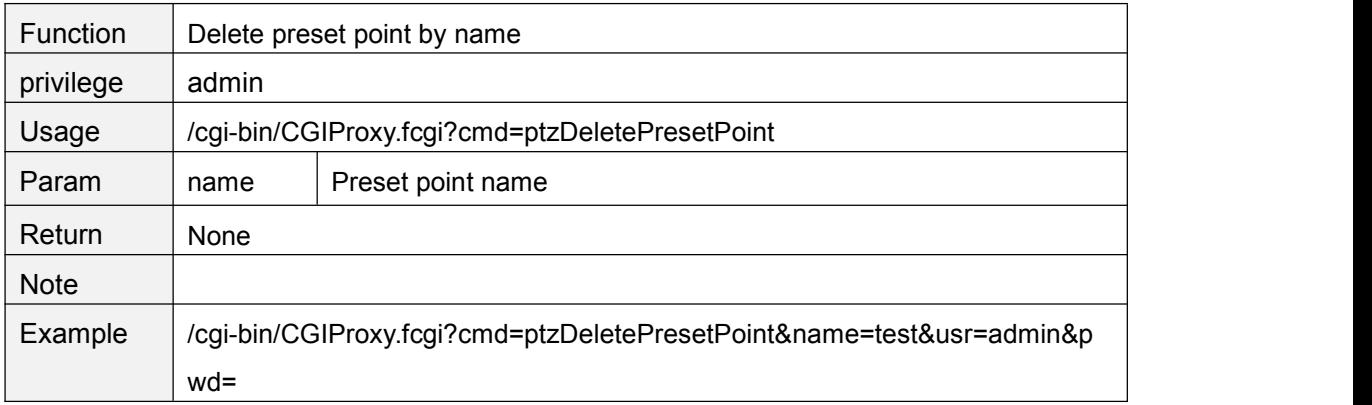

### **ptzGotoPresetPoint**

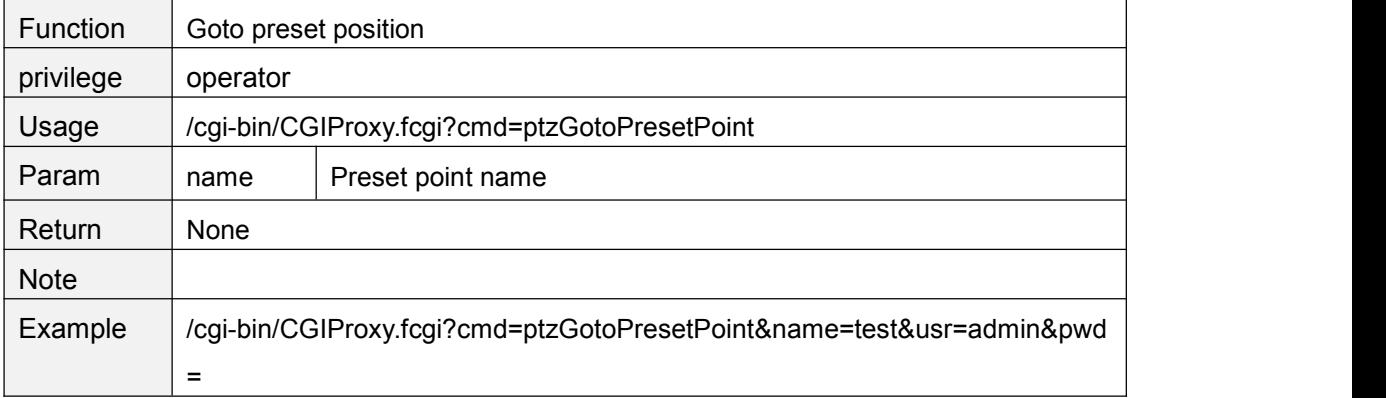

## **ptzGetCruiseMapList**

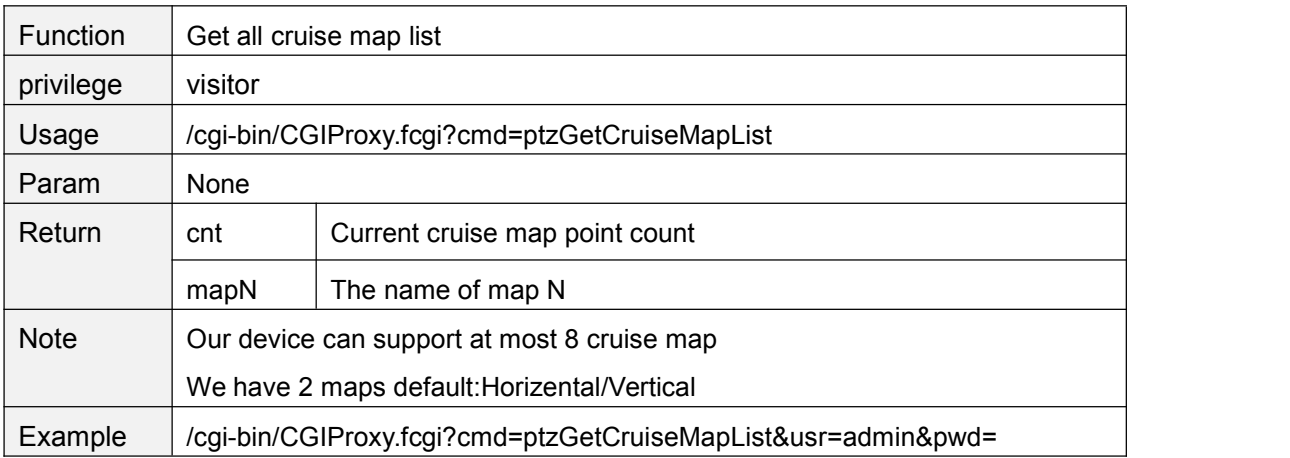

### **ptzGetCruiseMapInfo**

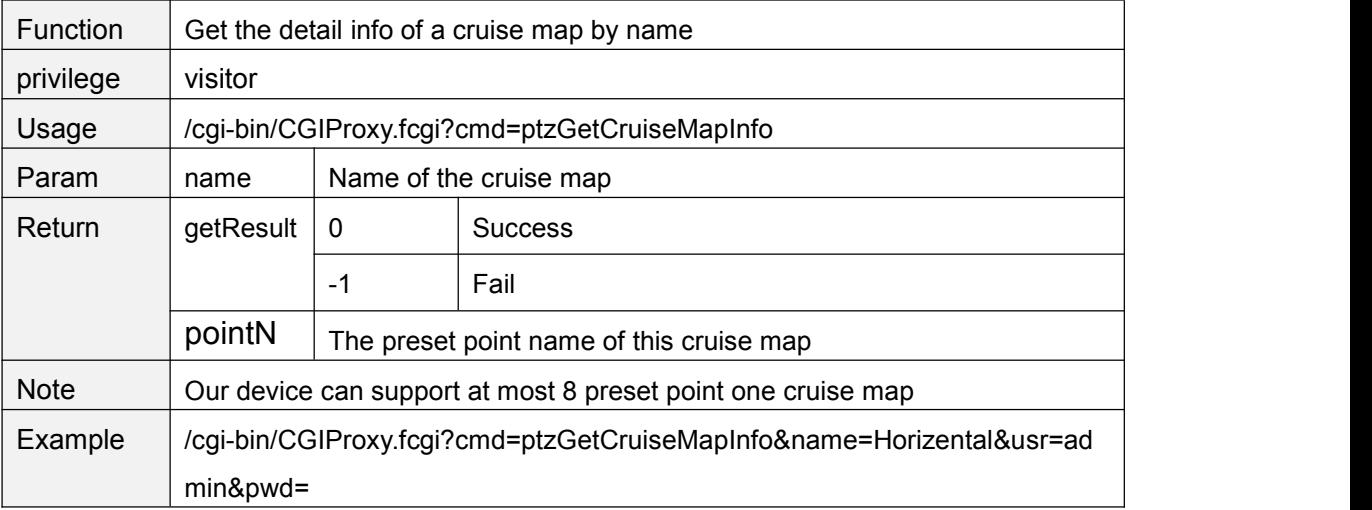

## **ptzSetCruiseMap**

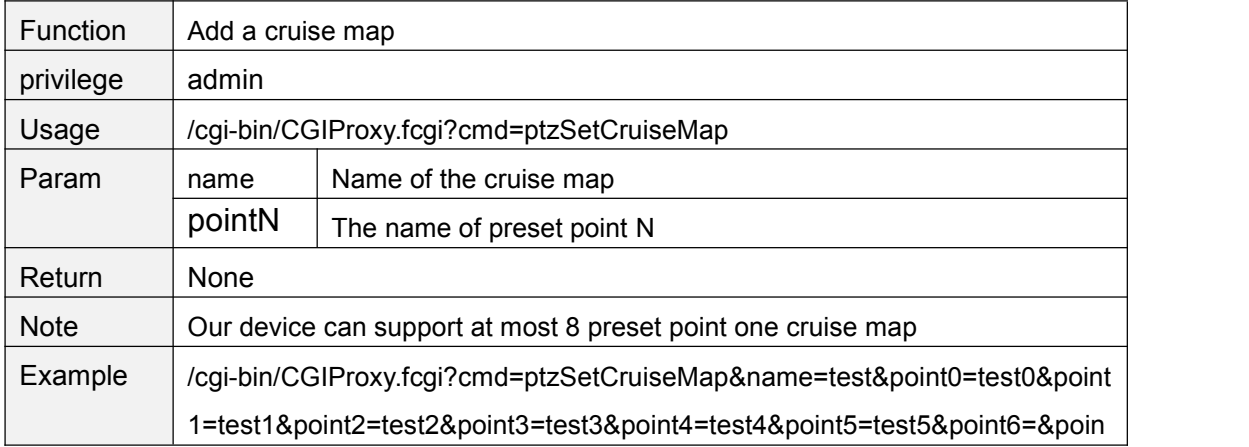

## **ptzDelCruiseMap**

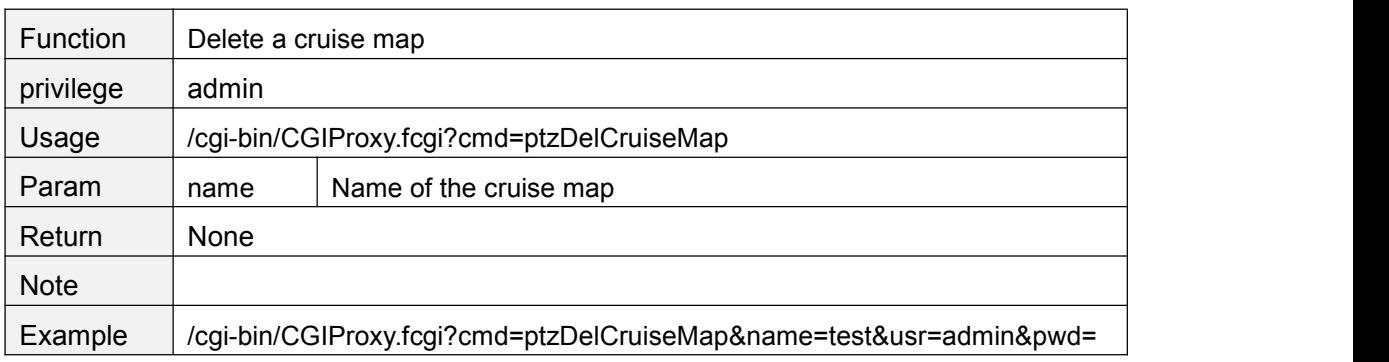

## **ptzStartCruise**

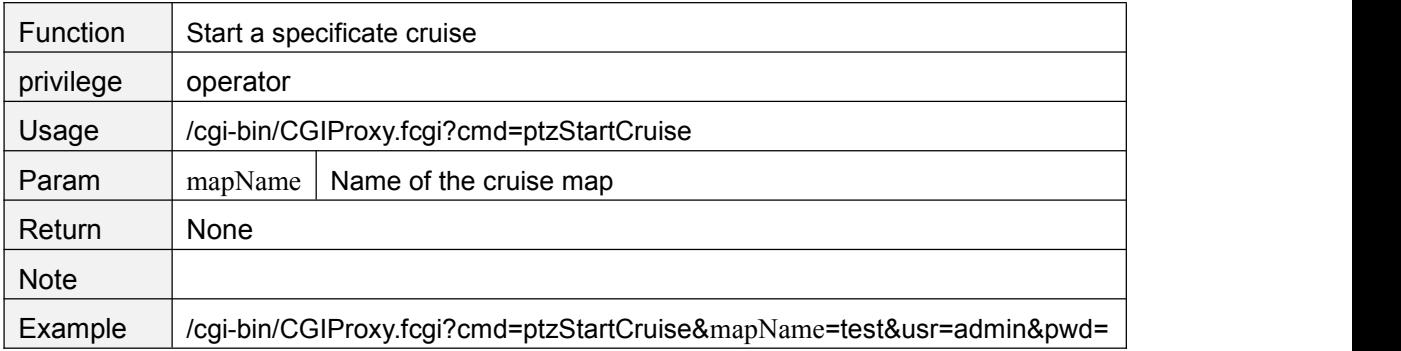

### **ptzStopCruise**

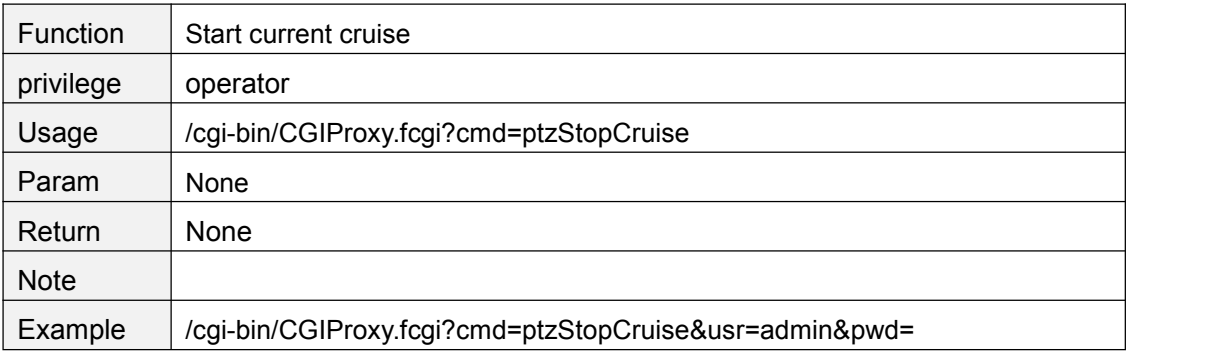

#### **setCruiseTime**

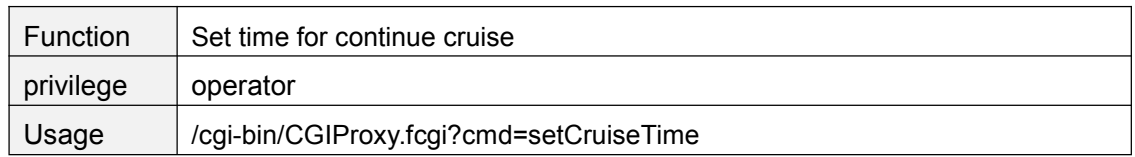

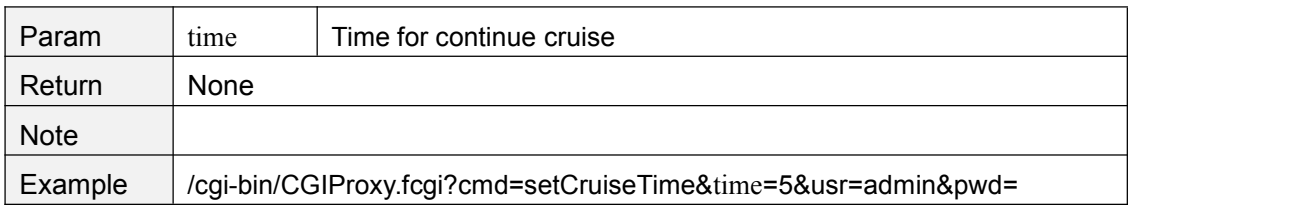

### **getCruiseTime**

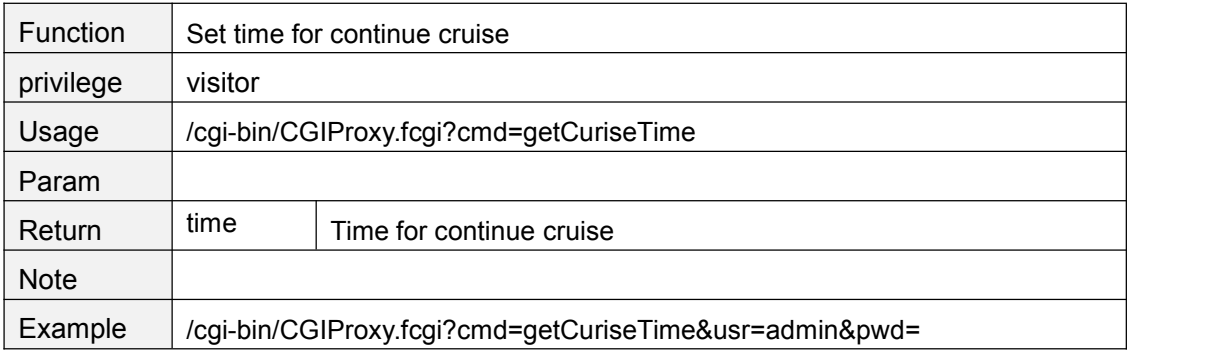

#### **setCruiseTimeCustomed**

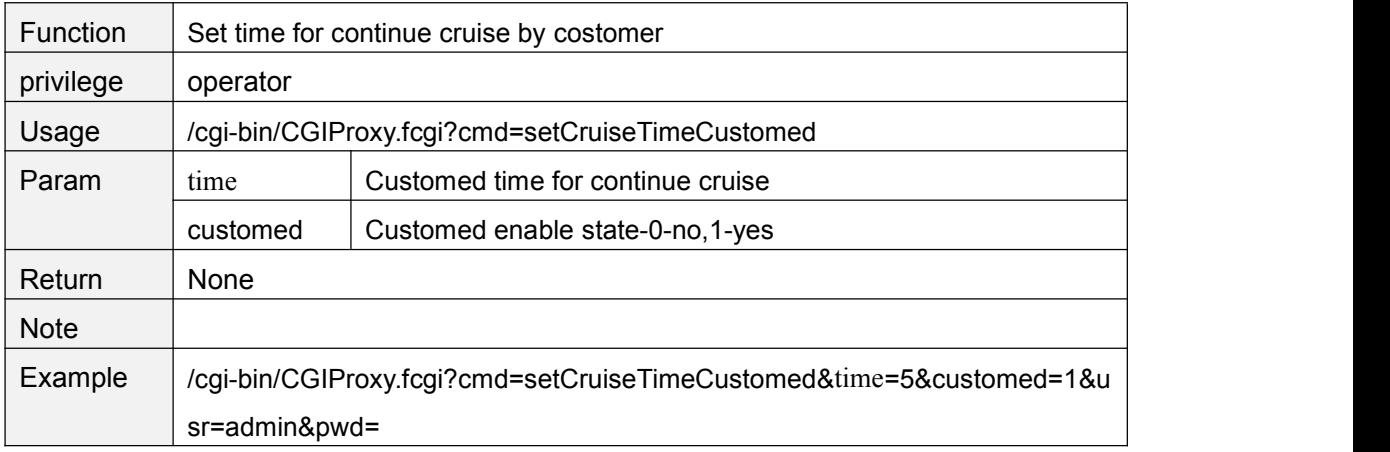

## **getCruiseTimeCustomed**

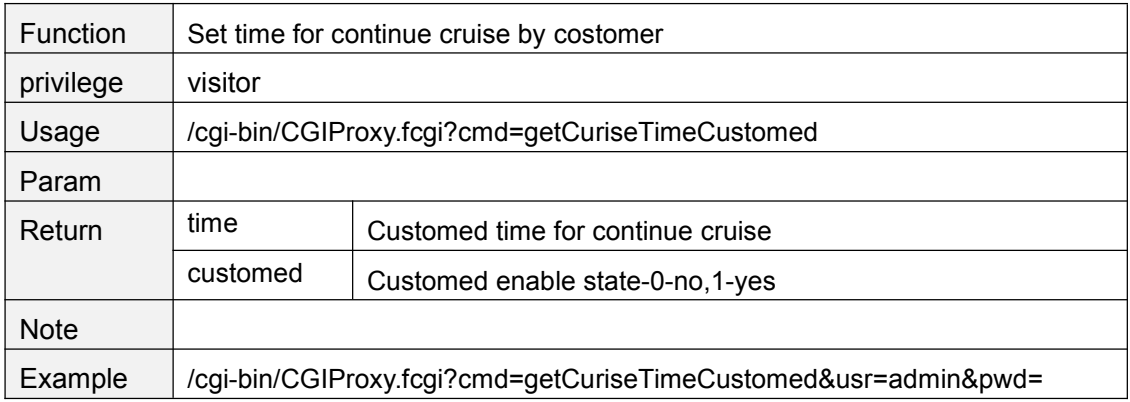

### **setCruiseLoopCnt**

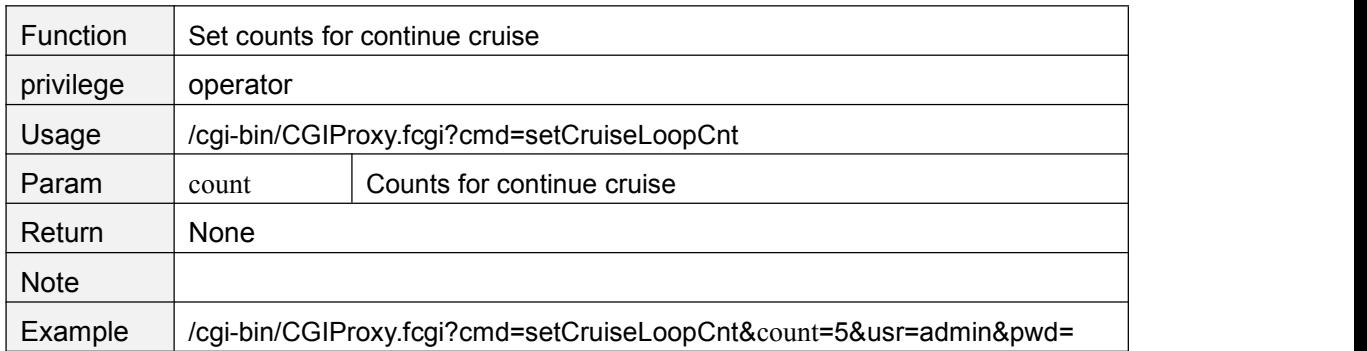

## **getCruiseLoopCnt**

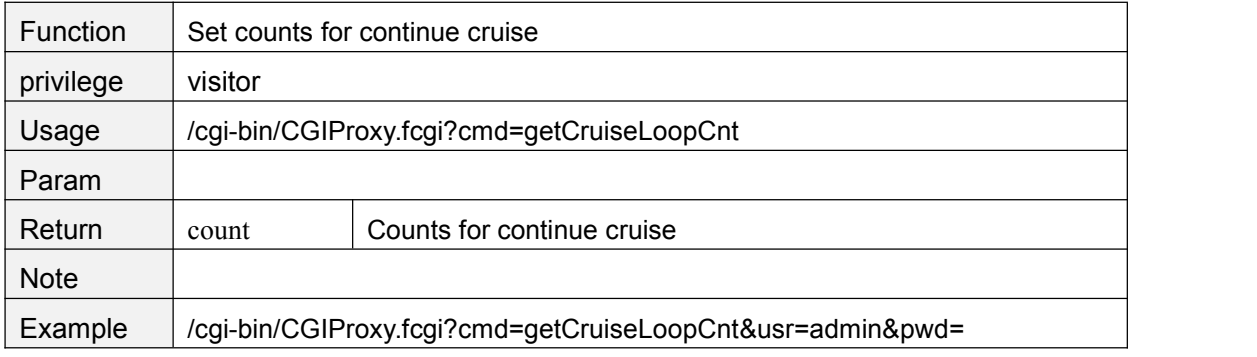

### **setCruiseCtrlMode**

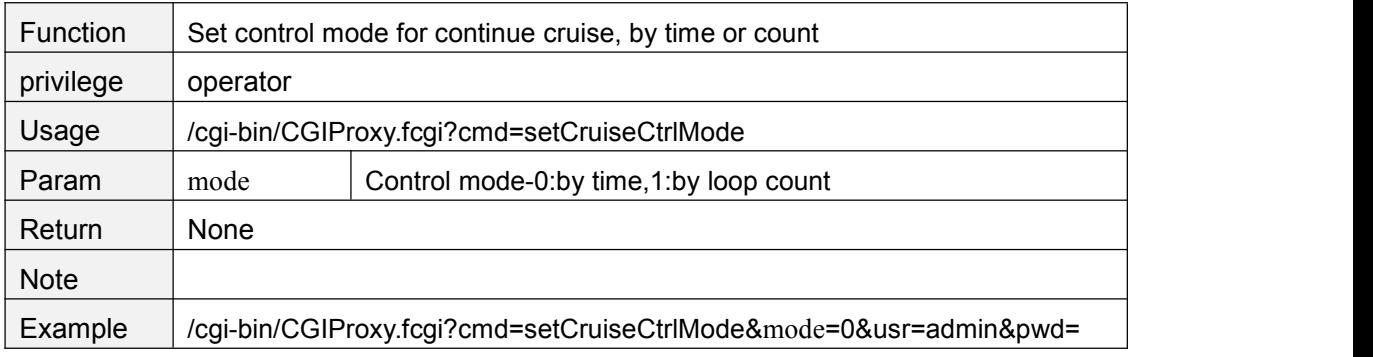

### **getCruiseCtrlMode**

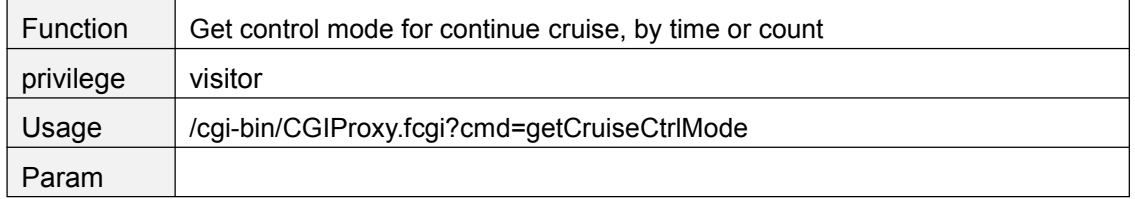

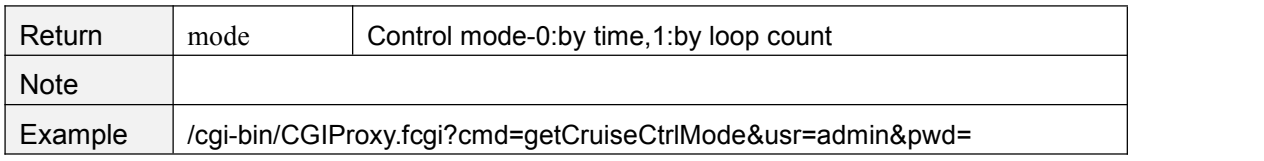

## **setCruisePrePointLingerTime**

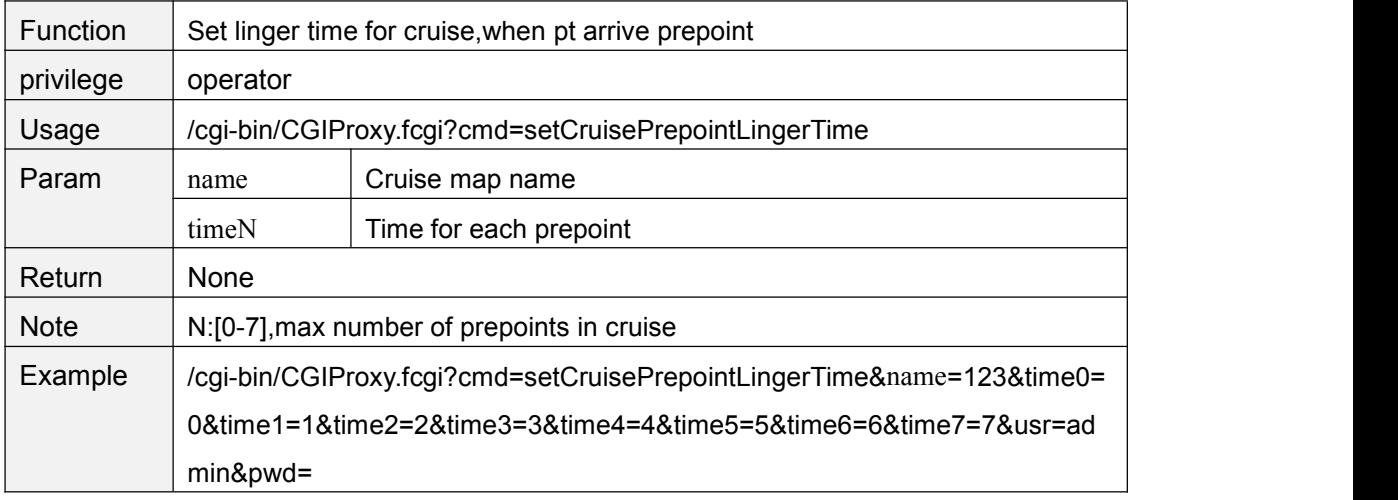

## **getCruisePrePointLingerTime**

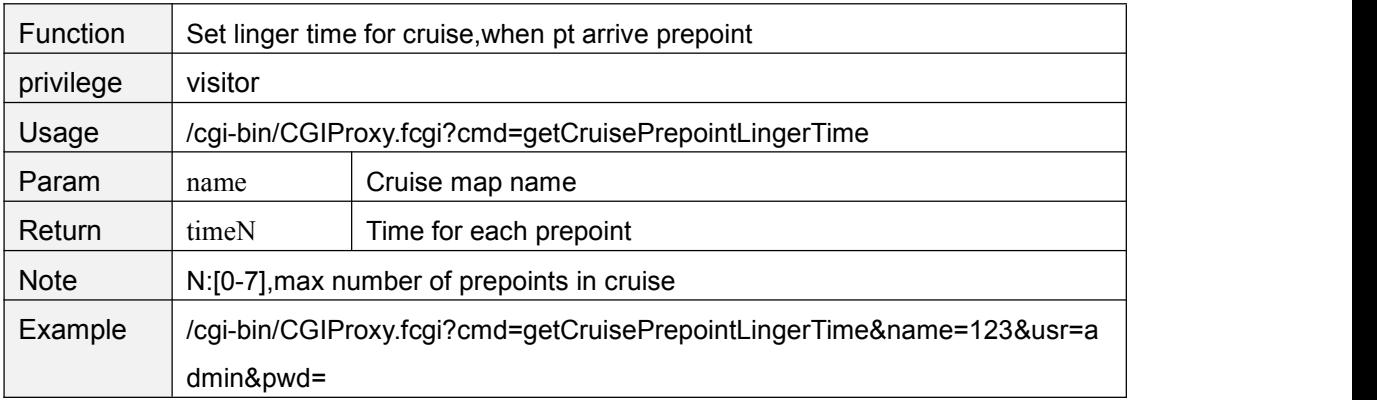

#### **zoomIn**

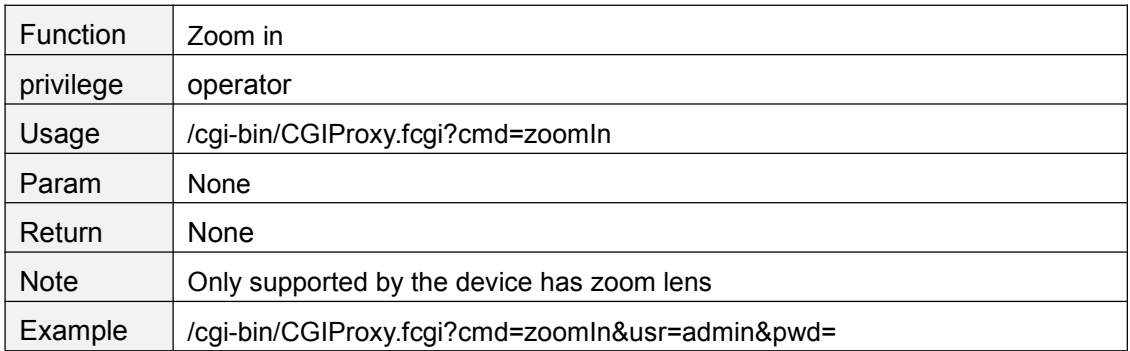

#### **zoomOut**

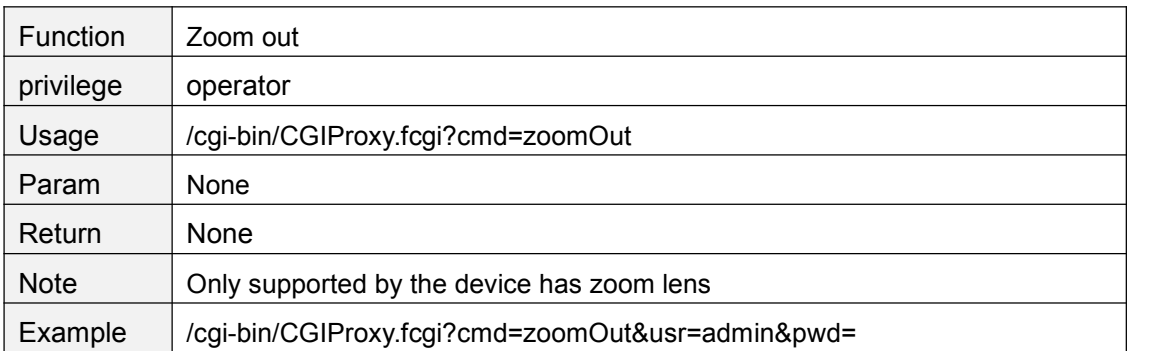

### **zoomStop**

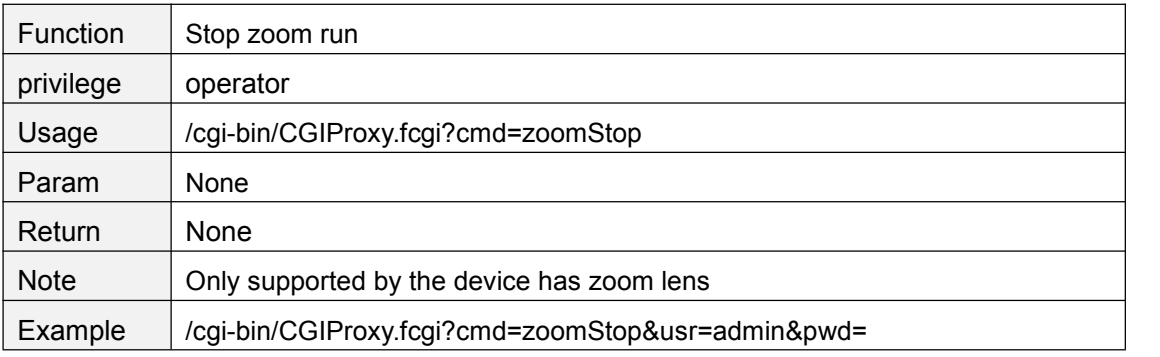

## **getZoomSpeed**

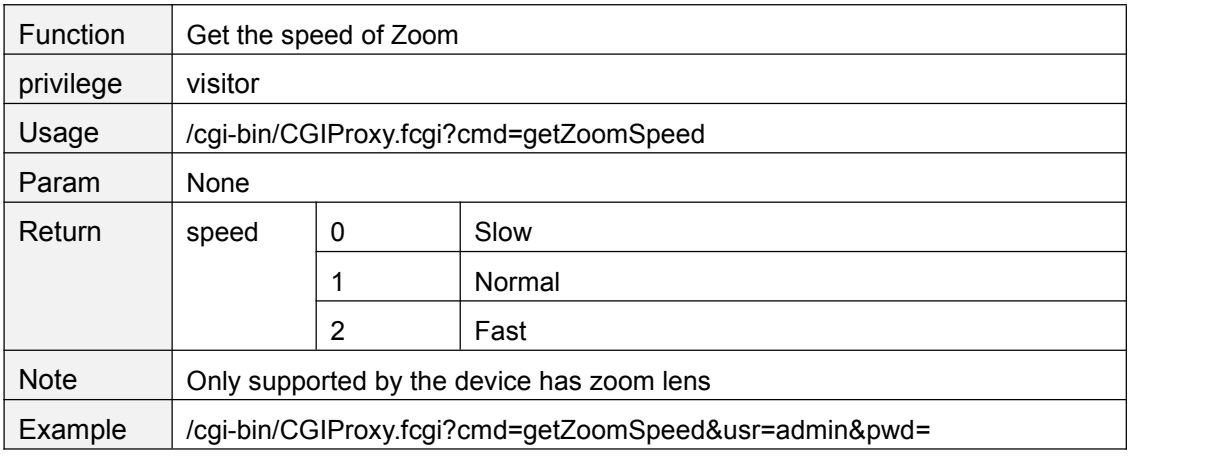

## **setZoomSpeed**

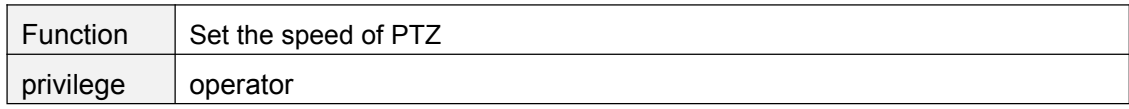

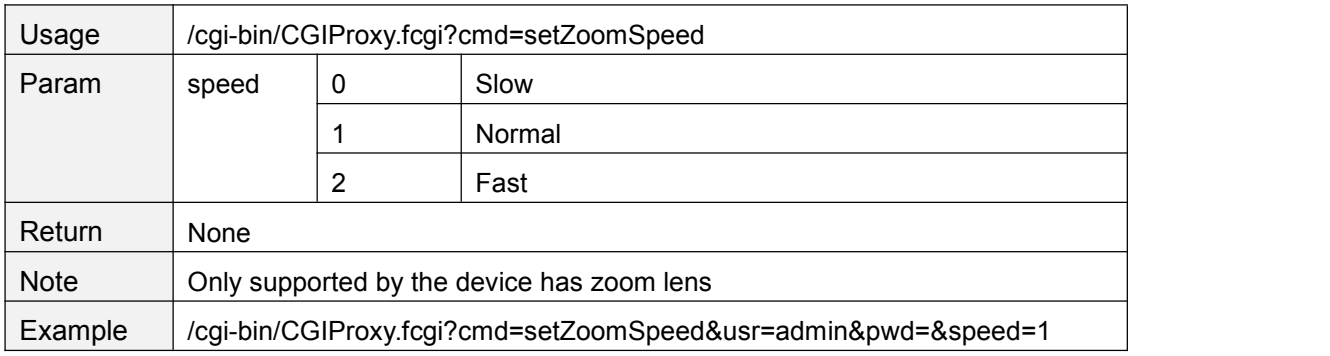

### **setPTZSelfTestMode**

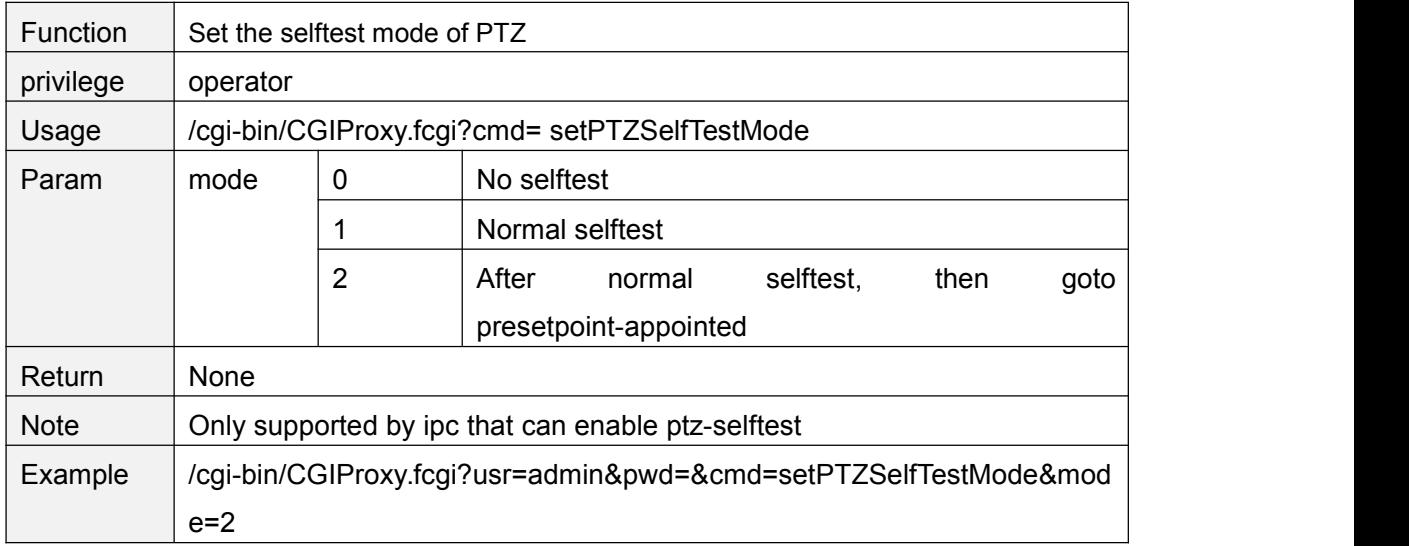

## **getPTZSelfTestMode**

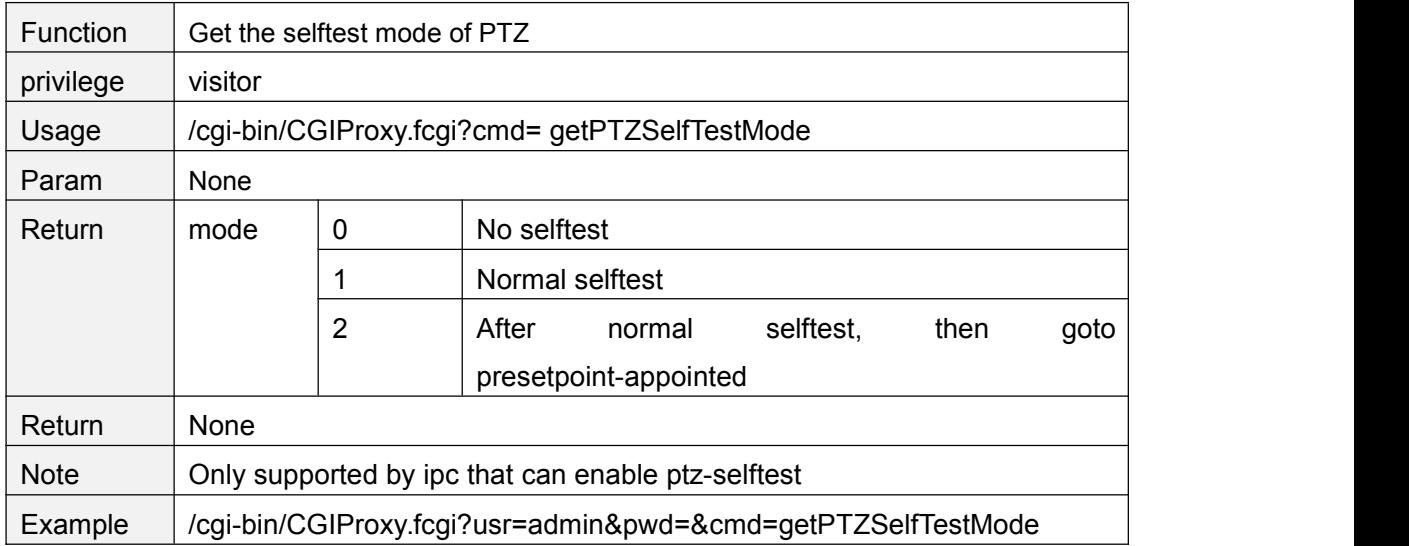

#### **setPTZPrePointForSelfTest**

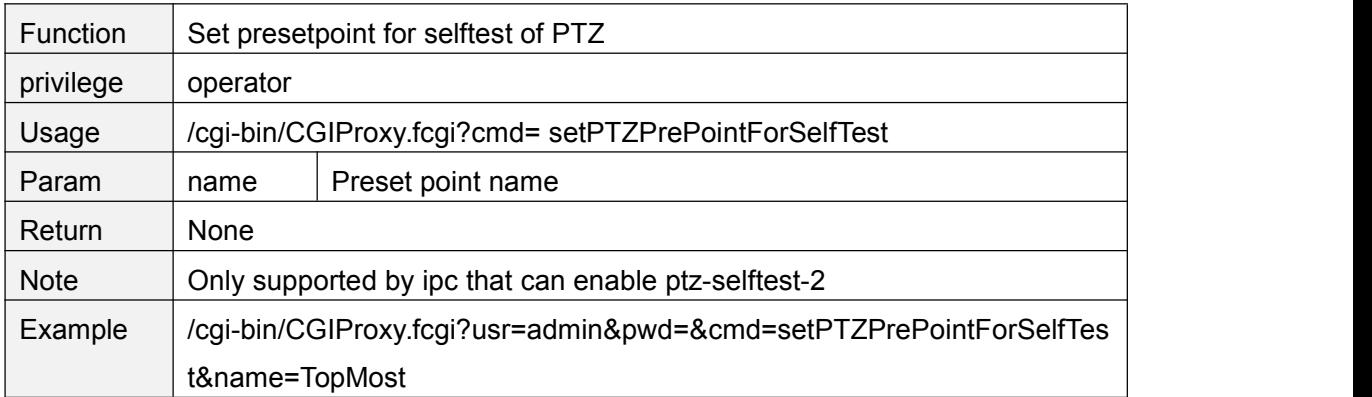

## **getPTZPrePointForSelfTest**

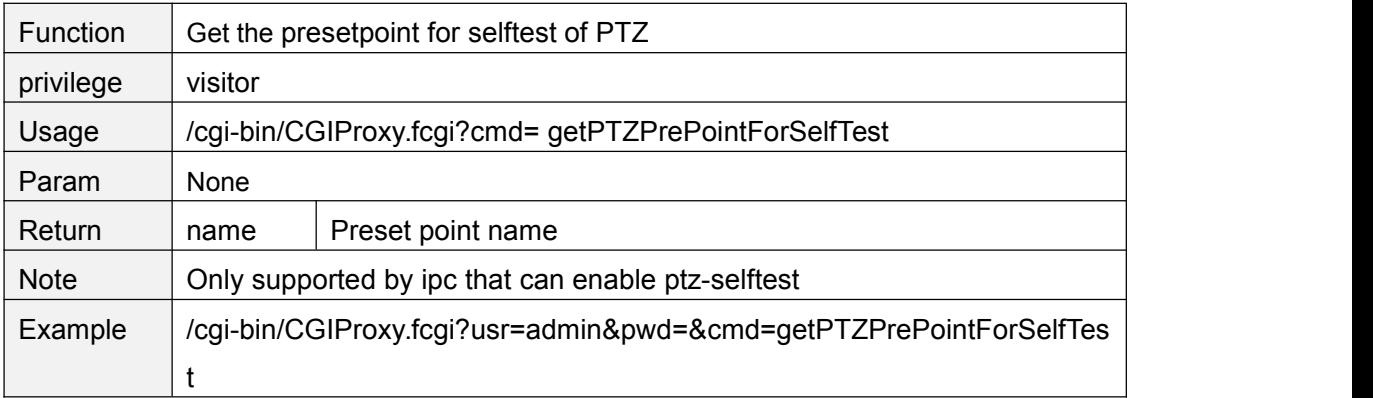

### **set485Info**

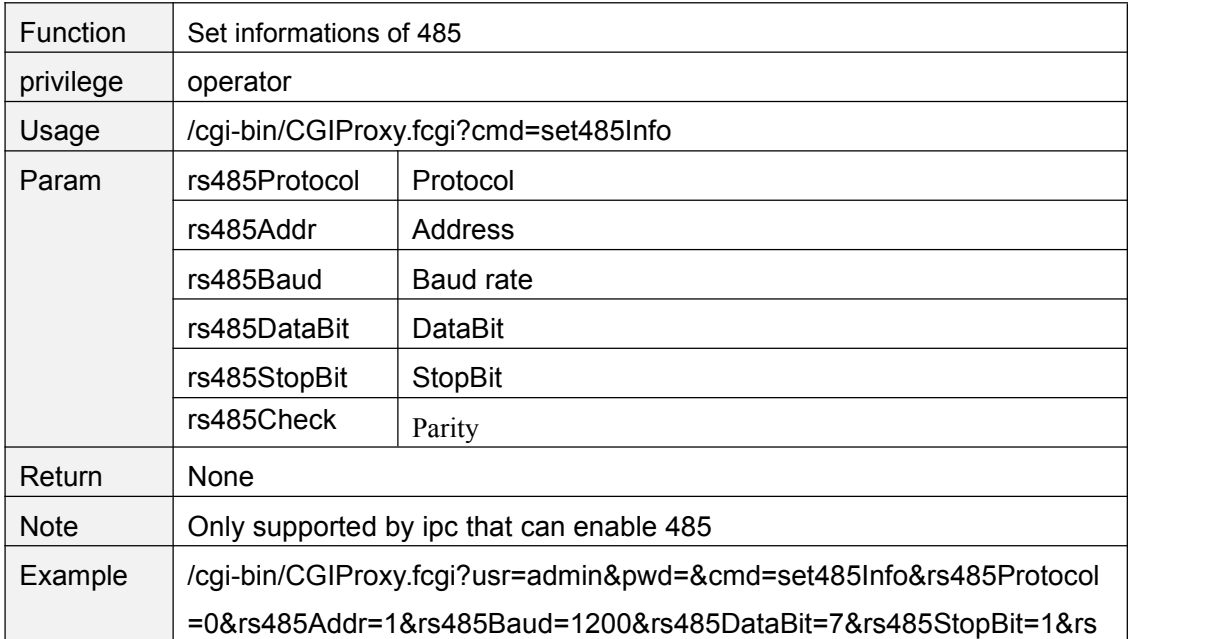

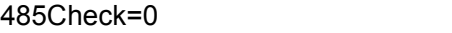

## **get485Info**

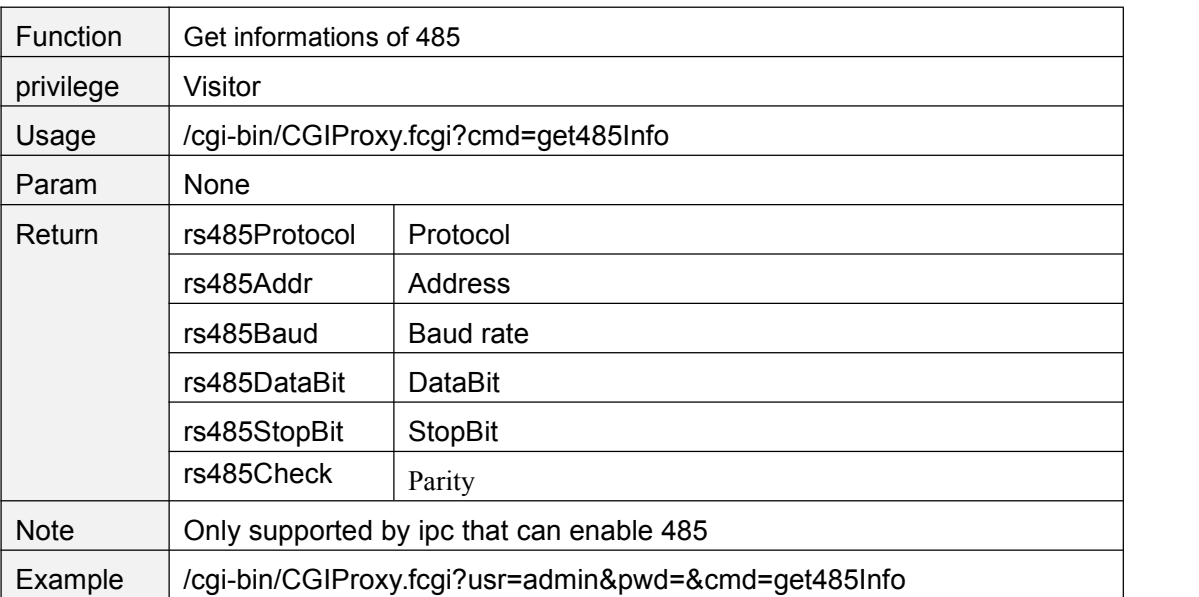

## **Network**

# **getIPInfo**

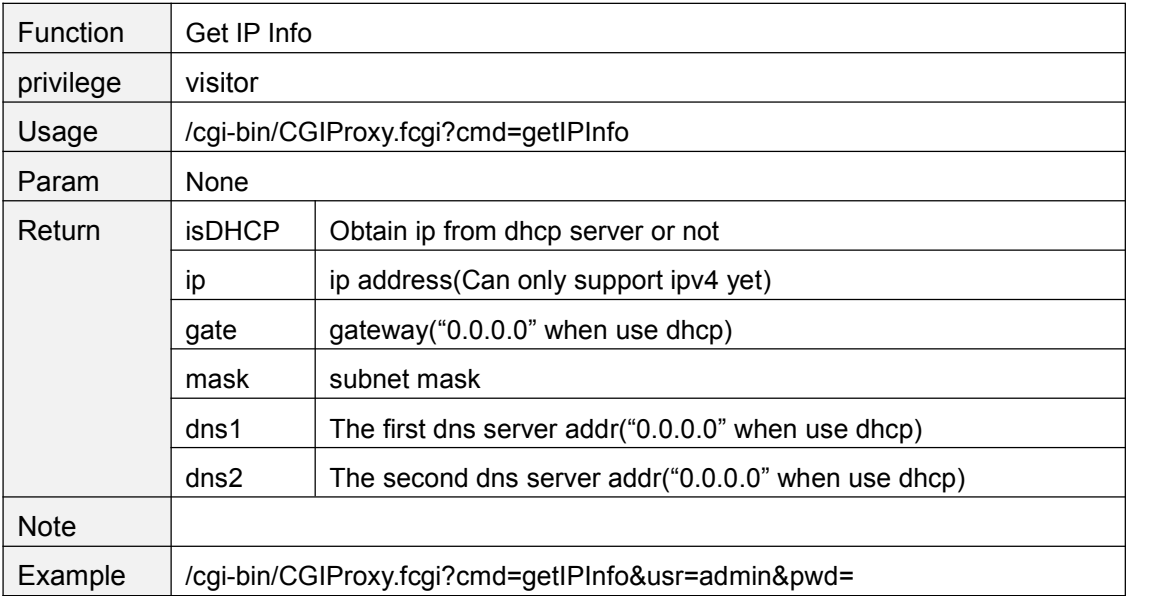

## **setIpInfo**

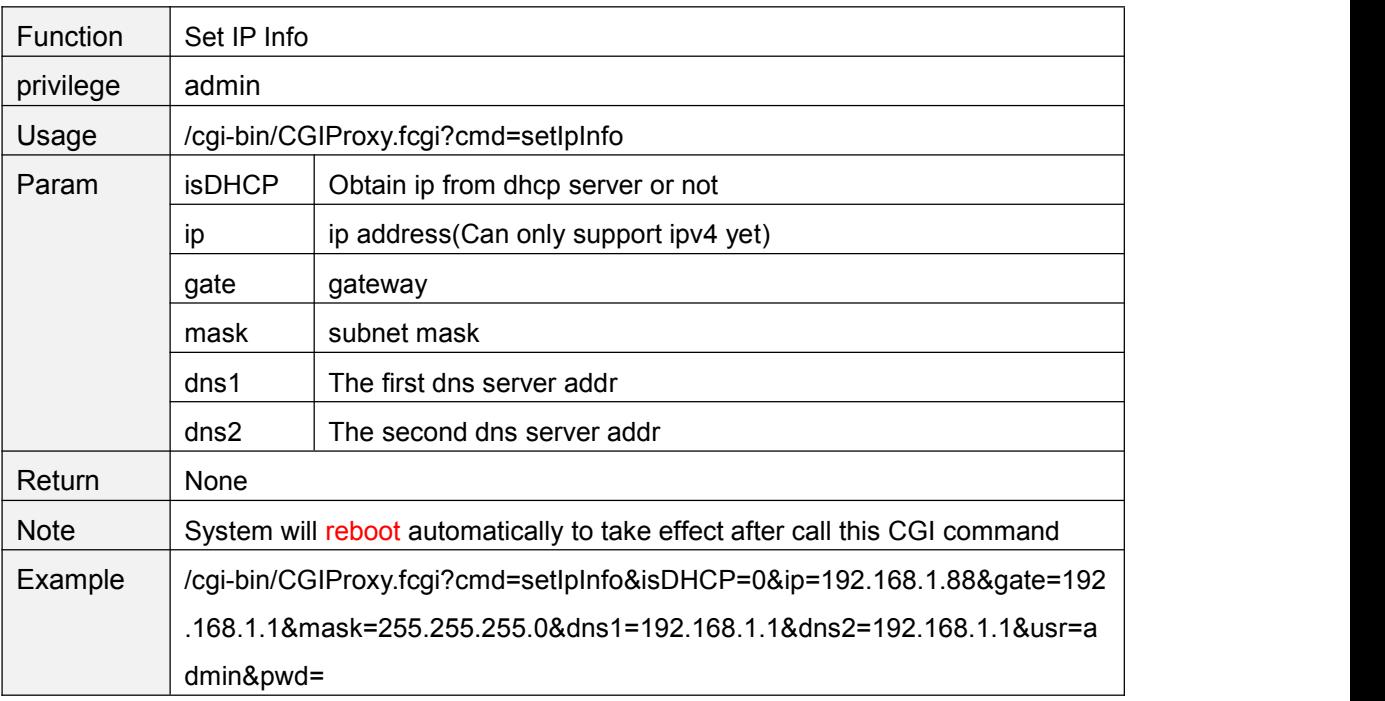

### **refreshWifiList**

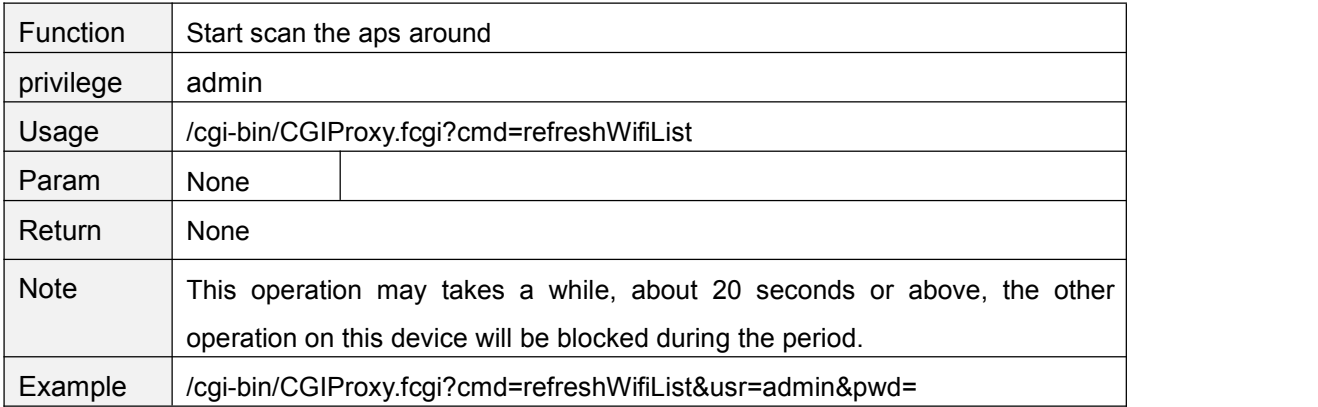

# **getWifiList**

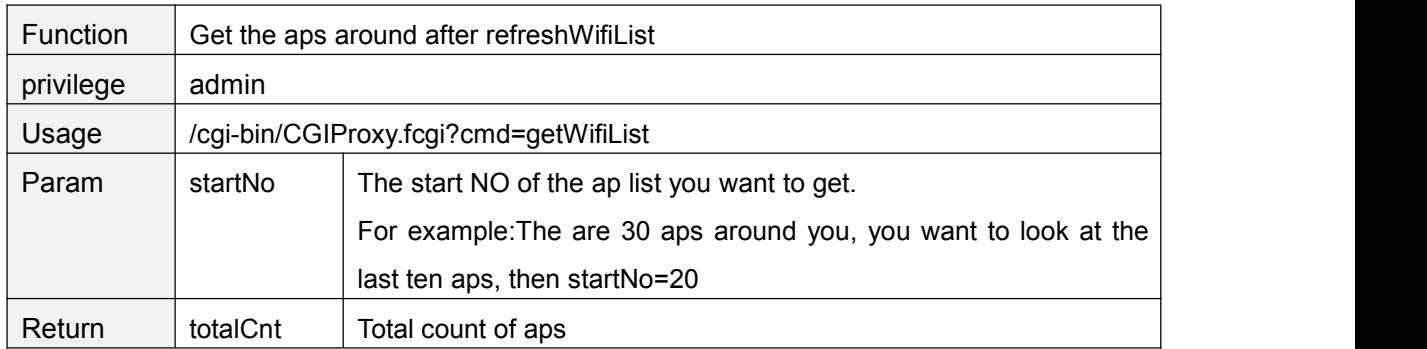

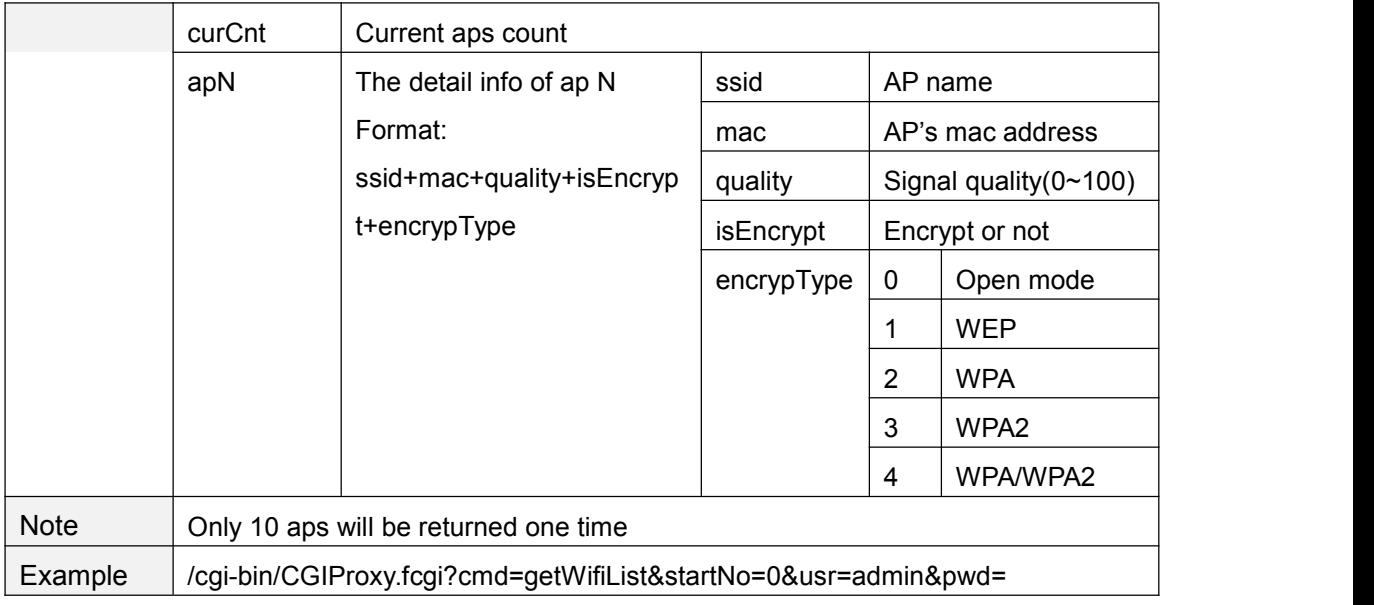

### **setWifiSetting**

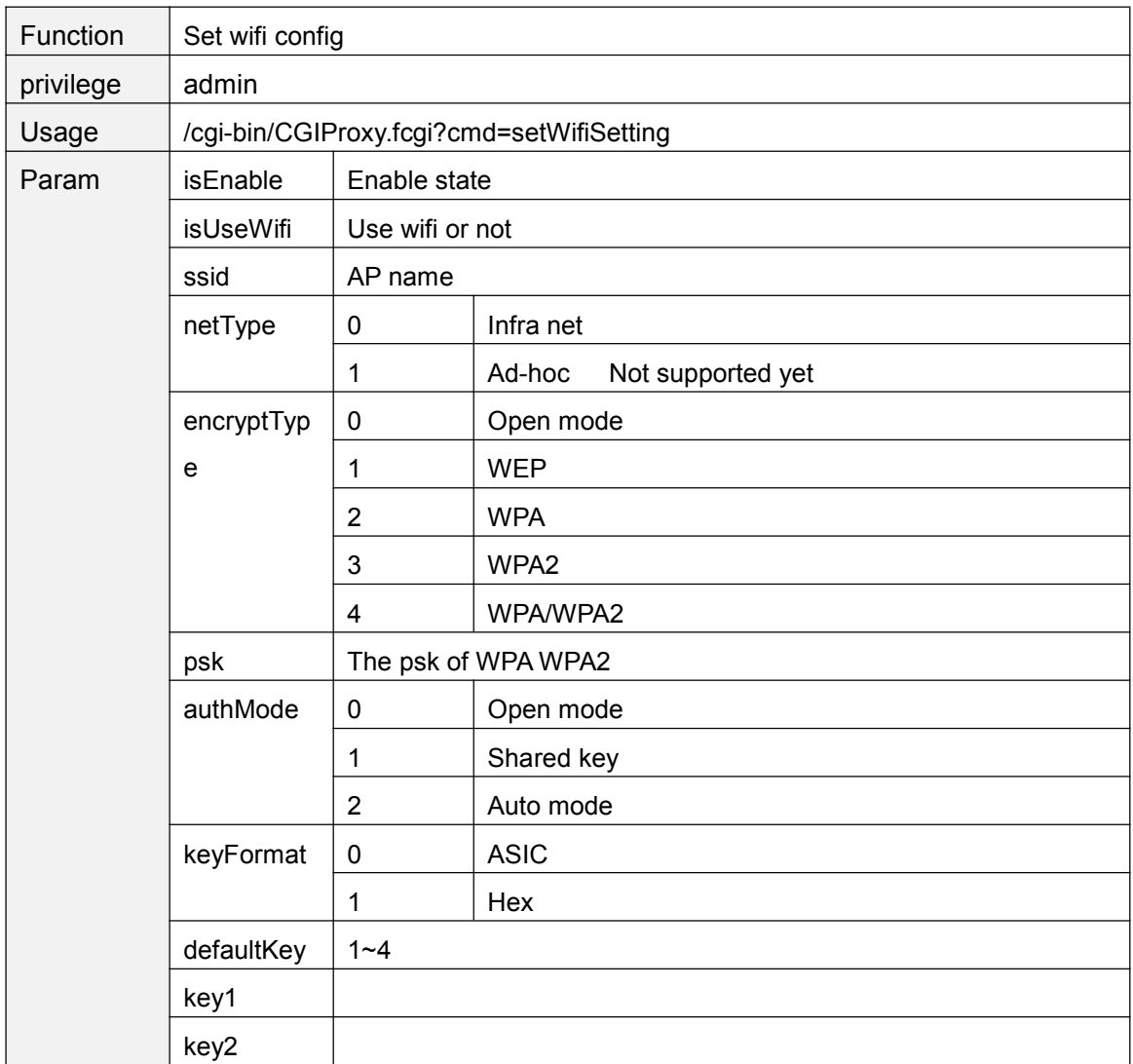

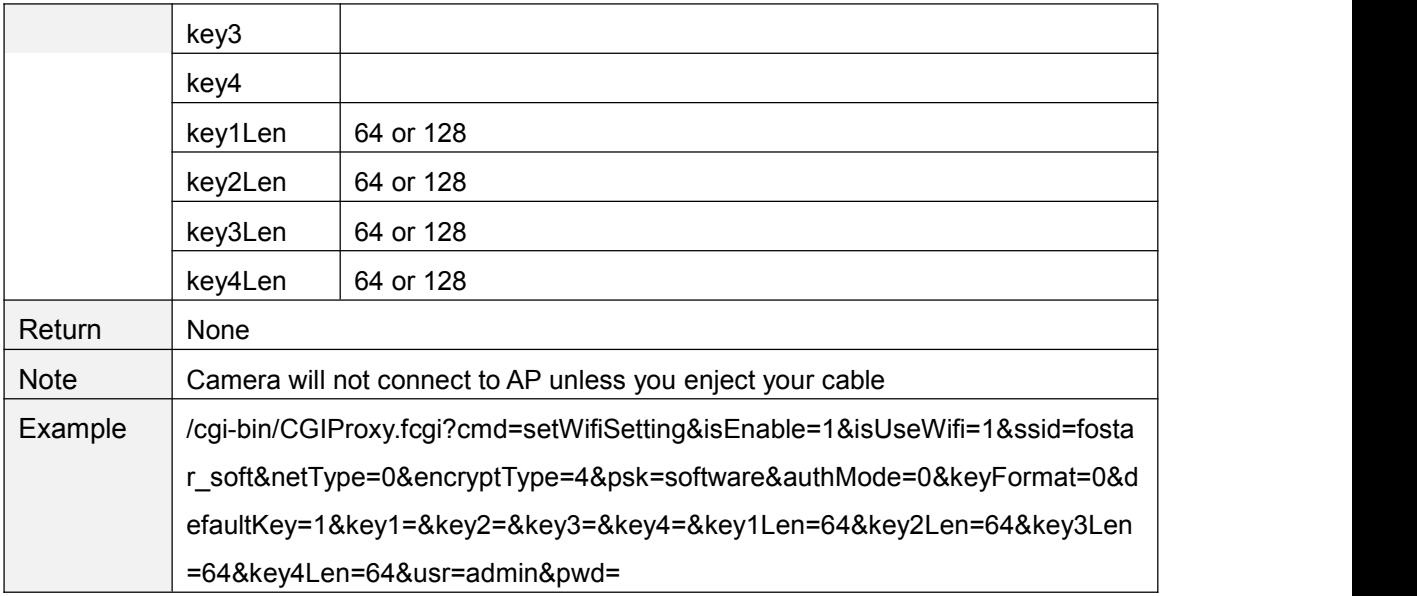

## **getWifiConfig**

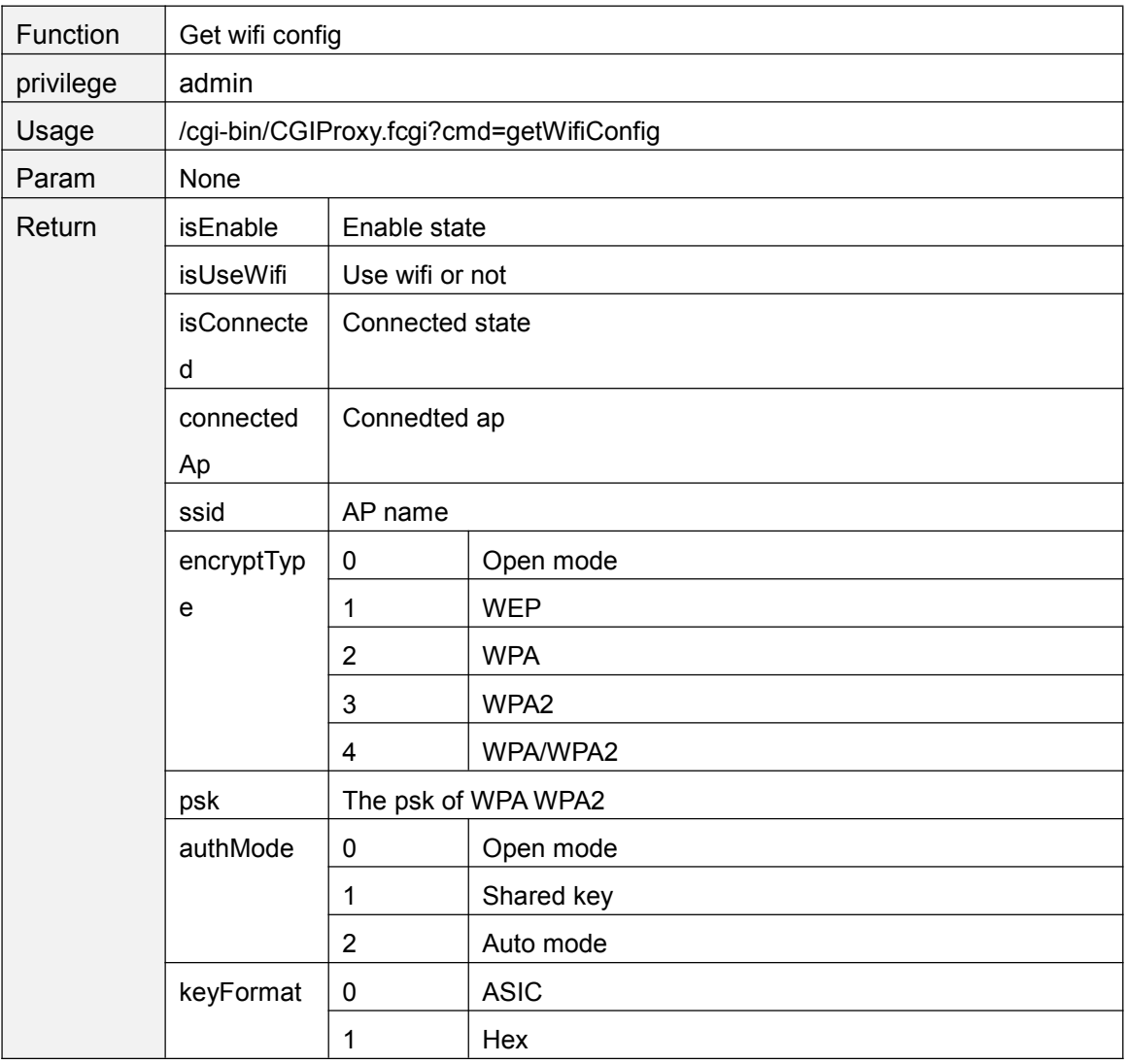

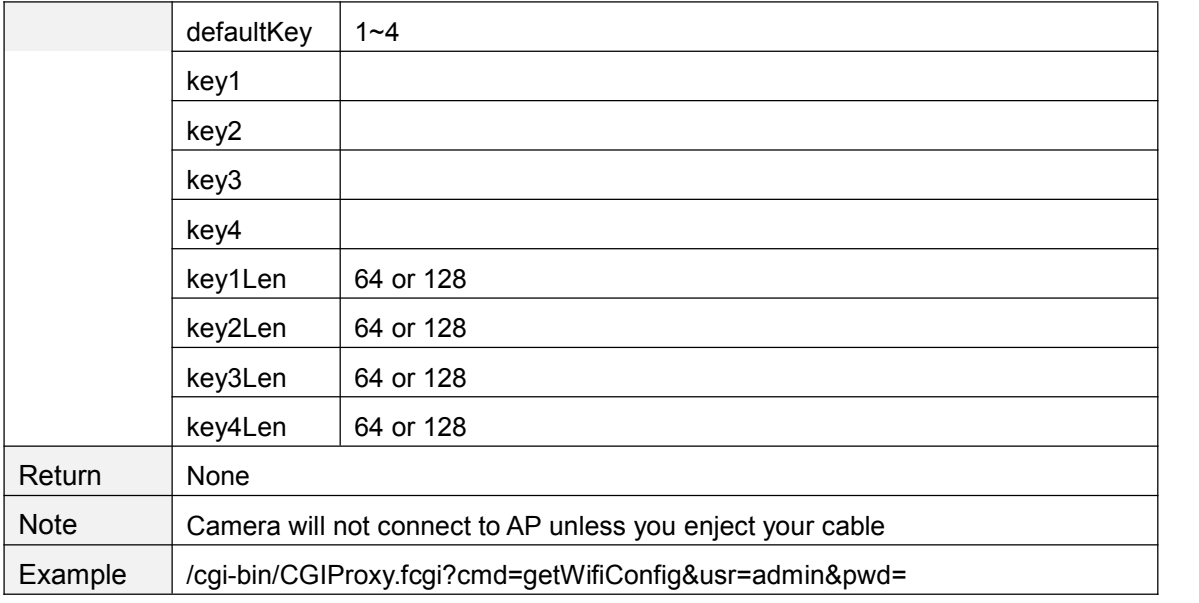

## **getPortInfo**

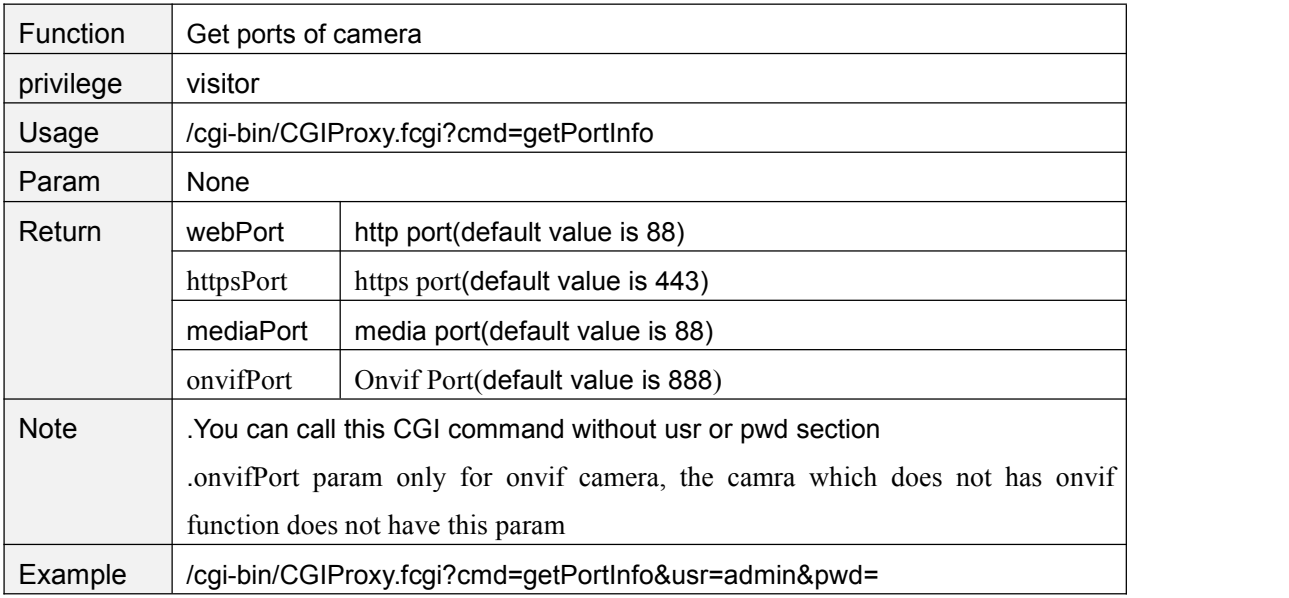

### **setPortInfo**

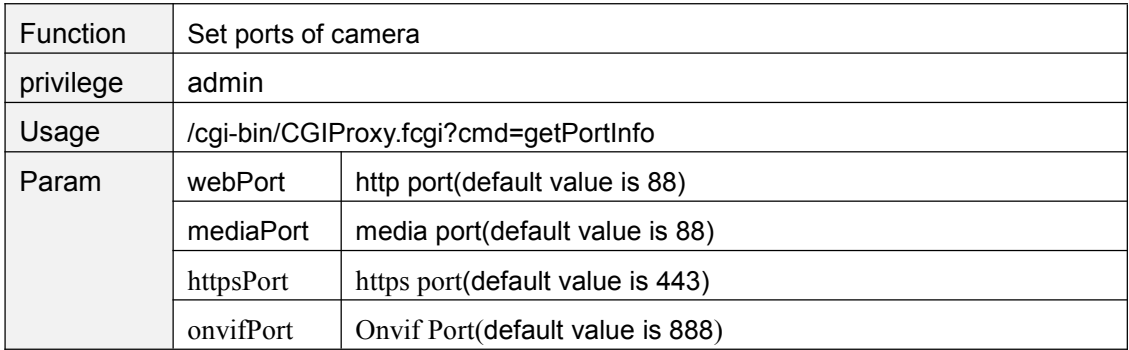

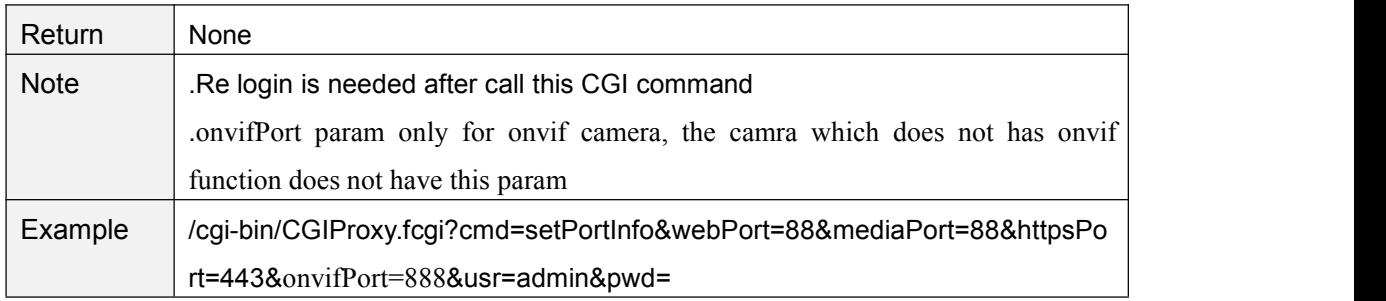

# **getUPnPConfig**

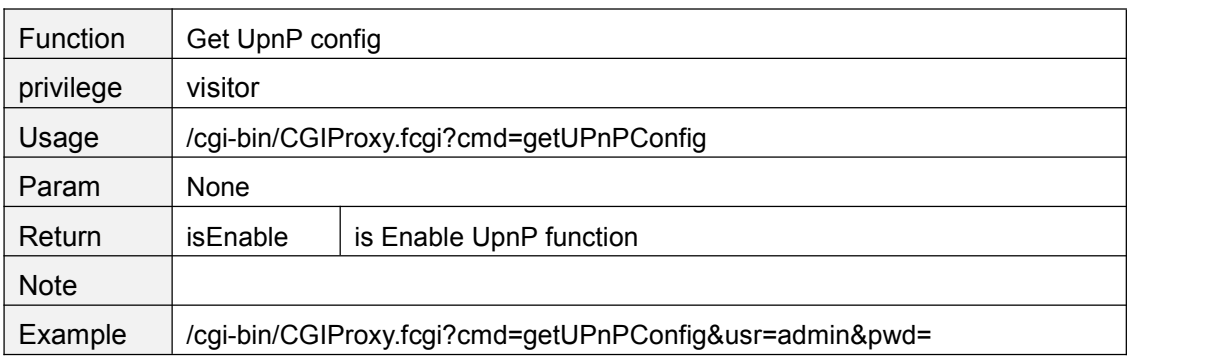

### **setUPnPConfig**

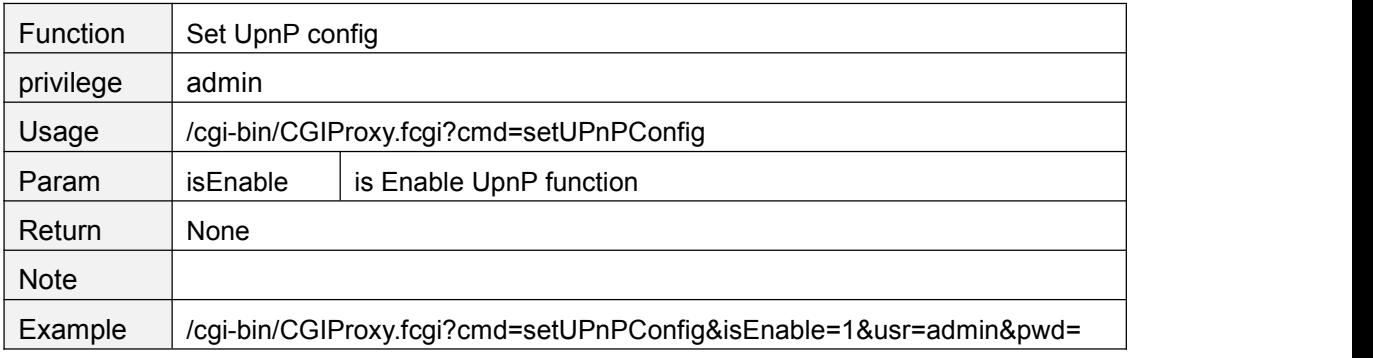

# **getDDNSConfig**

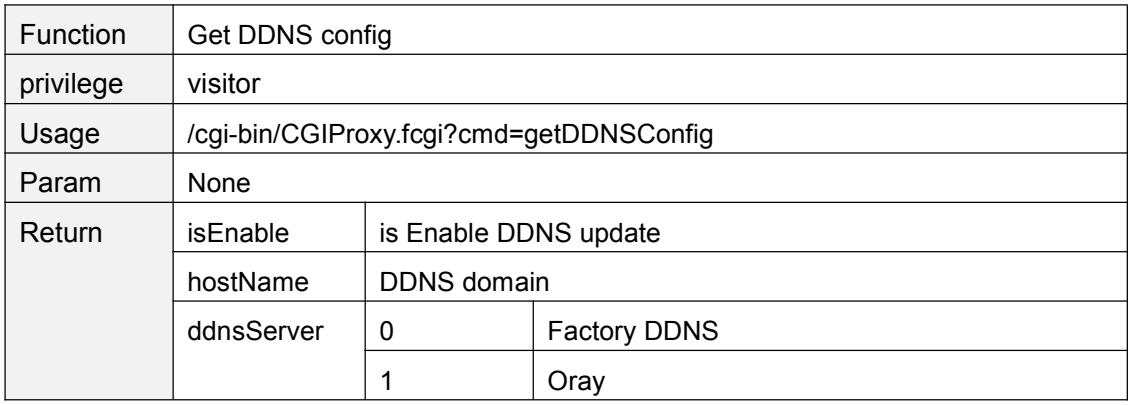

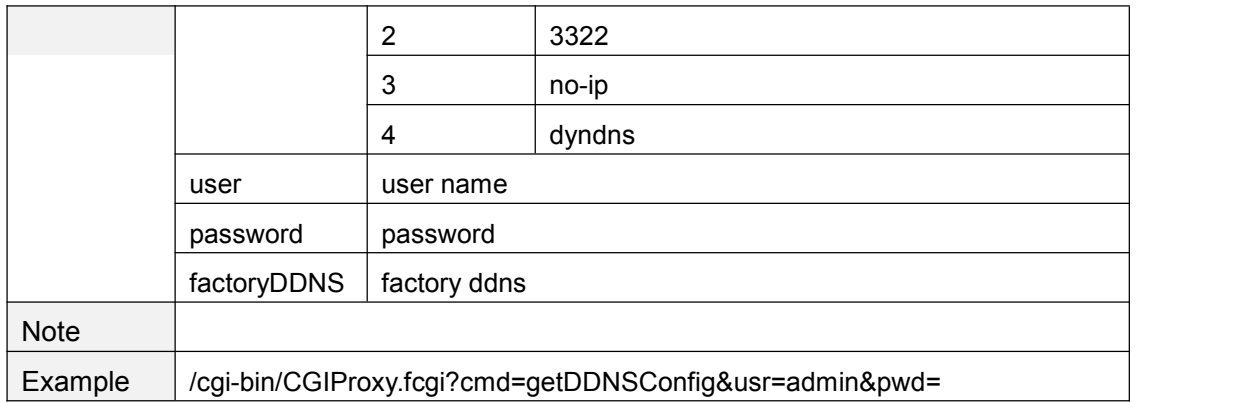

## **setDDNSConfig**

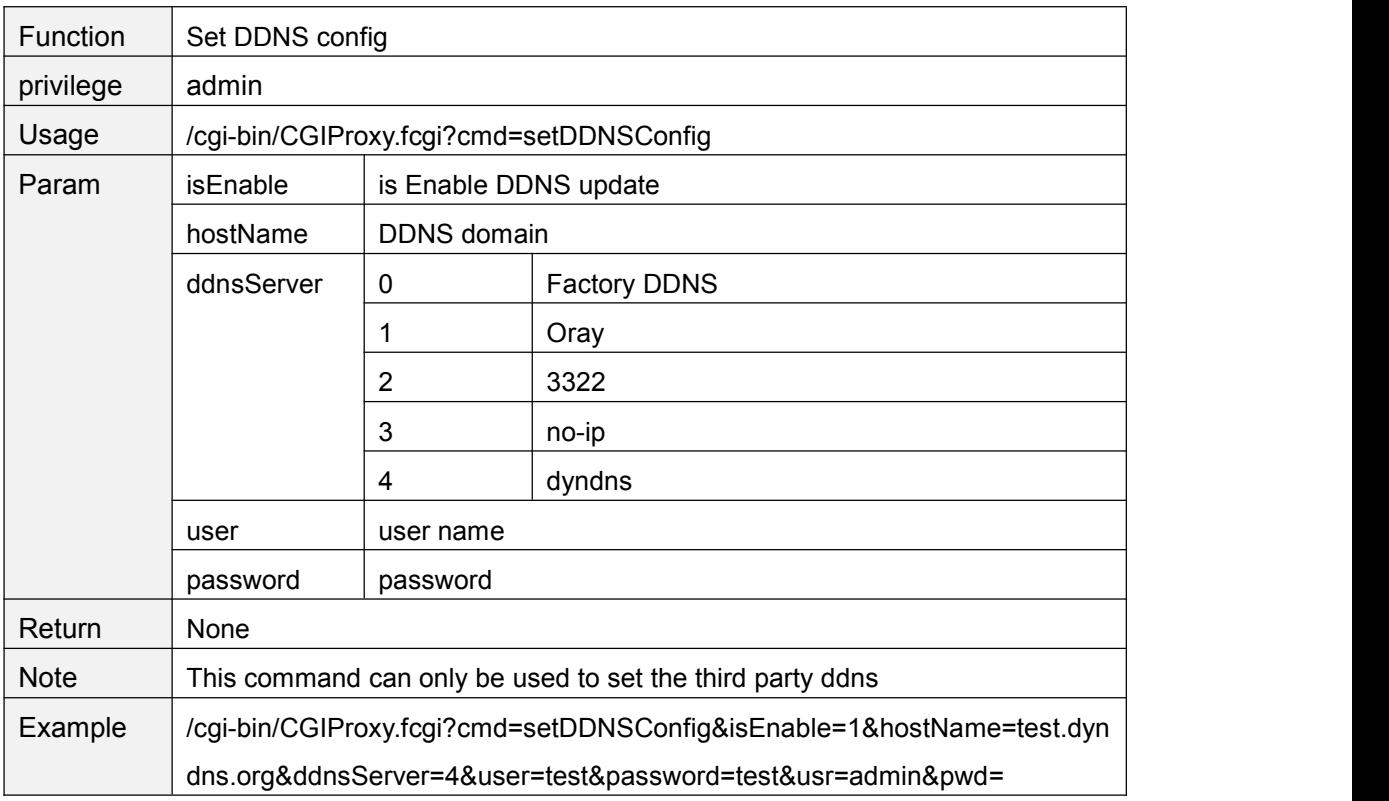

## **setFtpConfig**

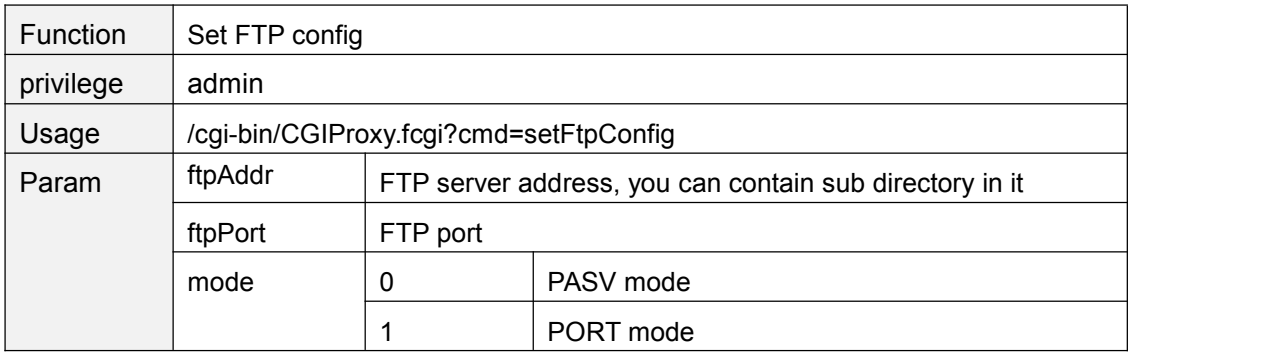

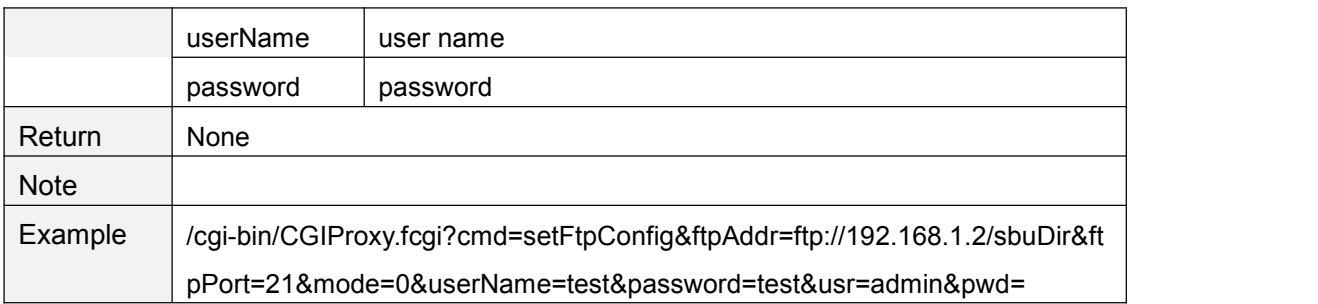

# **getFtpConfig**

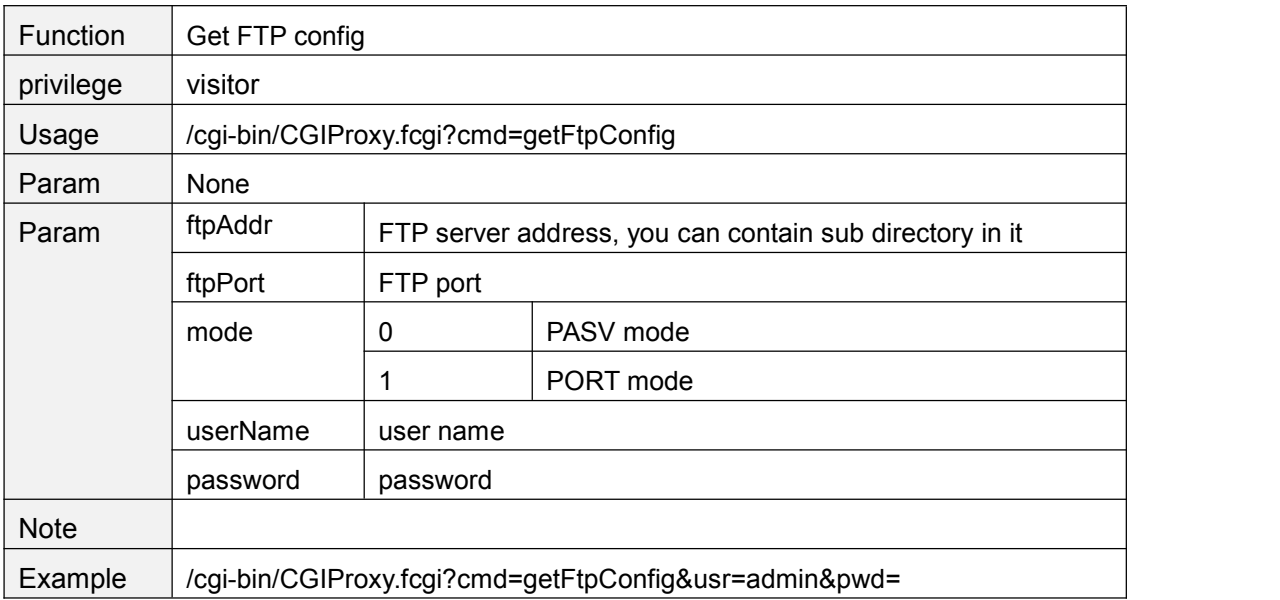

# **testFtpServer**

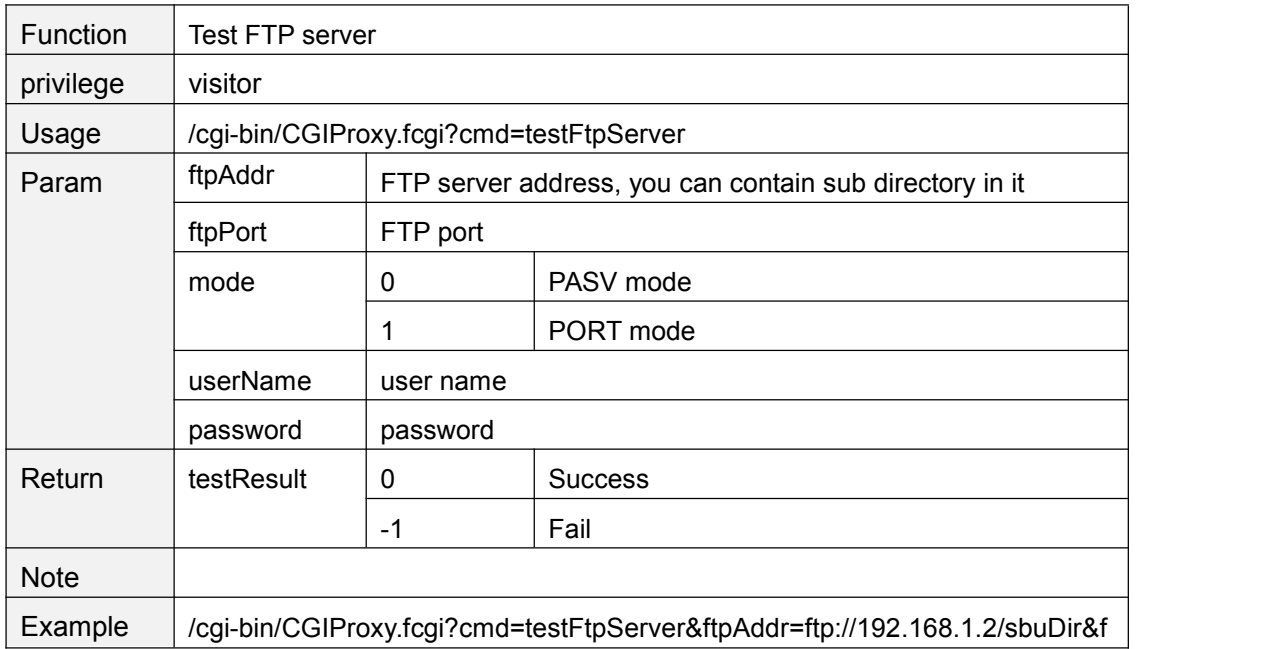

### **getSMTPConfig**

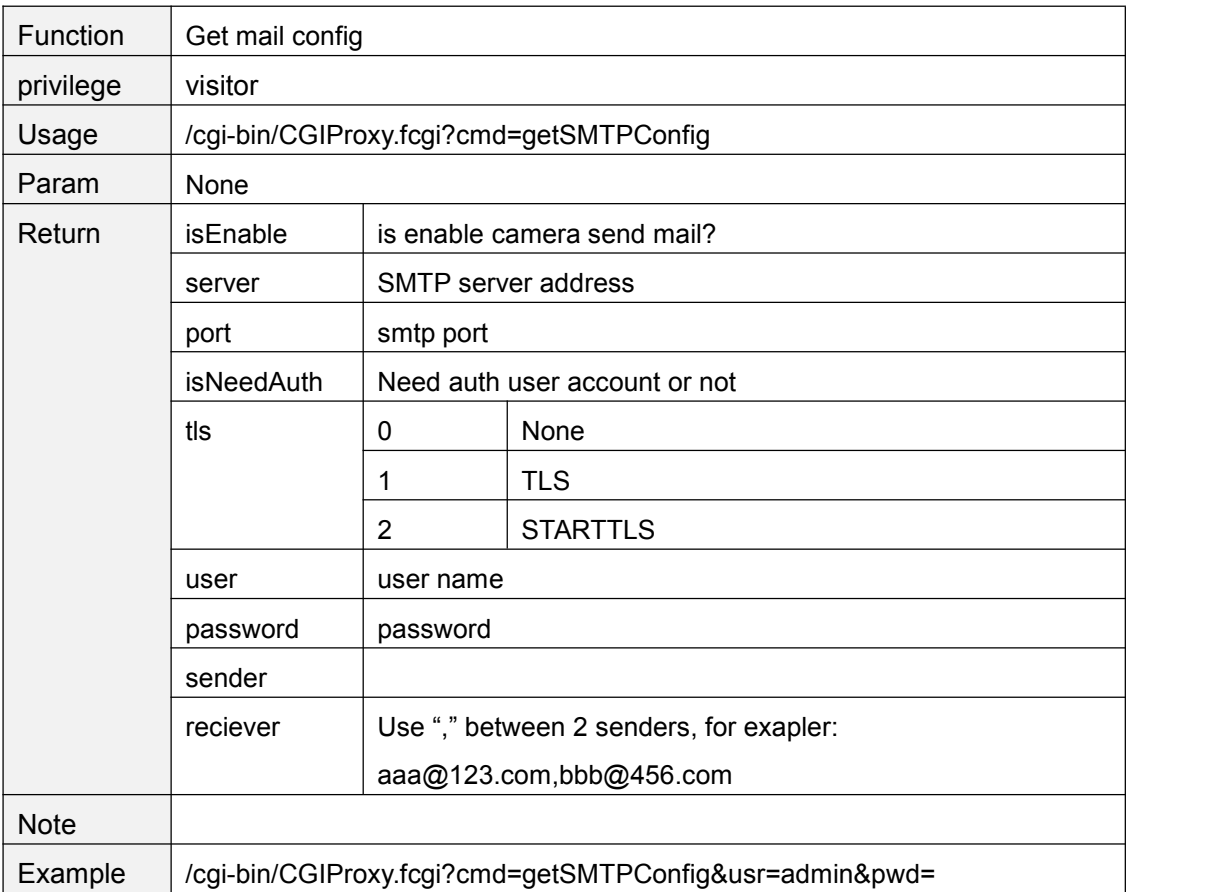

### **setSMTPConfig**

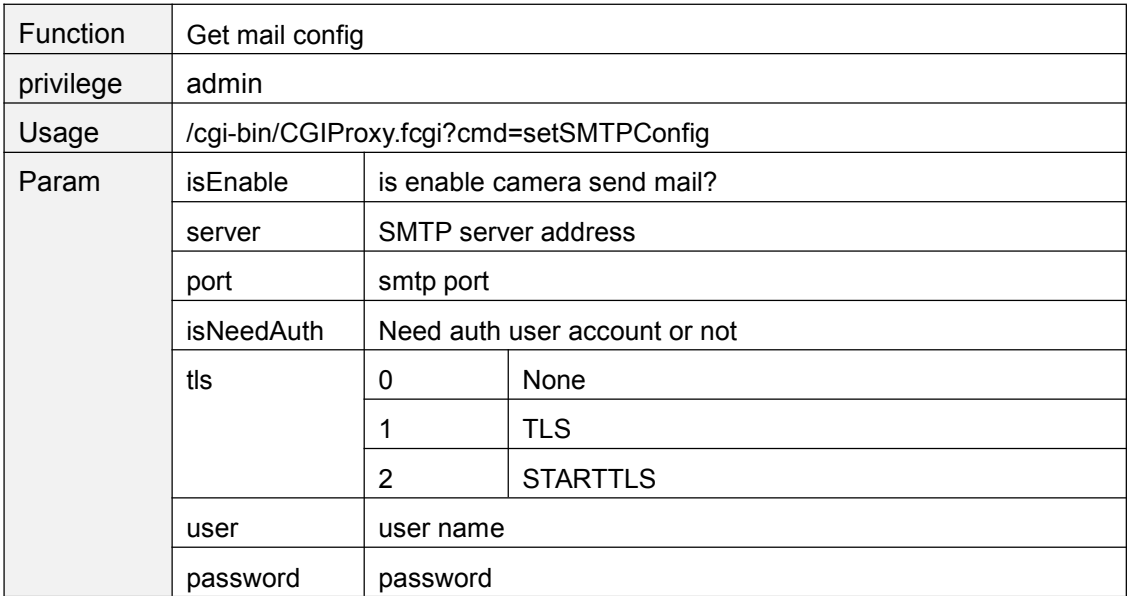

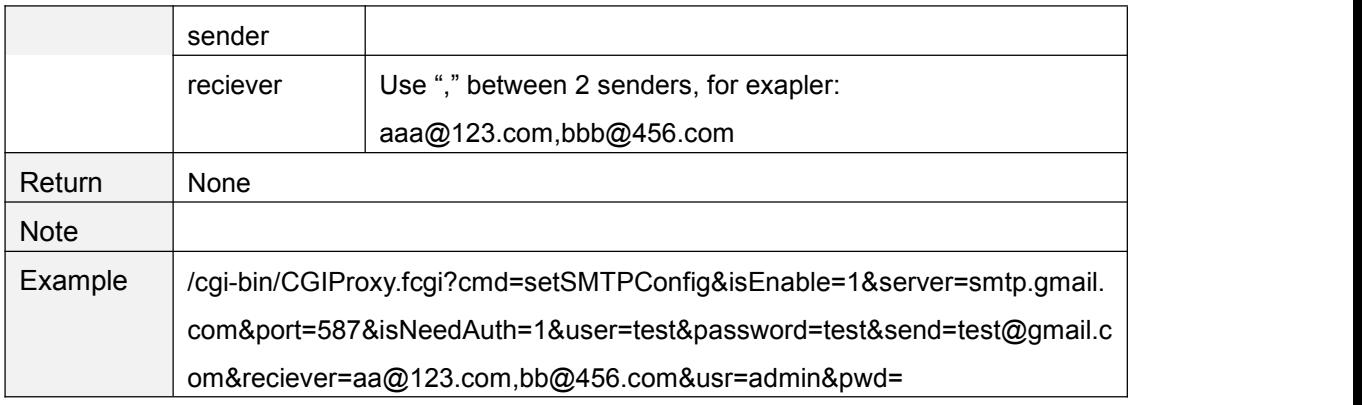

### **smtpTest**

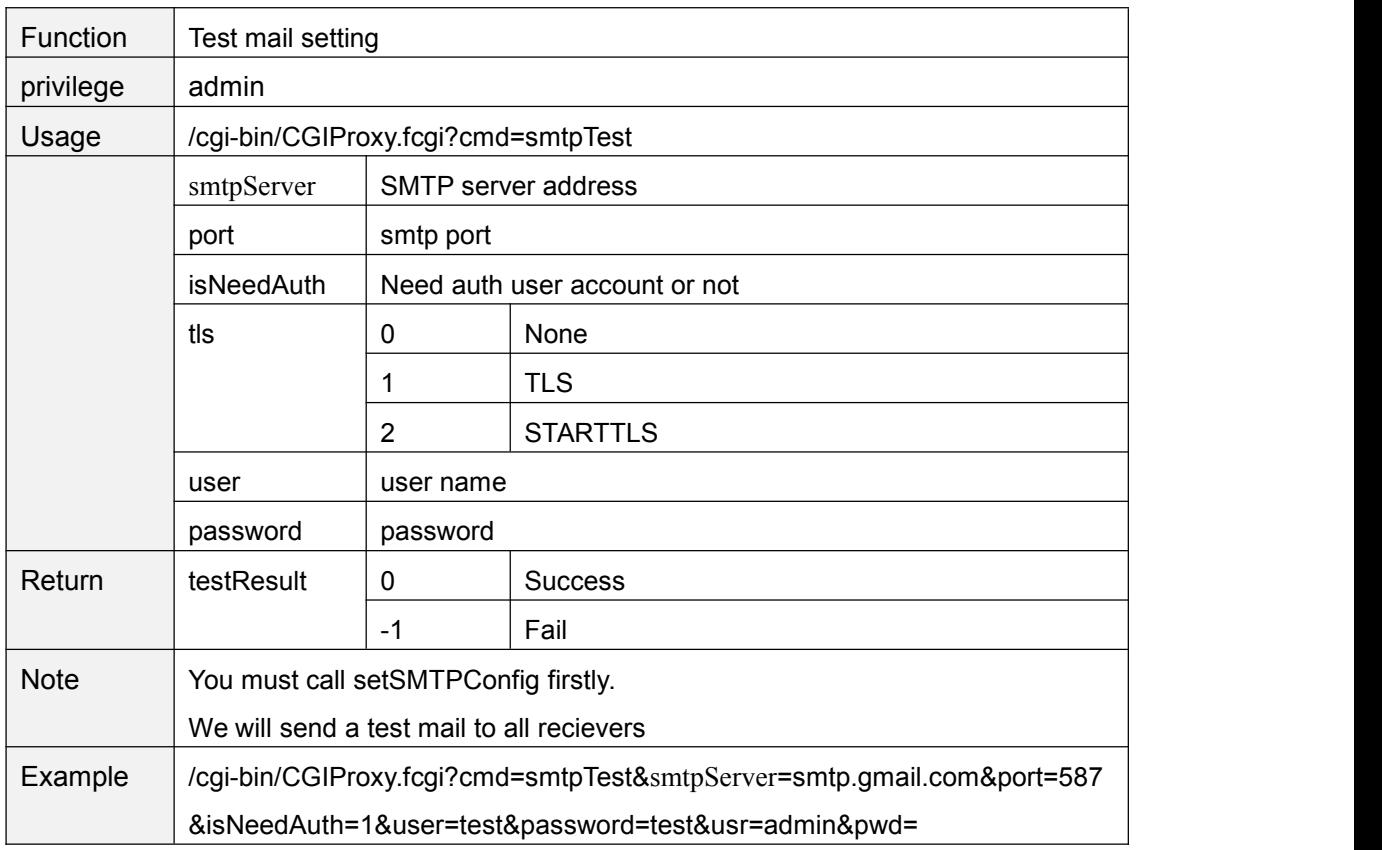

### **setP2PEnable**

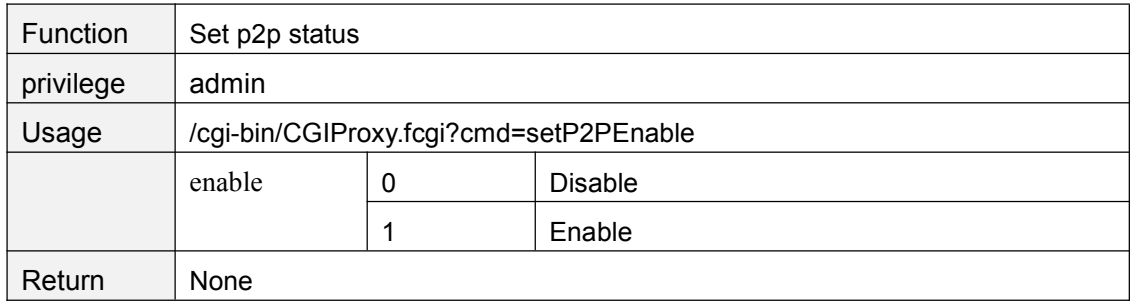

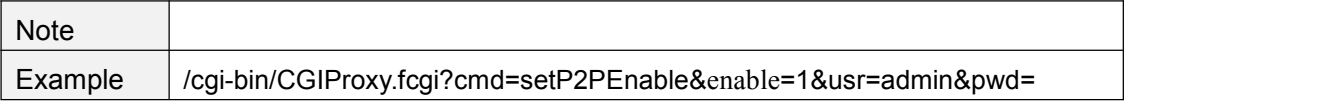

## **getP2PEnable**

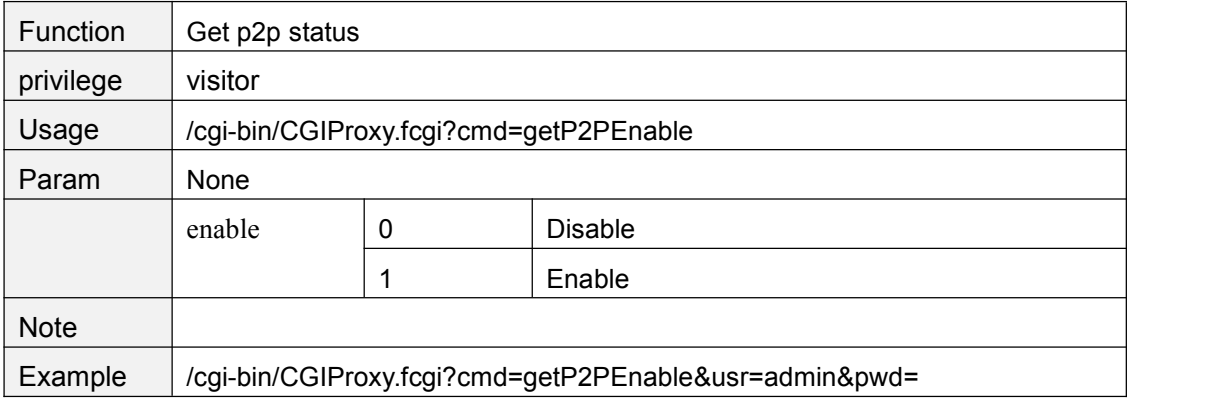

#### **setP2PPort**

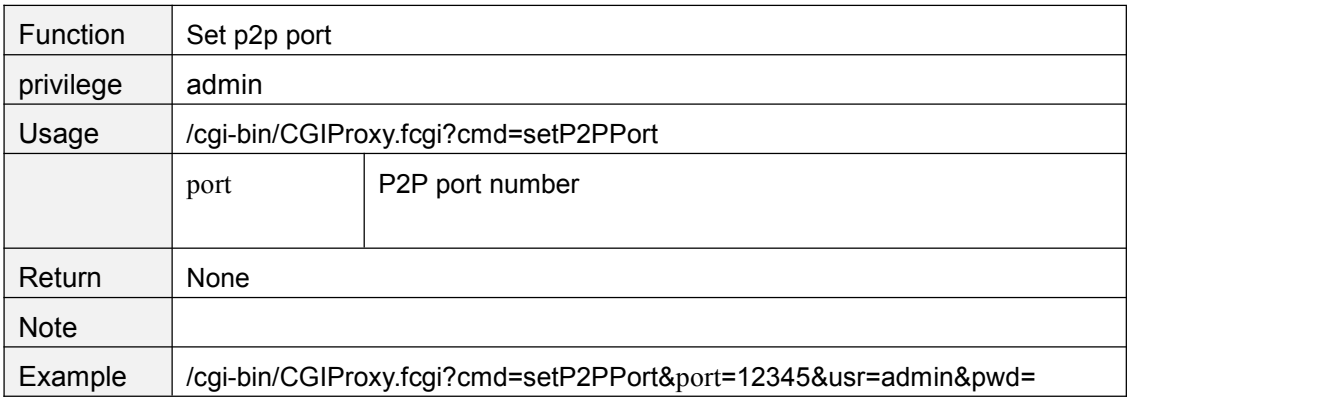

### **getP2PPort**

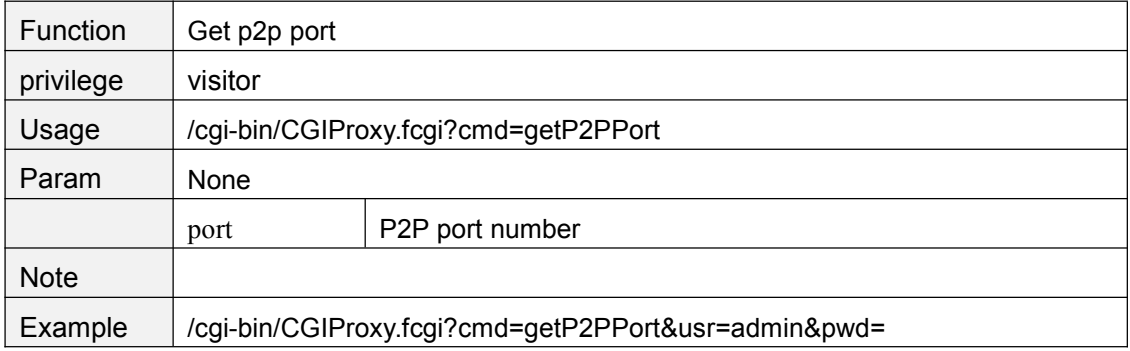

# **Device manage**

# **setSystemTime**

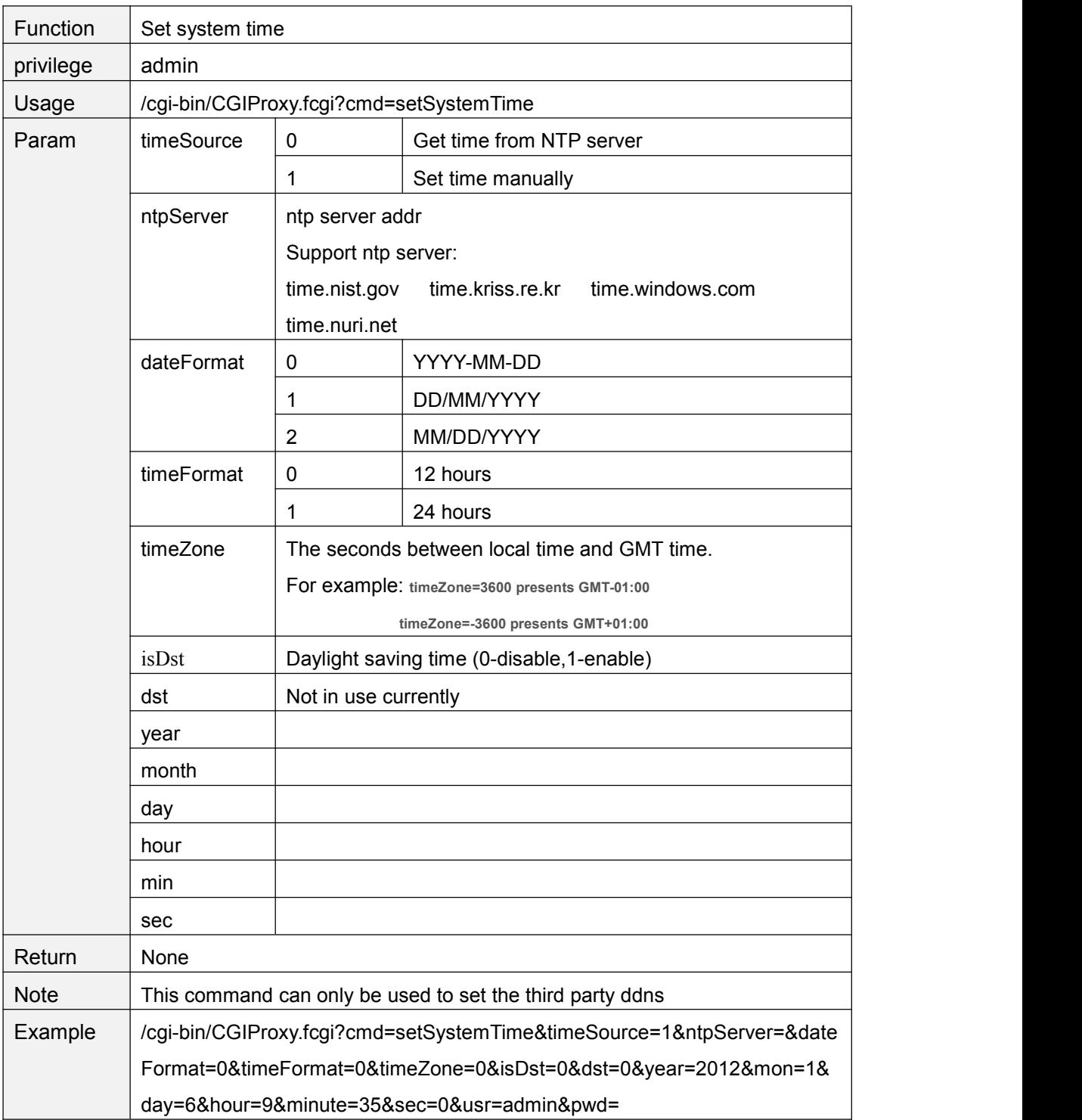

## **getSystemTime**

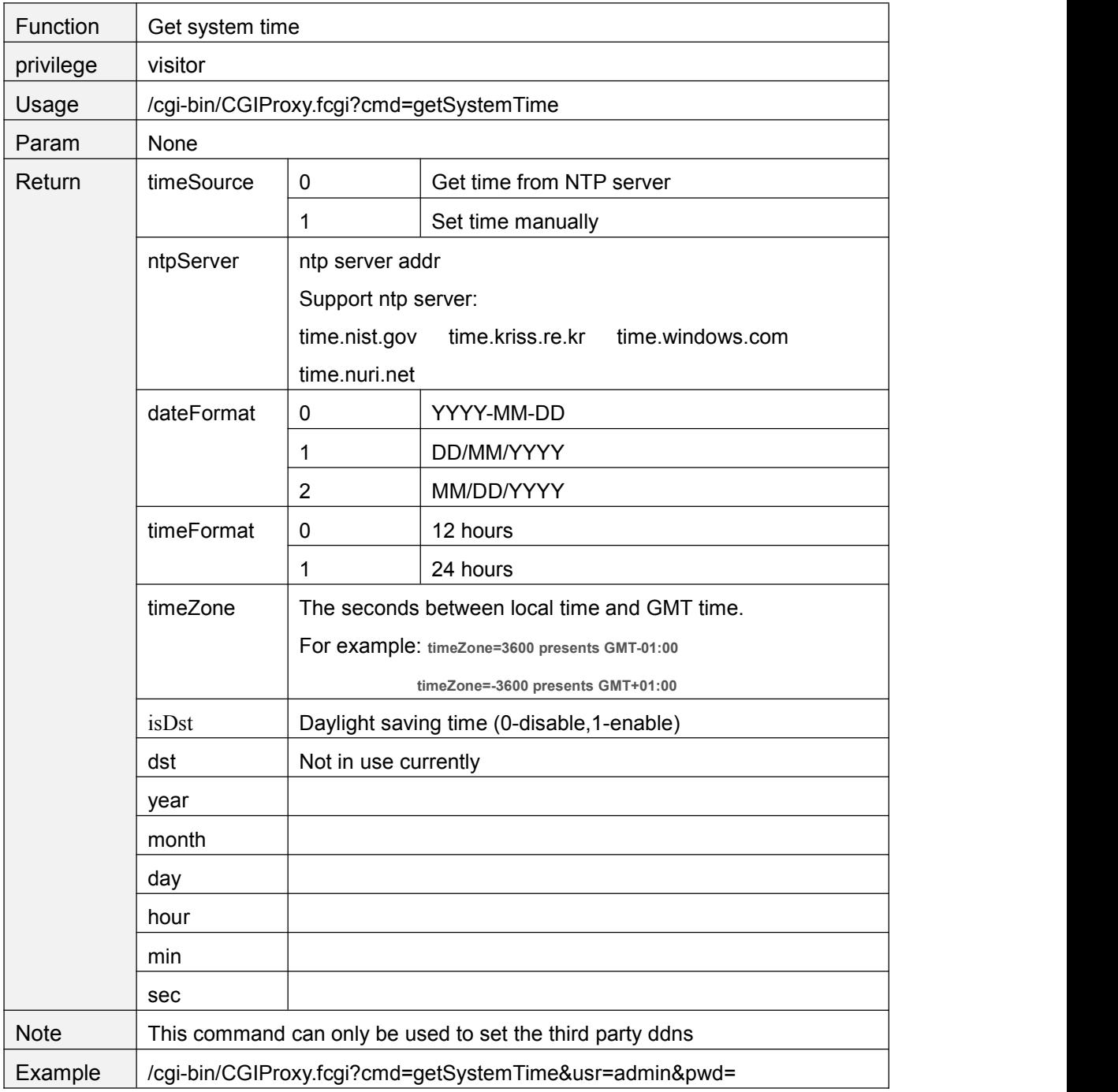

# **openInfraLed**

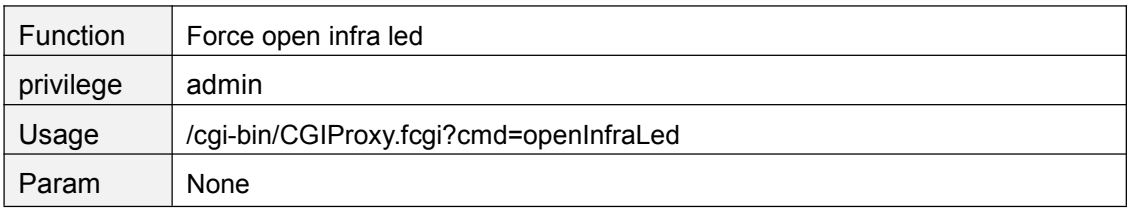

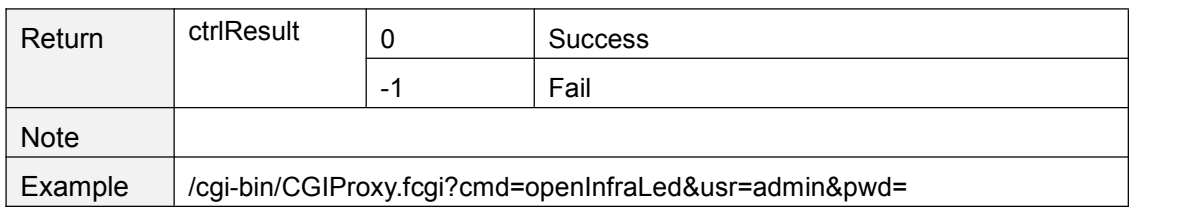

#### **closeInfraLed**

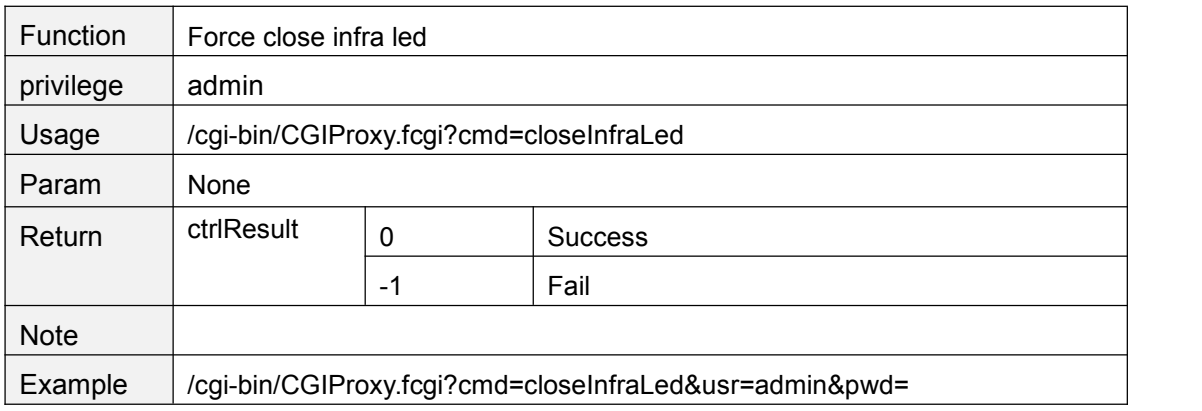

## **getInfraLedConfig**

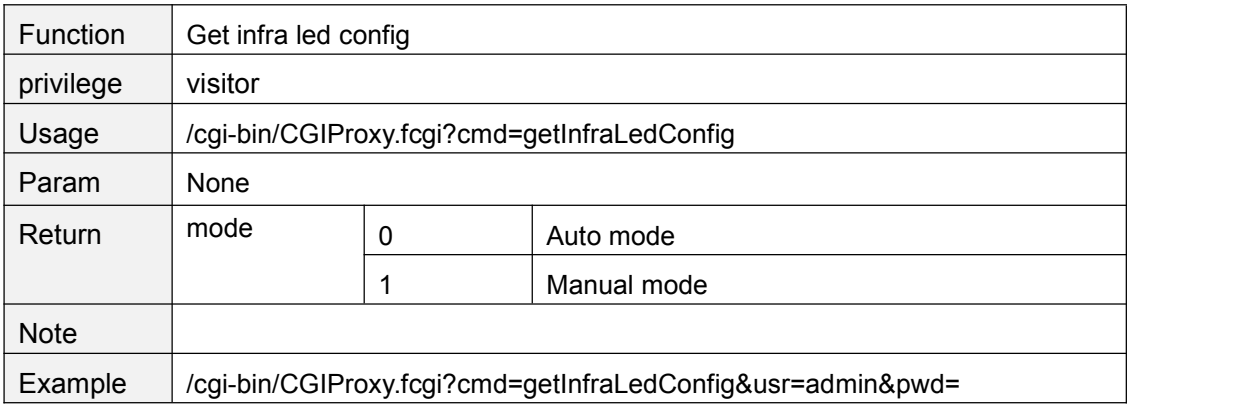

## **setInfraLedConfig**

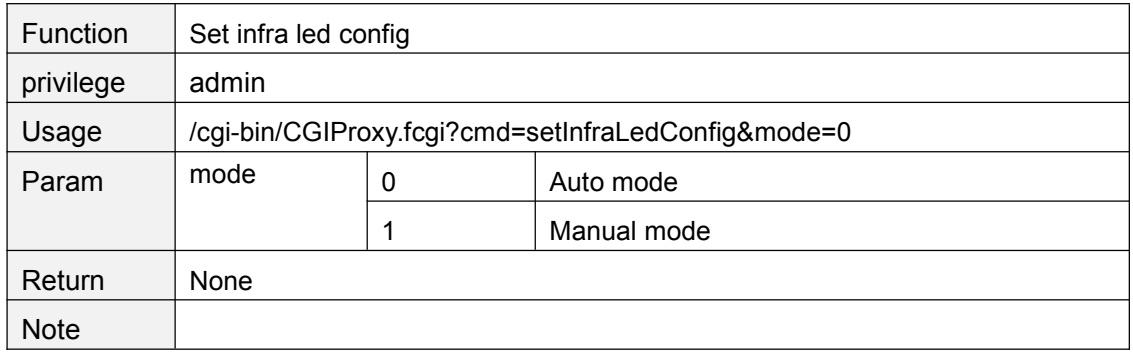

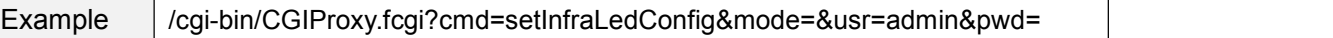

## **getScheduleInfraLedConfig**

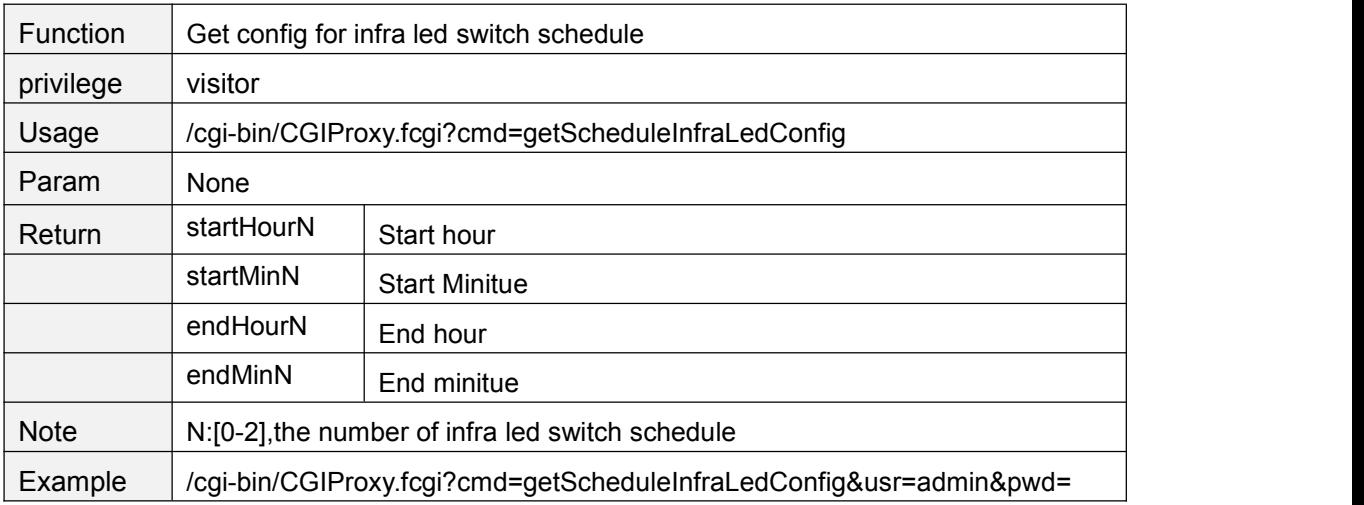

### **setScheduleInfraLedConfig**

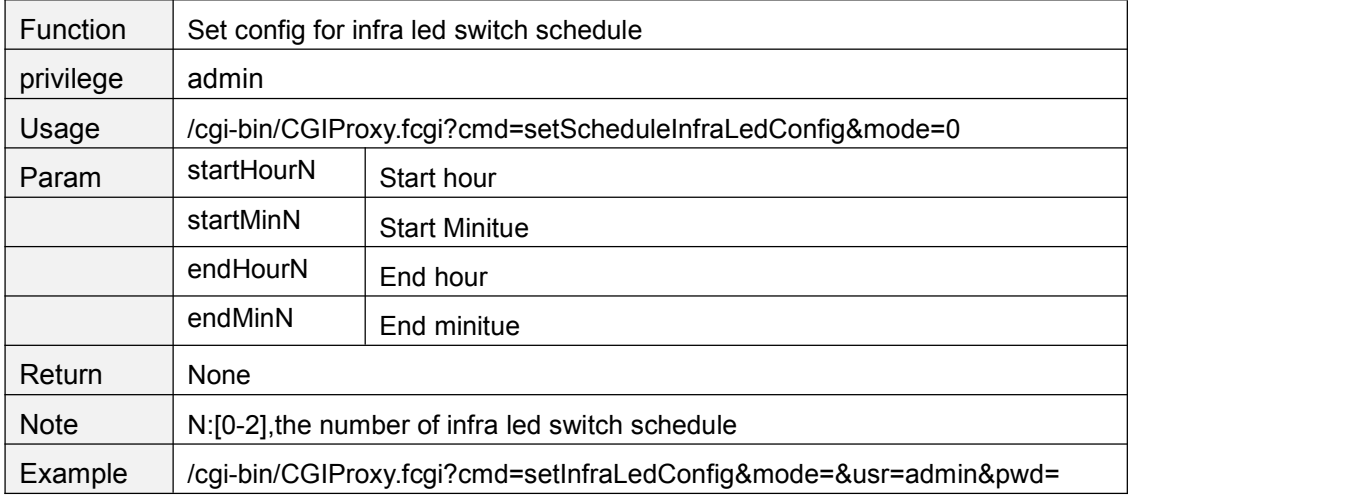

#### **getDevState**

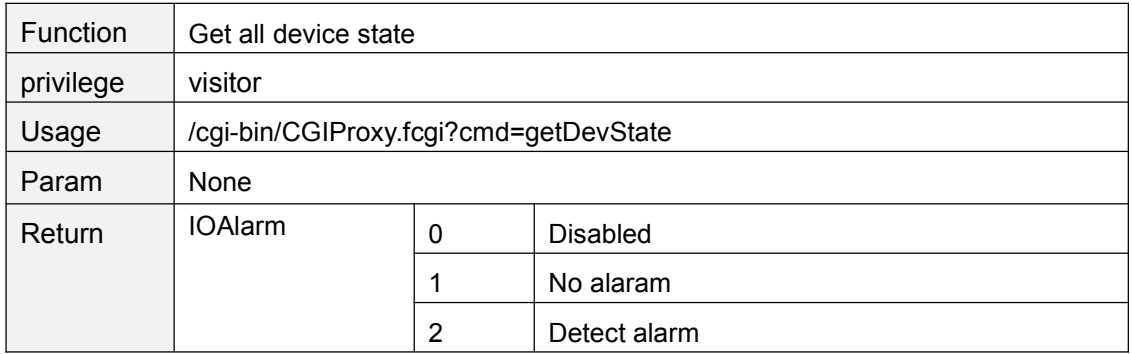

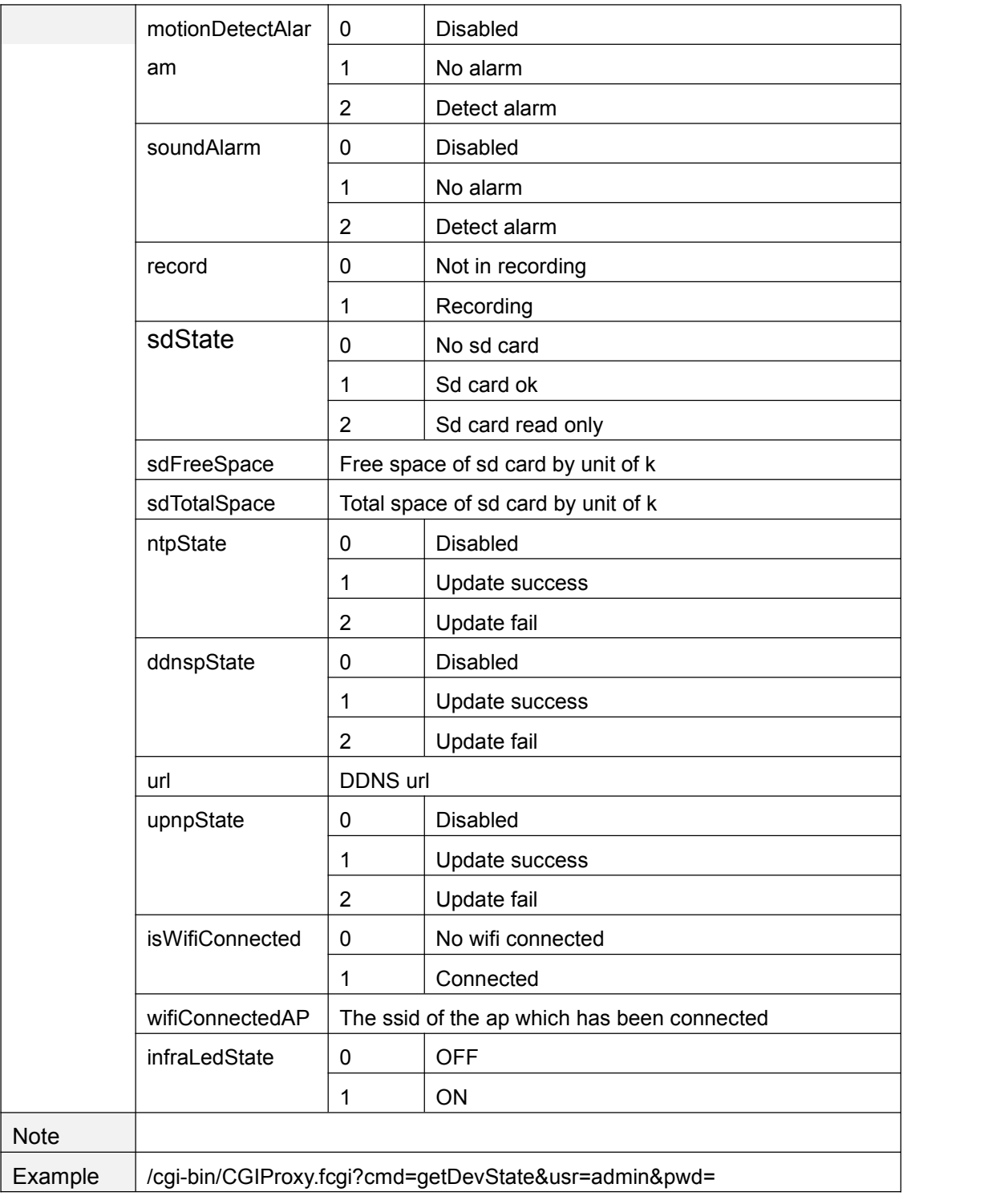

# **getDevName**

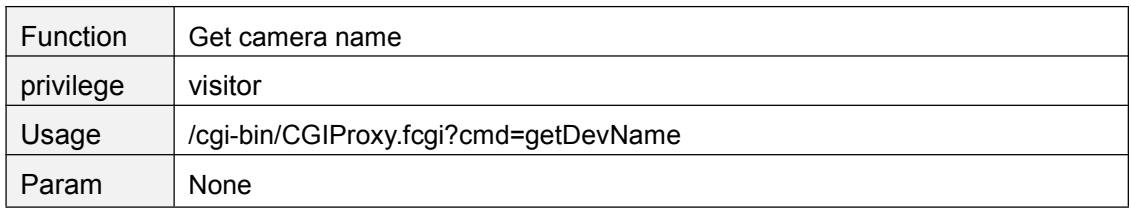

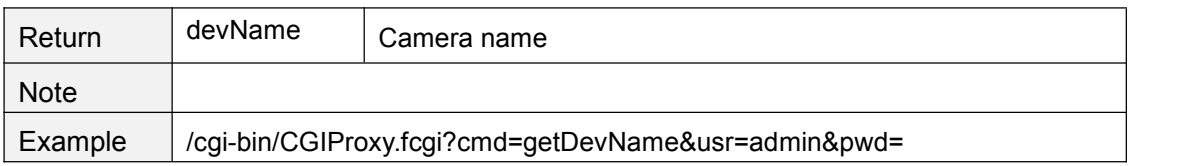

### **setDevName**

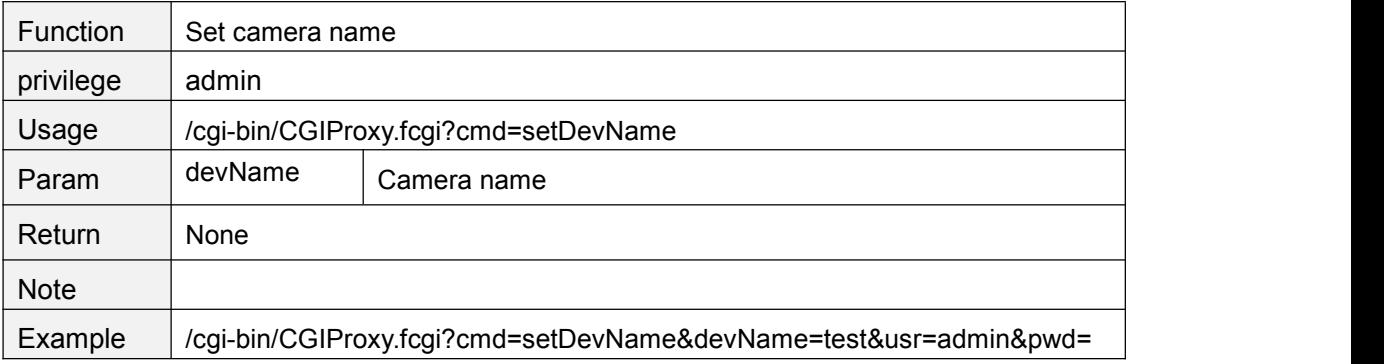

## **getDevInfo**

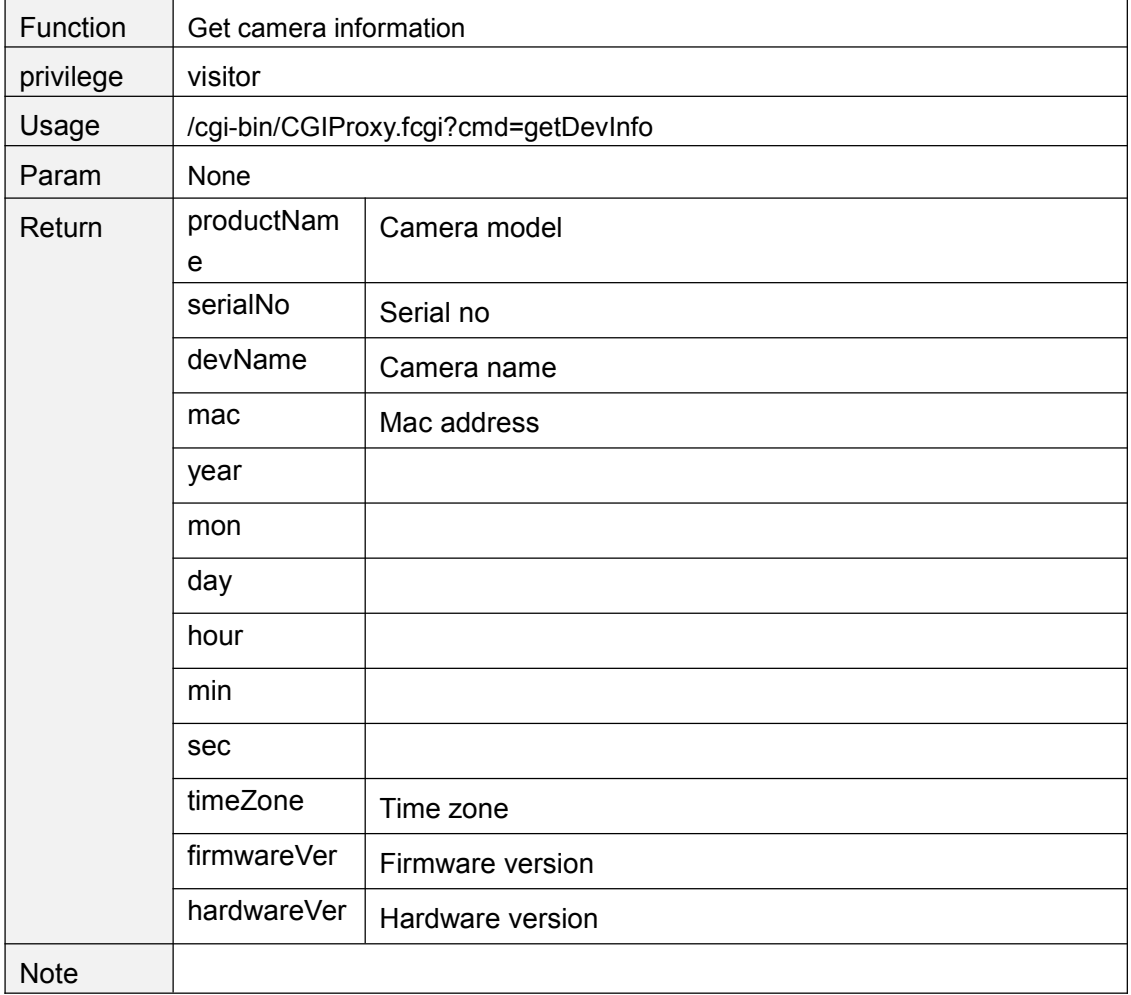

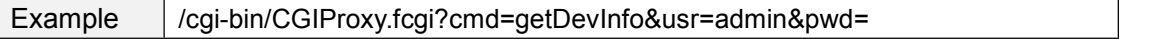

### **getProductModel**

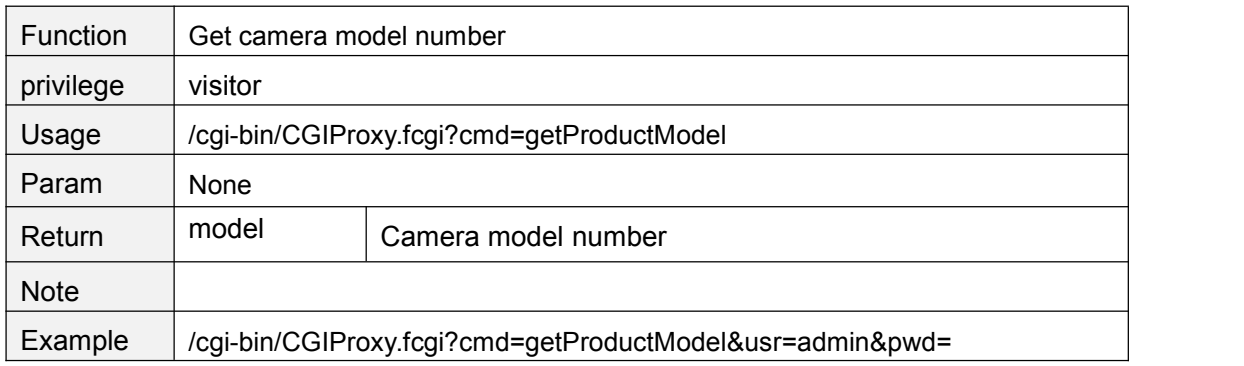

#### **getProductModelName**

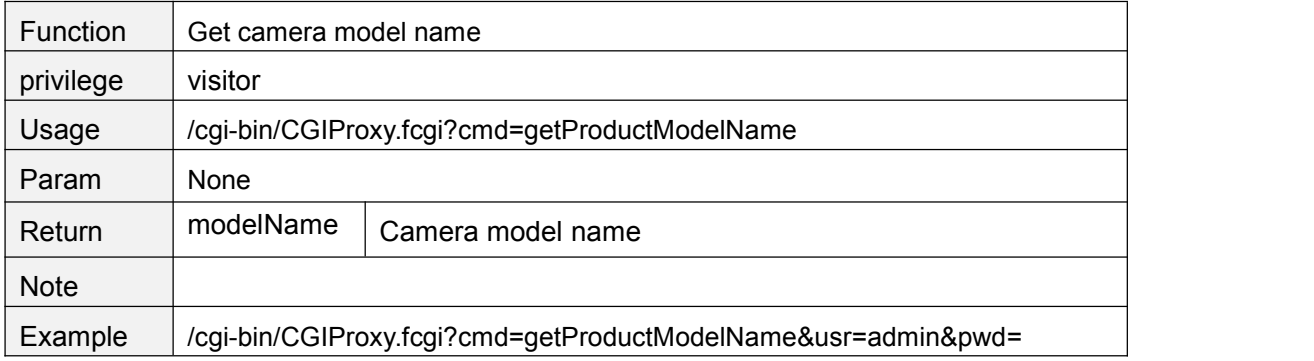

### **getProductLanguage**

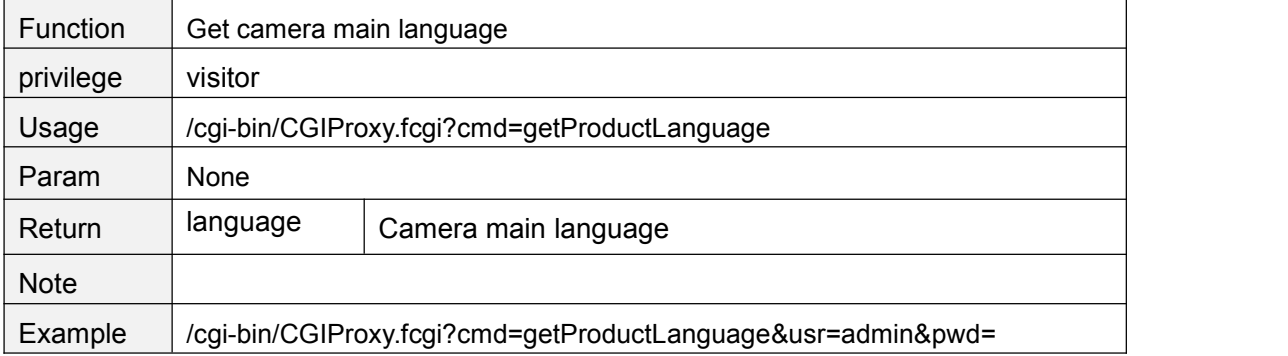

### **getProductSensorType**

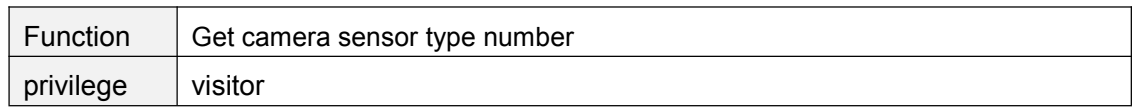

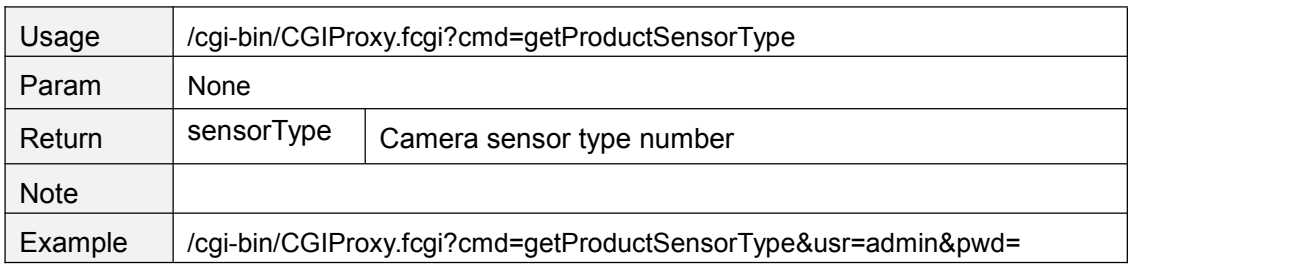

## **getProductWifiType**

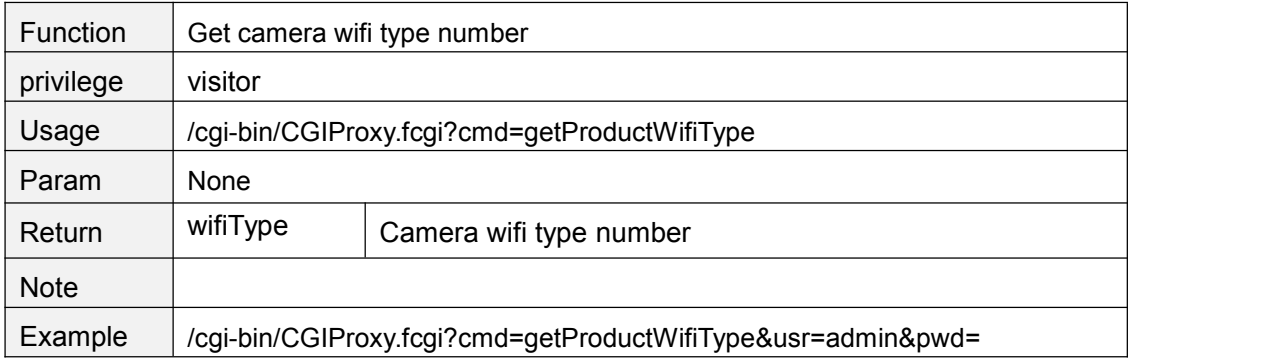

# **getProductSdFlag**

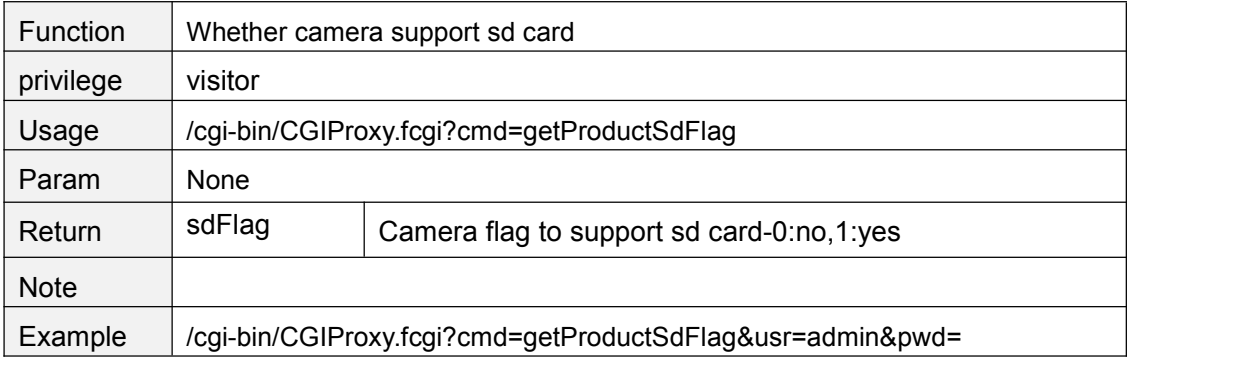

## **getProductOutdoorFlag**

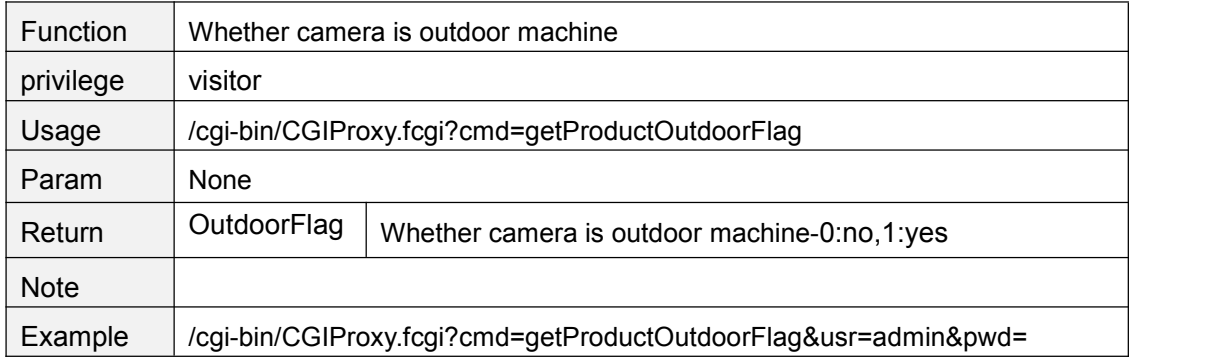

### **getProductPtFlag**

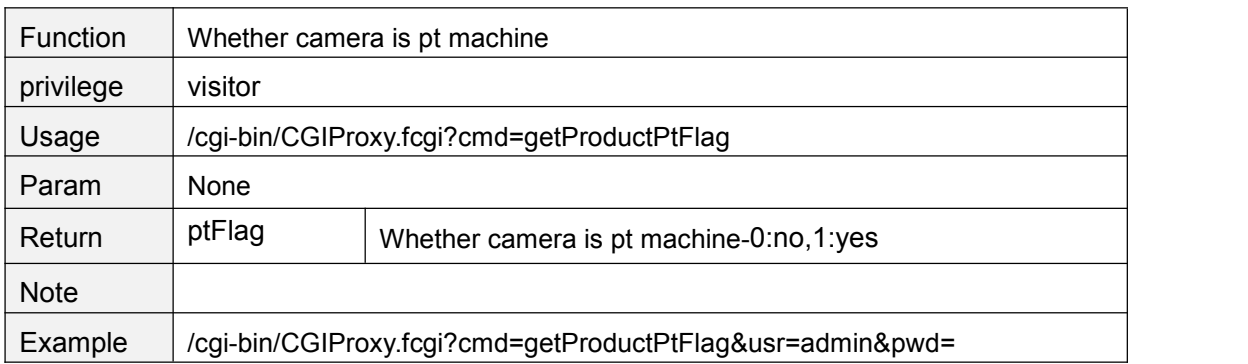

### **getProductZoomFlag**

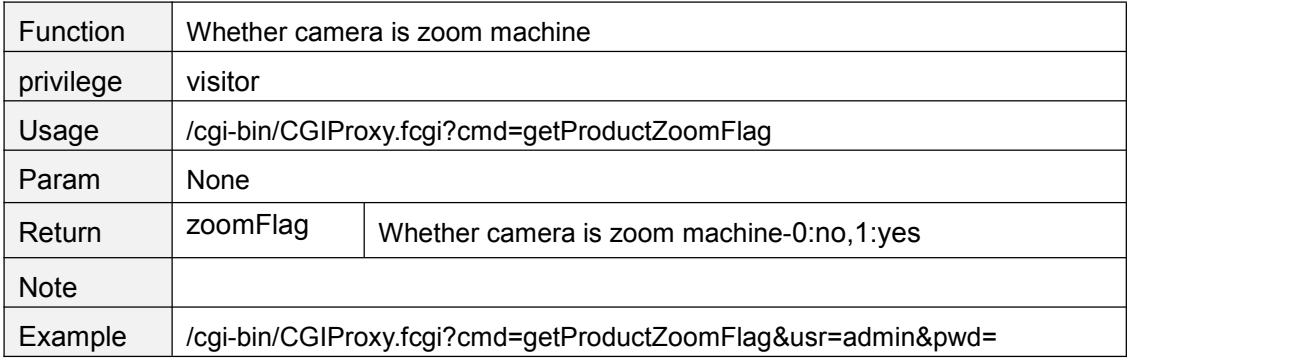

### **getProductRs485Flag**

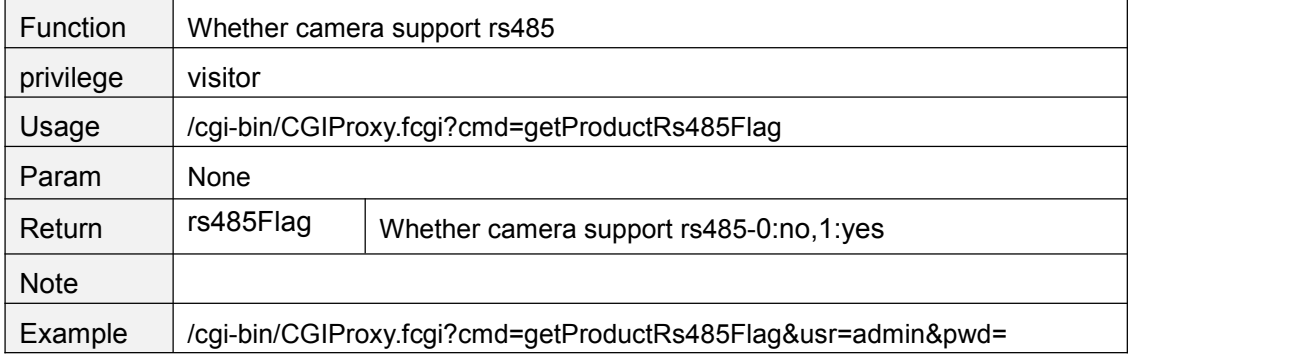

### **getProductIoAlarmFlag**

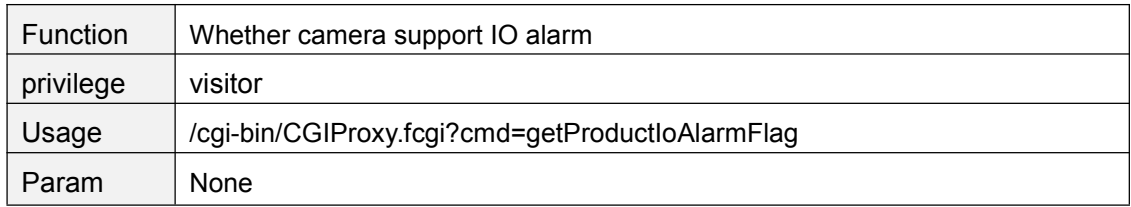

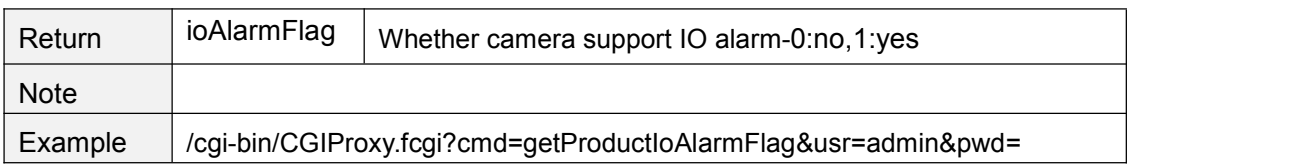

## **getProductOnvifFlag**

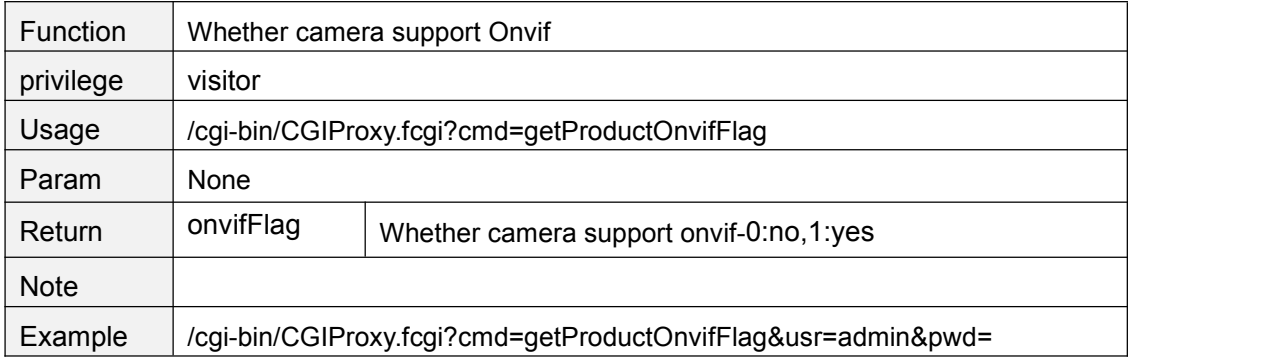

### **getProductP2pFlag**

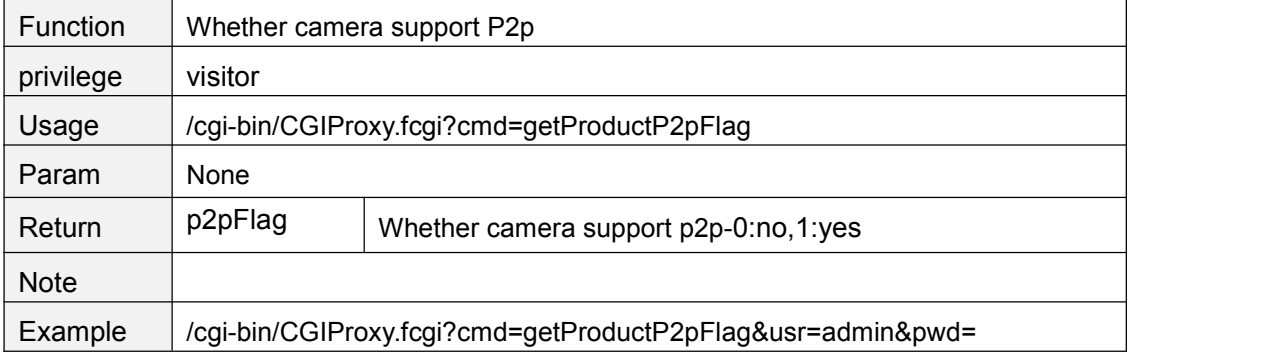

### **getProductWpsFlag**

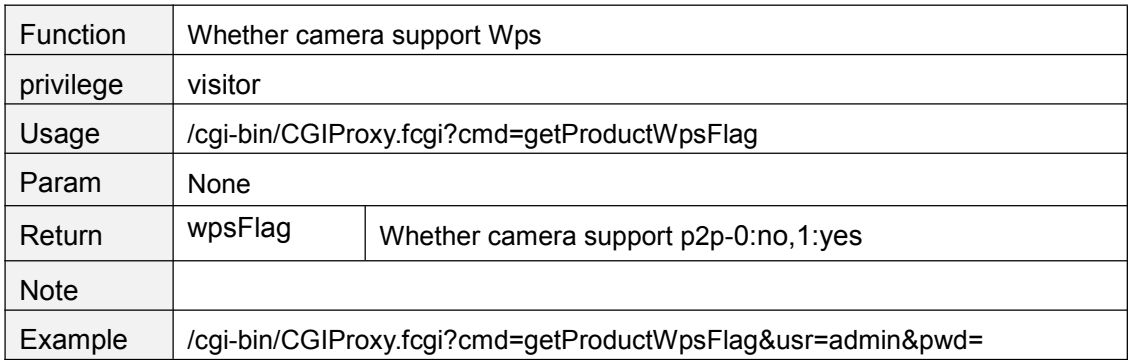

## **getProductAudioFlag**

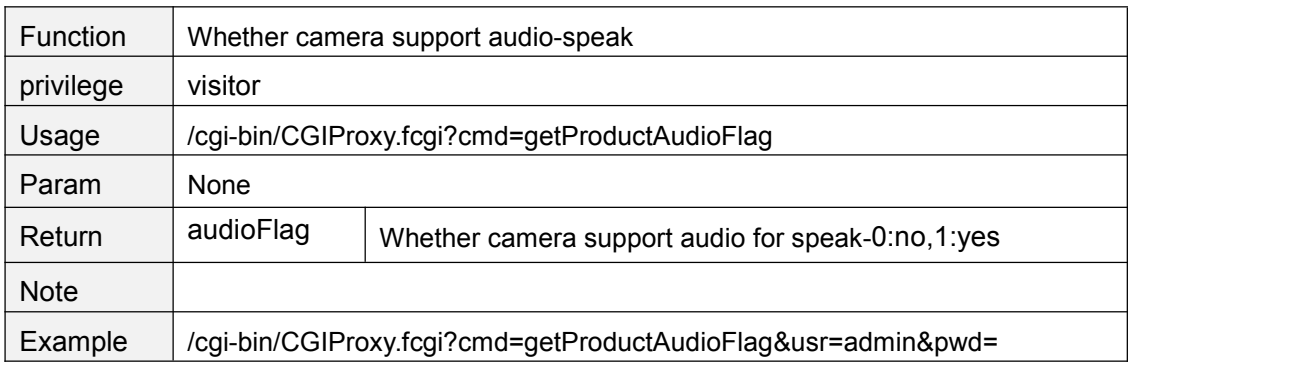

## **getProductTalkFlag**

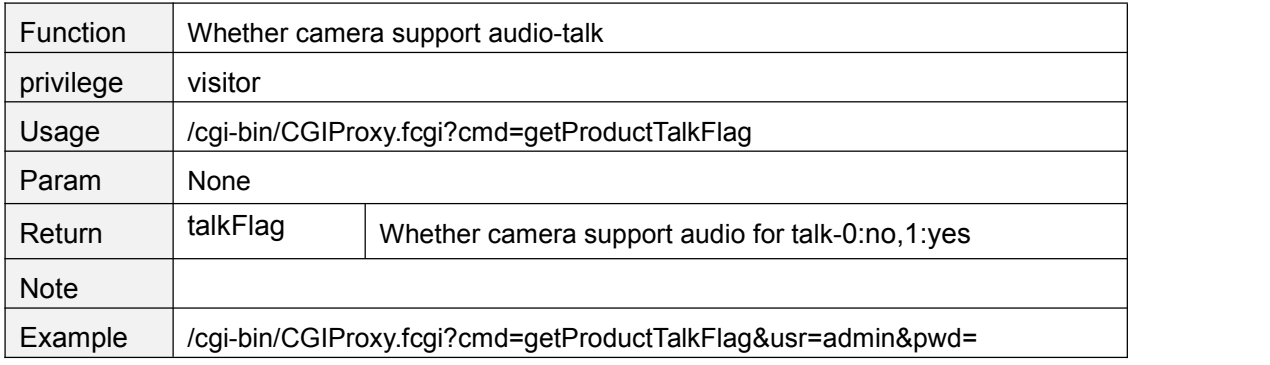

### **getProductAppVer**

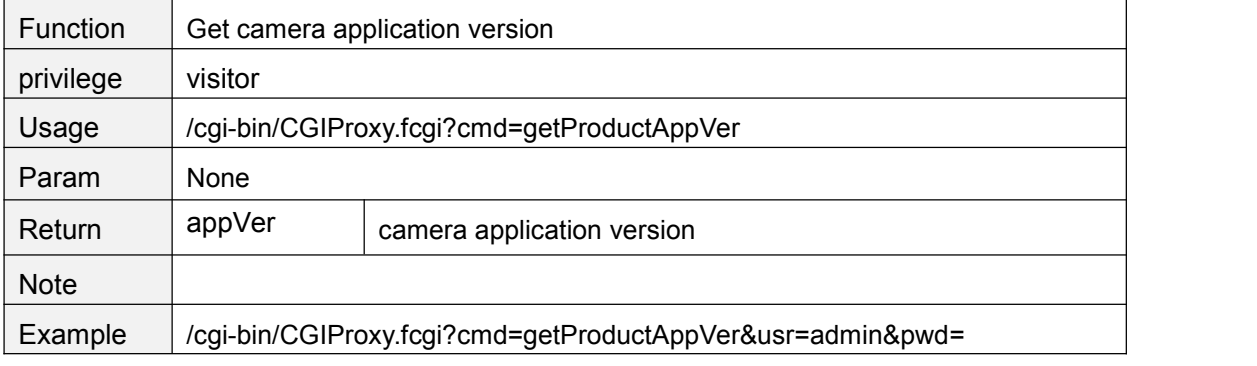

## **getProductAllInfo**

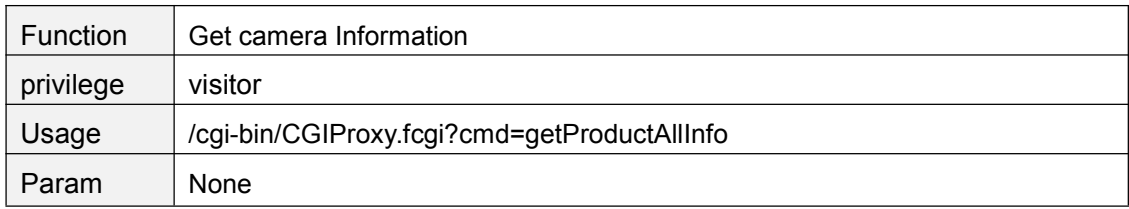

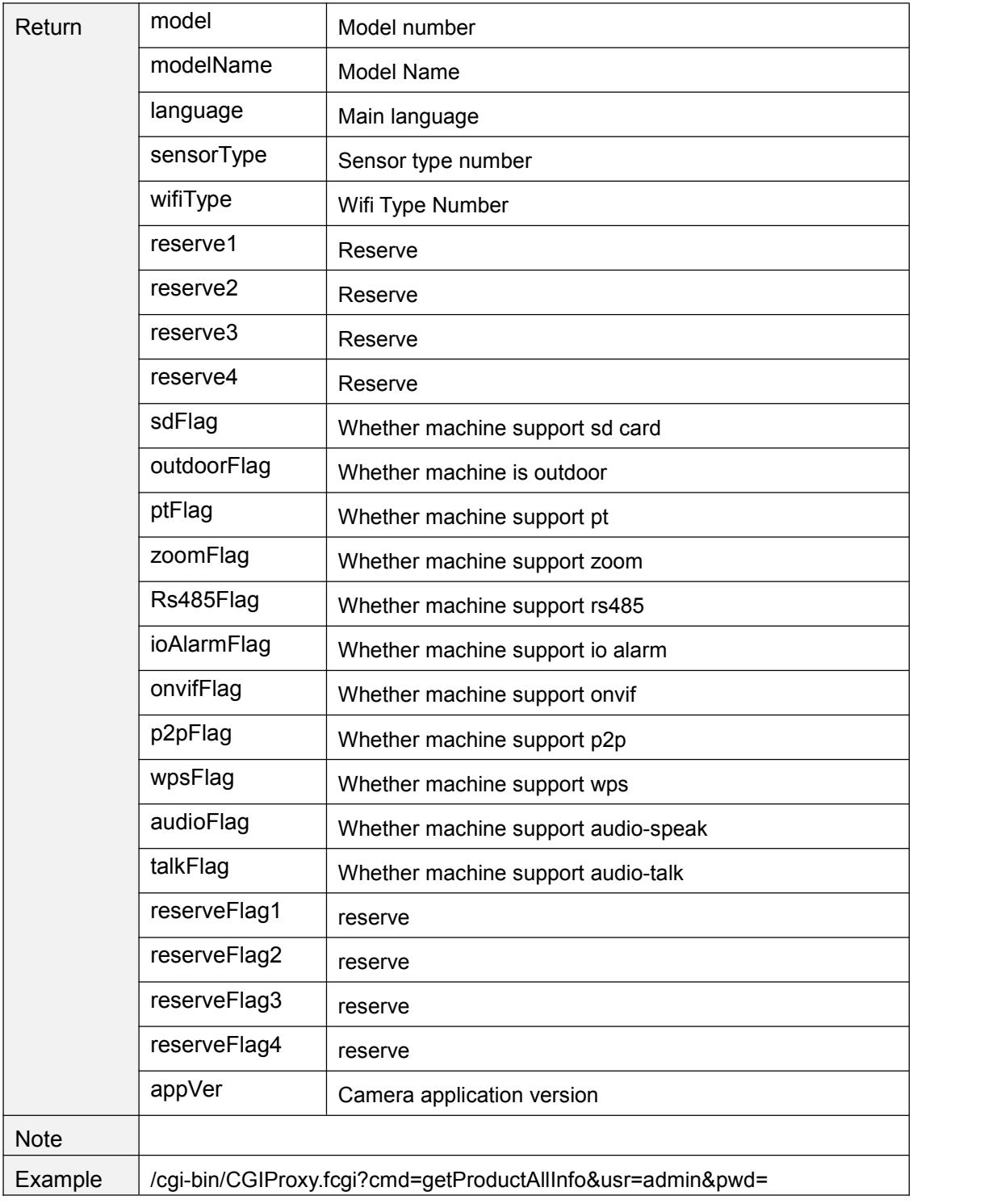

# **getGeneratePubKey**

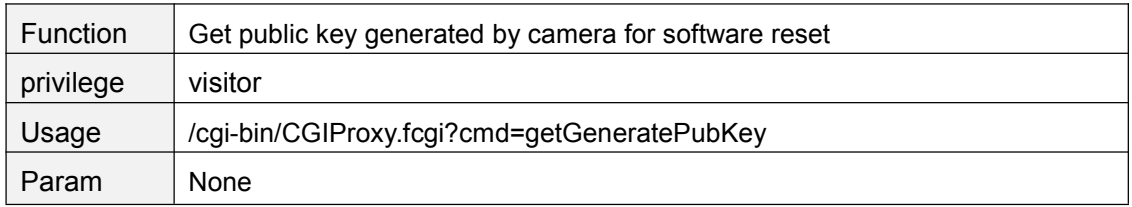

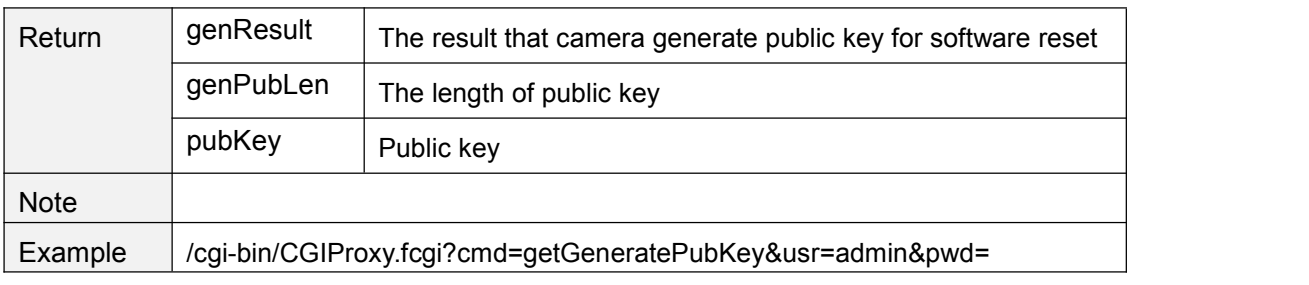

### **toolResetToFactory**

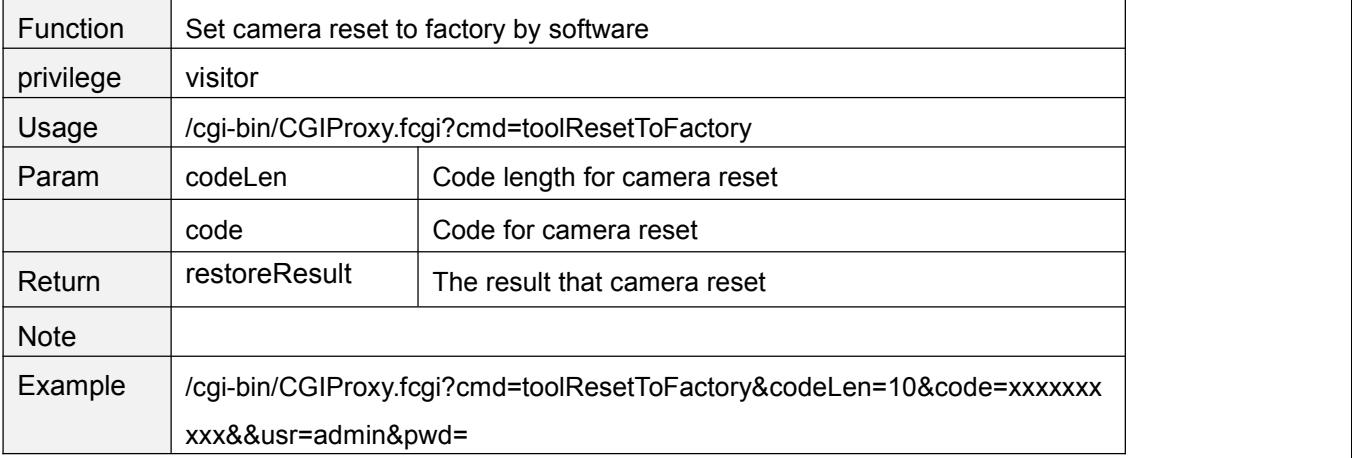

## **System**

#### **rebootSystem**

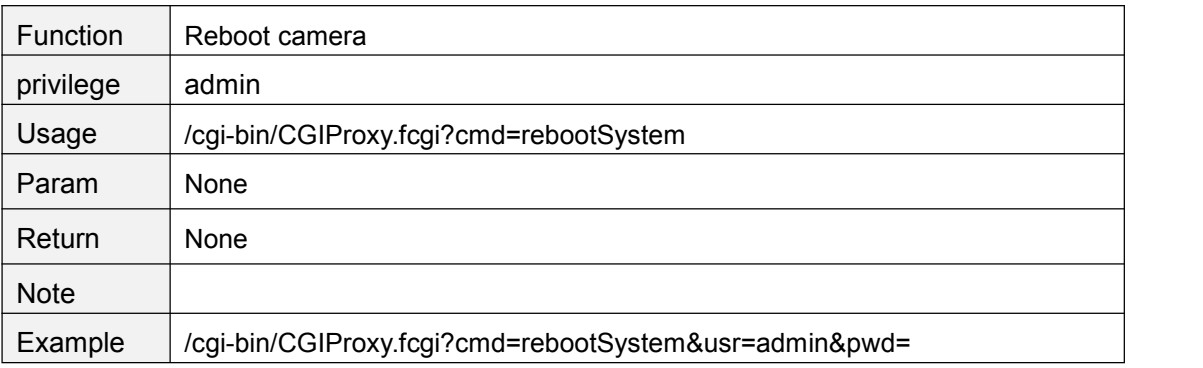

#### **restoreToFactorySetting**

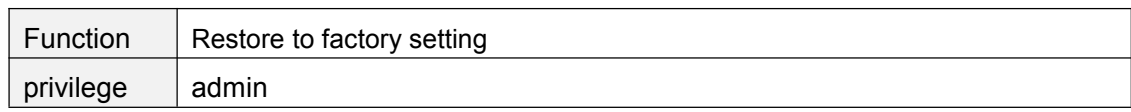
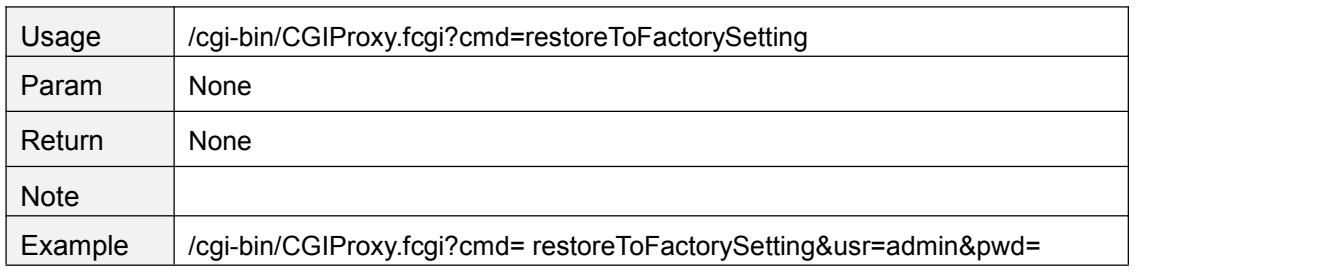

#### **exportConfig**

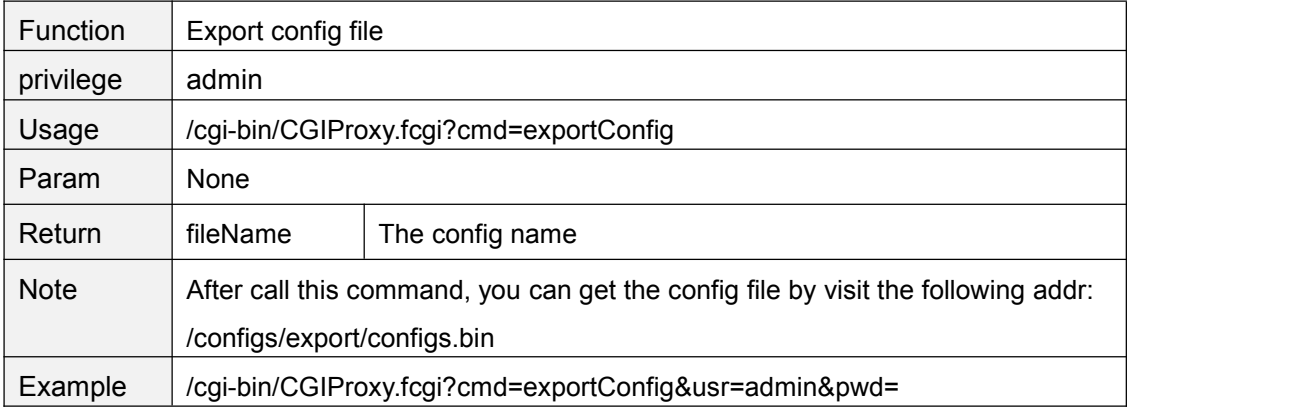

# **ImportConfig**

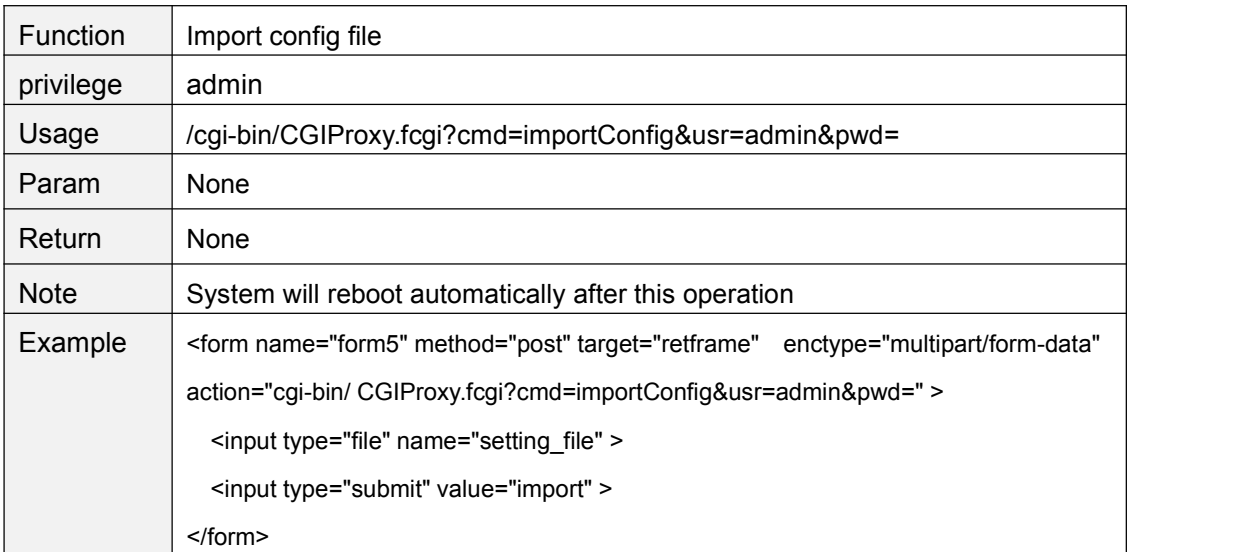

# **FwUpgrade**

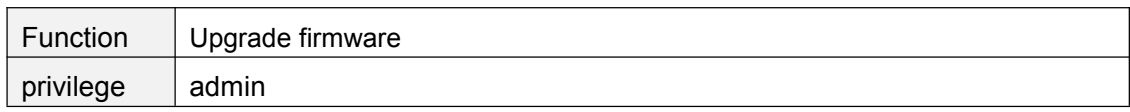

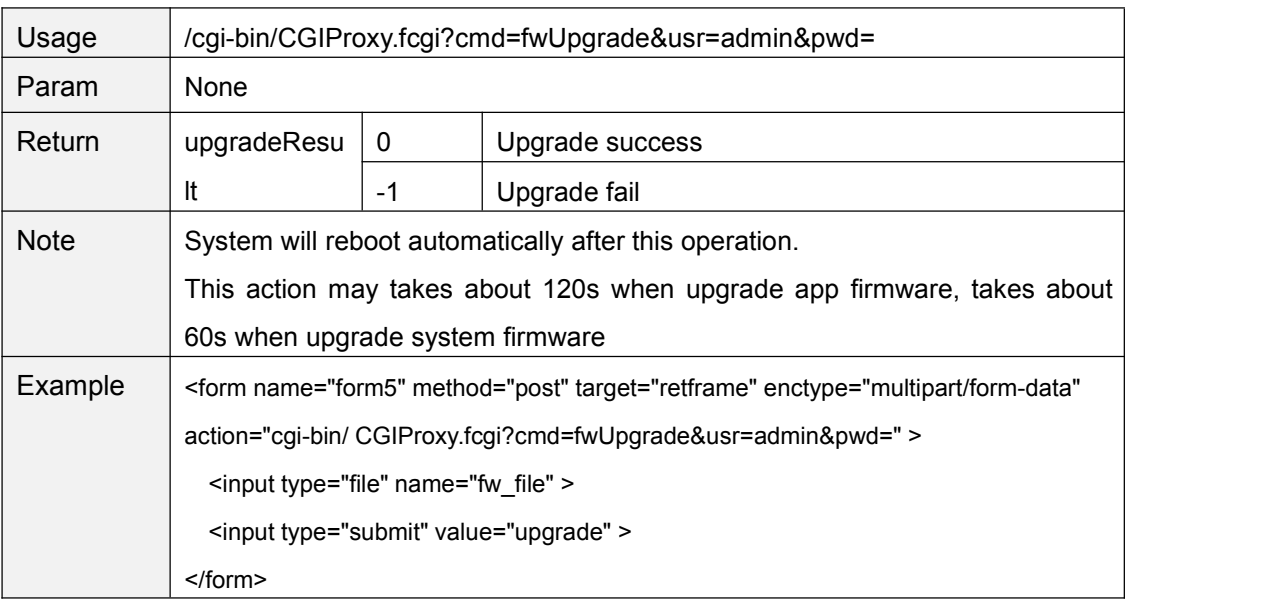

## **MISC**

# **getFirewallConfig**

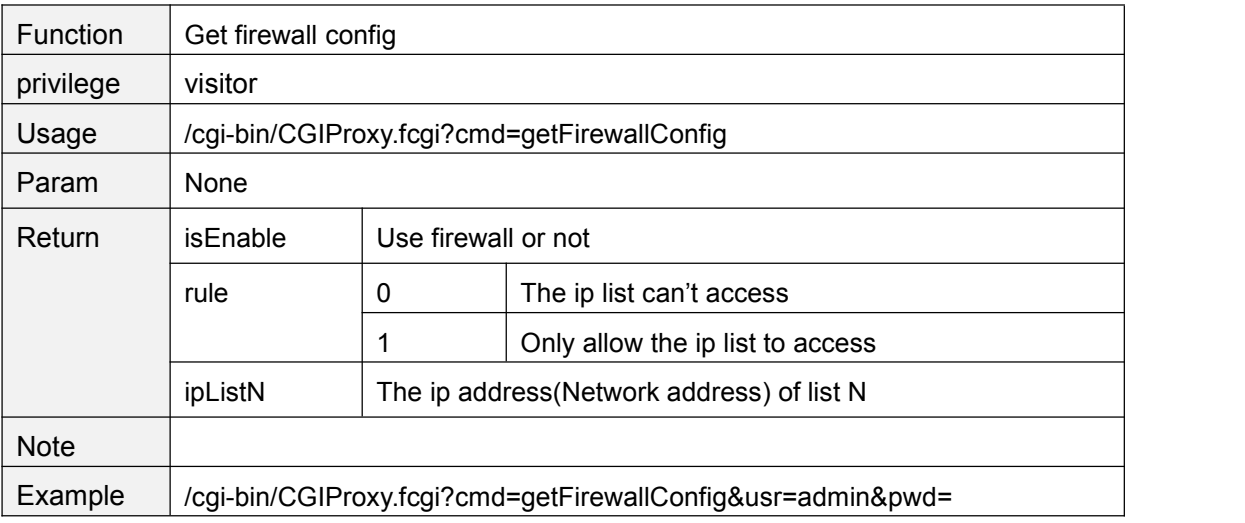

# **setFirewallConfig**

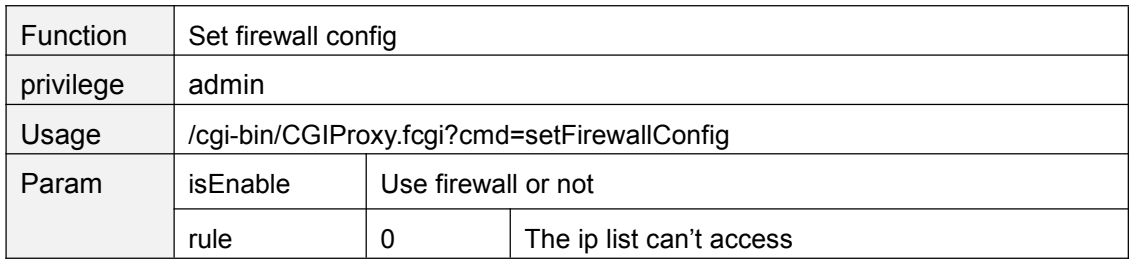

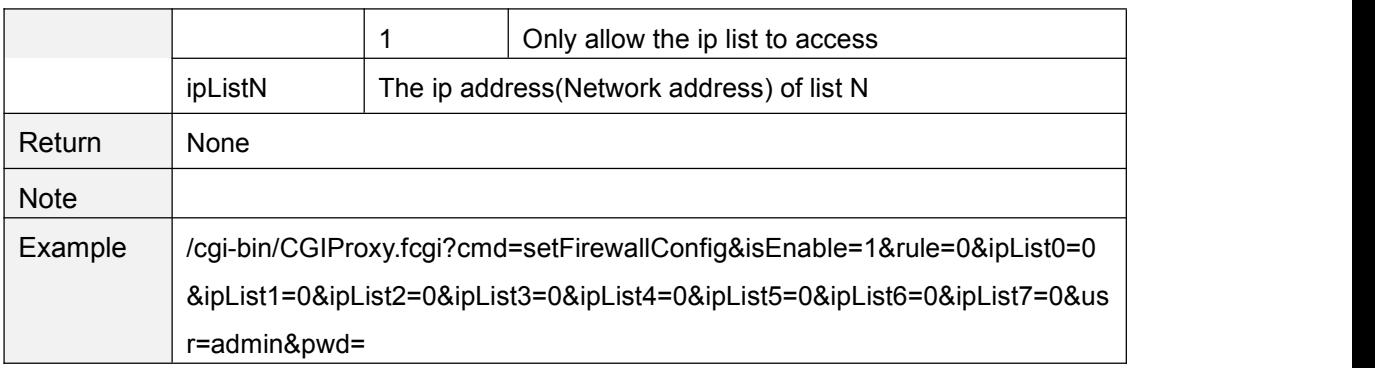

#### **getLog**

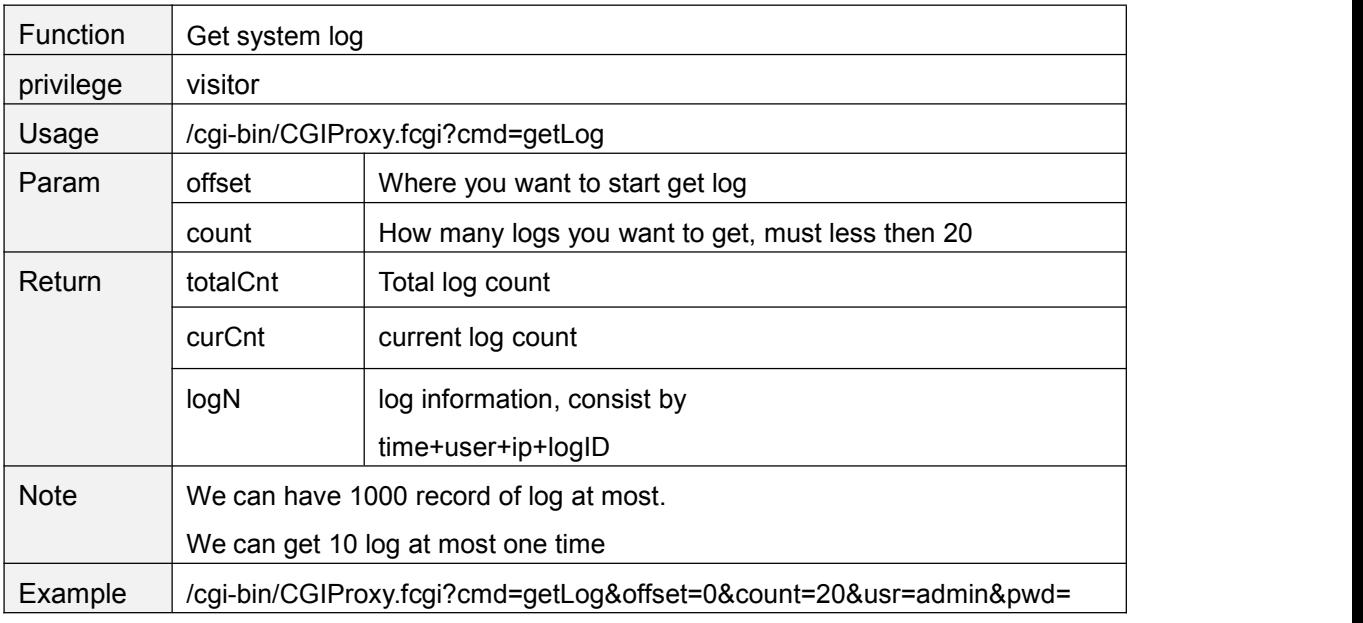

\*logID:

0:System power on

1:Detect motion alarm

2:user login

3:user logout

4:user off line